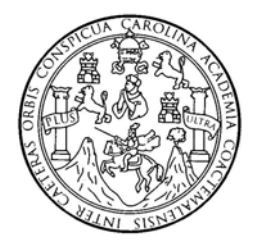

 Universidad de San Carlos de Guatemala Facultad de Ingeniería Escuela de Ingeniería civil

## **"DISEÑO DEL PUENTE VEHICULAR PARA EL CASERÍO PAMPA SECA, Y SISTEMA DE ALCANTARILLADO SANITARIO PARA LA ALDEA LA GUITARRA, MUNICIPIO DE RETALHULEU, DEPARTAMENTO DE RETALHULEU"**

### **Mario Raúl de León Ovando**  Asesorado por el Ing. Juan Merck Cos

Guatemala, mayo de 2010

UNIVERSIDAD DE SAN CARLOS DE GUATEMALA

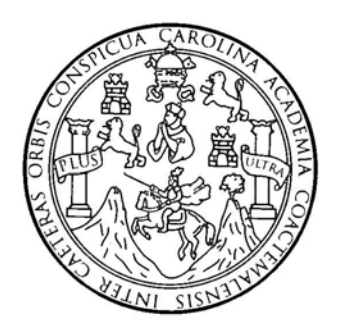

FACULTAD DE INGENIERÍA

## **"DISEÑO DEL PUENTE VEHICULAR PARA EL CASERÍO PAMPA SECA, Y SISTEMA DE ALCANTARILLADO SANITARIO PARA LA ALDEA LA GUITARRA, MUNICIPIO DE RETALHULEU, DEPARTAMENTO DE RETALHULEU"**

TRABAJO DE GRADUACIÓN

## PRESENTADO A LA JUNTA DIRECTIVA DE LA FACULTAD DE INGENIERÍA POR

## **MARIO RAÚL DE LEÓN OVANDO**

ASESORADO POR EL ING. JUAN MERCK COS

AL CONFERÍRSELE EL TÍTULO DE **INGENIERO CIVIL** 

GUATEMALA, MAYO DE 2010

### UNIVERSIDAD DE SAN CARLOS DE GUATEMALA

FACULTAD DE INGENIERÍA

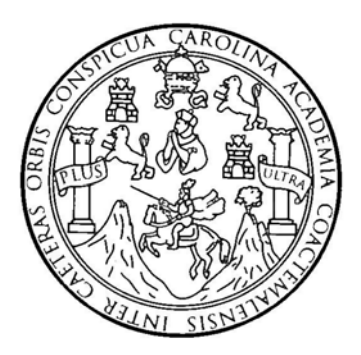

# **NÓMINA DE JUNTA DIRECTIVA**

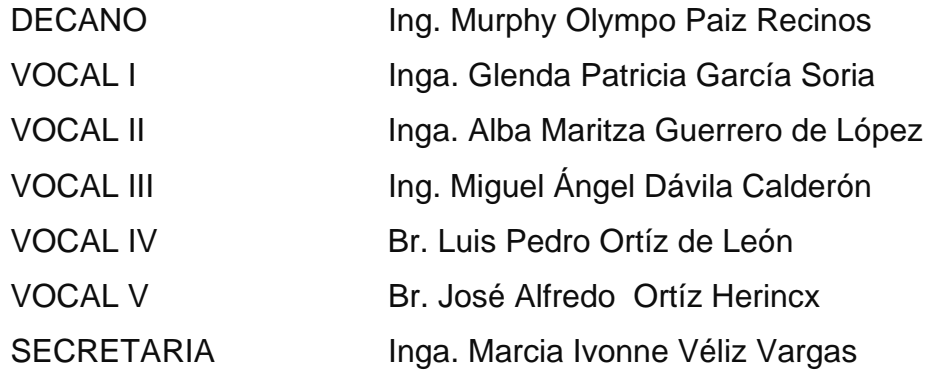

## **TRIBUNAL QUE PRACTICÓ EL EXAMEN GENERAL PRIVADO**

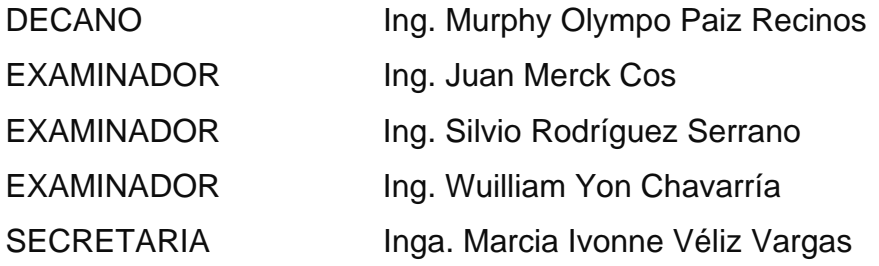

### HONORABLE TRIBUNAL EXAMINADOR

Cumpliendo con los preceptos que establece la ley de la Universidad de San Carlos de Guatemala, presento a su consideración mi trabajo de graduación titulado:

## DISEÑO DEL PUENTE VEHICULAR PARA EL CASERÍO PAMPA SECA, Y SISTEMA DE ALCANTARILLADO SANITARIO PARA LA ALDEA LA GUITARRA, MUNICIPIO DE RETALHULEU, **DEPARTAMENTO DE RETALHULEU,**

tema que me fuera asignado por la Dirección de la Escuela de Ingeniería Civil, el 16 de febrero de 2009.

MARIO RAÚL DE LEÓN OVANDO

Universidad de San Carlos de Guatemala Facultad de Ingeniería

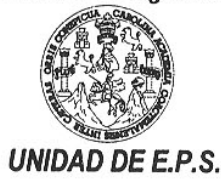

Guatemala 19 de febrero de 2010. Ref.EPS.DOC.366.02.10.

Inga. Norma Ileana Sarmiento Zeceña de Serrano Directora Unidad de EPS Facultad de Ingeniería Presente

Estimada Ingeniera Sarmiento Zeceña.

Por este medio atentamente le informo que como Asesor-Supervisor de la Práctica del Ejercicio Profesional Supervisado (E.P.S.), del estudiante universitario Mario Raúl de León Ovando de la Carrera de Ingeniería Civil, con carné No. 200030617, procedí a revisar el informe final, cuyo título es "DISEÑO DEL PUENTE VEHICULAR PARA EL CASERÍO PAMPA SECA Y SISTEMA DE ALCANTARILLADO SANITARIO PARA LA ALDEA LA GUITARRA, MUNICIPIO DE RETALHULEU, DEPARTAMENTO DE RETALHULEU".

En tal virtud, LO DOY POR APROBADO, solicitándole darle el trámite respectivo.

Sin otro particular, me es grato suscribirme.

Atentamente,

"Hdy Fin eñad a (Wadas' Ing. Than Merck Cos Asesor-\$upervisor de EPS Area de Ingeniería Civil de San Carlos Univers Guate SUPERVISOR (A) DE EPS Unidad de Prácticas de Ingeniería y EPS r<br><sup>Facultad</sup> de Ingenieri<sup>o</sup>

c.c. Archivo JMC/ra

> Edificio E.P.S., Facultad de Ingeniería, Universidad de San Carlos de Guatemala, Ciudad Universitaria zona 12, tel. (502) 2442-3509

#### **UNIVERSIDAD DE SAN CARLOS DE GUATEMALA**

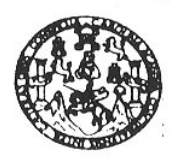

**FACULTAD DE INGENIERIA** 

Ingeniero Hugo Leonel Montenegro Franco Director de la Escuela de Ingeniería Civil Facultad de Ingeniería Presente

Estimado Ing. Montenegro.

Le informo que he revisado el trabajo de graduación DISEÑO DEL PUENTE VEHICULAR PARA EL CASERÍO PAMPA SECA Y SISTEMA DE ALCANTARILLADO SANITARIO PARA LA ALDEA LA GUITARRA, MUNICIPIO DE RETALHULEU, DEPARTAMENTO DE RETALHULEU, desarrollado por el estudiante de Ingeniería Civil Mario Raúl de León Ovando, quien contó con la asesoría del Ing. Juan Merck Cos..

Considero este trabajo bien desarrollado y representa un aporte para la comunidad del área y habiendo cumplido con los objetivos del referido trabajo doy mi aprobación al mismo solicitando darle el trámite respectivo.

Atentamente,

SEÑAD A TODOS

FACULTAD DE INGENIERIA DEPARTAMENTO DE **HIDRAULICA** USAC

hg. Rafael Enrique Morales Ochoa Revisor por el Departamento de Hidráulica

/bbdeb.

Ingeniería Civil, Ingeriisría Mecânica Industrial, Ingeniería Qu ímica, Ingeniería Mecánica Eléctrica, Escuela de Ciencia (ERIS), Posgrado Maestría en Sistemas Mención Construcción y Mención Inge Carreras: Ingeniería Mecánica, Inj cenciatura en Matemática, Licenciatura en Física. Centros: de Estudios Sup e Flecto gla y Minas (CESEM). Guatemala, Ciudad Univ

Guatemala, 23 de febrero de 2010

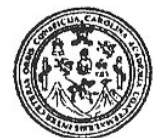

Guatemala, 15 de marzo 2010

**FACULTAD DE INGENIERIA** 

Ingeniero Hugo Leonel Montenegro Franco Director de la Escuela de Ingeniería Civil Facultad de Ingeniería Presente

Estimado Ing. Montenegro.

Le informo que he revisado el trabajo de graduación DISEÑO DEL PUENTE VEHICULAR PARA EL CASERÍO PAMPA SECA Y SISTEMA DE ALCANTARILLADO SANITARIO PARA LA ALDEA LA GUITARRA, MUNICIPIO DE RETALHULEU, DEPARTAMENTO DE RETALHULEU, desarrollado por el estudiante de Ingeniería Civil Mario Raúl de León Ovando, quien contó con la asesoría del Ing. Juan Merck Cos.

Considero este trabajo bien desarrollado y representa un aporte para la comunidad del área y habiendo cumplido con los objetivos del referido trabajo doy mi aprobación al mismo solicitando darle el trámite respectivo.

Atentamente,

ID Y ENSEÑAD A TODOS

Ing. Ronald Estuardo Galindo Cabrera

Jefe del Departamento de Estructuras

 $CUREI$ 

FACULTAD DE INGENIER **DEPARTAMENTO** DE **ESTRUCTURAS** USAC

/bbdeb.

strial, Ingeniería Ouímice al de la sleria Ca Vils  $M<sub>0</sub>$ **Carperant Inc** la v Minaa (CESEM).

Universidad de San Carlos de Guatemala Facultad de Ingeniería

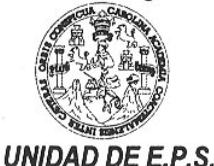

Guatemala, 19 de febrero de 2010. Ref.EPS.D.142.02.10

Ing. Hugo Leonel Montenegro Franco Director Escuela de Ingeniería Civil Facultad de Ingeniería Presente

Estimado Ingeniero Montenegro Franco.

Por este medio atentamente le envío el informe final correspondiente a la práctica del Ejercicio Profesional Supervisado, (E.P.S) titulado "DISEÑO DEL PUENTE VEHICULAR PARA EL CASERÍO PAMPA SECA Y SISTEMA DE ALCANTARILLADO SANITARIO PARA LA ALDEA LA GUITARRA, MUNICIPIO DE RETALHULEU, DEPARTAMENTO DE RETALHULEU" que fue desarrollado por el estudiante universitario Mario Raúl de León Ovando, quien fue debidamente asesorado y supervisado por el Ing. Ing. Juan Merck Cos.

Por lo que habiendo cumplido con los objetivos y requisitos de ley del referido trabajo y · existiendo la aprobación del mismo por parte del Asesor -Supervisor de EPS, en mi calidad de Directora apruebo su contenido solicitándole darle el trámite respectivo.

Sin otro particular, me es grato suscribirme.

Atentamente, "Hd y Enseñad a Todos" Inga. Norma Ileana Sarmiento Zecer Serrano Directora Unidad de EPS  $q_{\theta}$  $C$  is  $C$  by or ingenicita y EPS

NISZ/ra

Edificio E.P.S., Facultad de Ingeniería, Universidad de San Carlos de Guatemala, Ciudad Universitaria zona 12, tel. (502) 2442-3509

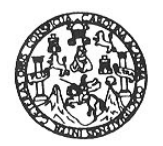

UNIVERSIDAD DE SAN CARLOS DE GUATEMALA FACULTAD DE INGENIERÍA ESCUELA DE INGENIERÍA CIVIL www.ingenieria-usac.edu.gt

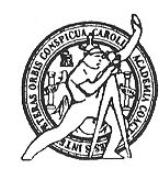

El Director de la Escuela de Ingeniería Civil, después de conocer el dictamen del Asesor Ing. Juan Merck Cos y de la Directora de la Unidad de E.P.S. Inga. Norma Ileana Sarmiento Zeceña, al trabajo de graduación del estudiante Mario Raúl de León Ovando, titulado DISEÑO DEL PUENTE VEHICULAR PARA EL CASERÍO PAMPA SECA Y SISTEMA DE ALCANTARILLADO SANITARIO PARA LA ALDEA LA GUITARRA, MUNICIPIO DE RETALHULEU, DEPARTAMENTO DE RETALHULEU, da por este medio su aprobación a dicho trabajo.

DE SAN M anni ESCUELA DE INGENIERIA CIVIL Ing. Hugo Leonel Montenegro Fra ıcσ TRECTOR DE

Guatemala, mayo de 2010

/bbdeb.

Más de 130 <sup>Años</sup> de Trabajo Académico y Mejora Continua

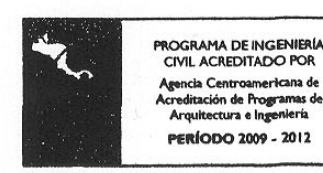

Universidad de San Carlos de Guatemala

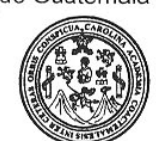

Facultad de Ingeniería Decanato

Ref. DTG.139.2010

El Decano de la Facultad de Ingeniería de la Universidad de San Carlos de Guatemala, luego de conocer la aprobación por parte del Director de la Escuela de Ingeniería Civil, al trabajo de graduación titulado: DISEÑO DEL PUENTE VEHÍCULAR PARA EL CASERÍO PAMPA SECA, Y SISTEMA DE ALCANTARILLADO SANITARIO PARA LA ALDEA LA GUITARRA, MUNICIPIO DE RETALHULEU, DEPARTAMENTO DE RETALHULEU, presentado por el estudiante universitario Mario Raúl de León Ovando, autoriza la impresión del mismo.

IMPRÍMASE. Ing. Murphy Olympo Paiz Recinos **DECANO** CARLOS<sub>D</sub> DECANO FACULTAD DE INGENIERIA Guatemala, mayo de 2010

/gdech

### **AGRADECIMIENTOS A:**

#### **MIS CATEDRÁTICOS**

Gracias a todos ellos que con sus enseñanzas construyen el engranaje que mueve a este país, por sus conocimientos compartidos en cada lección magistral que hicieron realizar mis metas.

#### **MI ASESOR**

Gracias Ing. Juan Merck, por los consejos, recomendaciones dadas y sobre todo, la paciencia brindada en mi trabajo de E.P.S

#### **MI FACULTAD DE INGENIERÍA**

Lugar de grandes acontecimientos alegres, tristes, exitosos, y de caídas en mi vida estudiantil, también lugar que recordare siempre, ya que en ella tuve la de construir buenas amistades y que ahora junto con ellas me ven cumplir una de mis metas**.** 

#### **UNIVERSIDAD DE SAN CARLOS DE GUATEMALA**

Centro del saber que me brindó la oportunidad de realizarme como profesional y que ahora me da el orgullo y compromiso de servirle a mi patria.

#### **MUNICIPALIDAD DE RETALHULEU, RETALHULEU**

En especial a la Oficina de Planificación Municipal (O.M.P), que me abrió sus puertas y cedieron un espacio para realizar mi trabajo de E.P.S

#### **AL CENTRO DE SALUD DEL PARCELAMIENTO CABALLO BLANCO**

 Por la atención brindada, y la información compartida en el transcurso de mi práctica de E.P.S

## **ACTO QUE DEDICO A:**

#### **DIOS Y A LA VIRGEN DE CONCEPCIÓN**

Porque a ellos debo la alegría que me embarga, y la bendición de tener personas que son y fueron parte fundamental en cada etapa de mi vida y de mi carrera, la cual aprovecho este momento para agradecérselos.

- **MI MAMÁ** Catarina Mas Mejía Sonia Elizabeth Ovando Mas, a ellas por ser la mayor fuerza que llena mi vida.
- **MI PAPÁ** Raúl Ovando Orellana, mi querido viejo, gracias por ser el mejor maestro en mi vida.

# **DANY AMÍLCAR OVANDO MÁS**

### **SANDRA LETICIA CÁCERES DE OVANDO**

A ustedes por jugar el papel de padres y darme el apoyo moral, material y espiritual y estar con migo hasta estos días y siempre.

#### **DOCTOR DAVID STANLEY CLIPSON**

The little sunshine that lights my path and my being El pequeño rayo de sol que ilumina mi ser

**MIS HERNANOS** Karla Mariela, Silvia, Claudia Cecilia, Amílcar, Catalina Carlota Alejandra, Gabriela, María Elena y Ricardo Le doy gracias a Dios por contar con ustedes, apoyo incondicional con el que siempre contaré.

- **MIS TÍOS** Telma Azucena, Rosa Elena y Carlos Raúl. A ustedes, gracias por sus consejos alentadores
- **PRIMOS Y SOBRINOS** Gracias por compartir con migo este momento. En especial a José Octavio
- **MIS AMIGOS DE INFANCIA** En la etapa escolar, vecinos de la cuadra ex – acólitos Héctor, Eduardo, Mayra, Irma Octavio, Julio, Carmen López, en especial a Armando Calderón "don Armandito" D.E.P a ustedes por brindarme su amistad siempre
- **AMIGOS DE PROFESIÓN** Ing. Héctor Rodrigues, en especial a Melvin González y a Rene Cordero D.E.P.

# **ÍNDICE GENERAL**

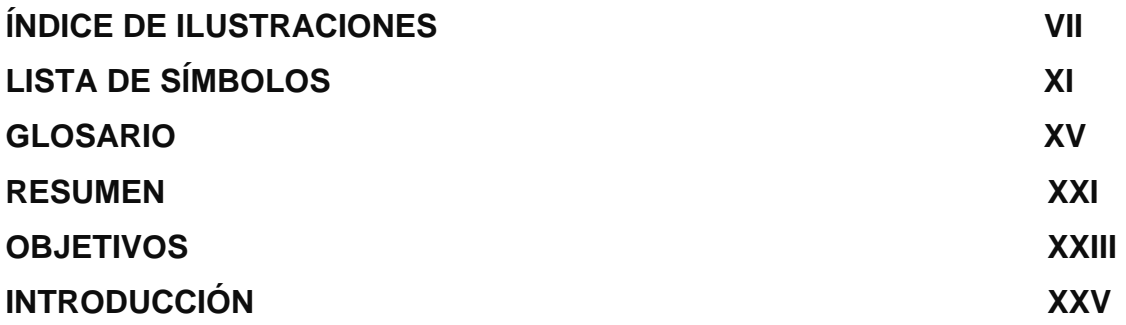

## **1. MONOGRAFÍA DEL PARCELAMIENTO CABALLO BLANCO.**

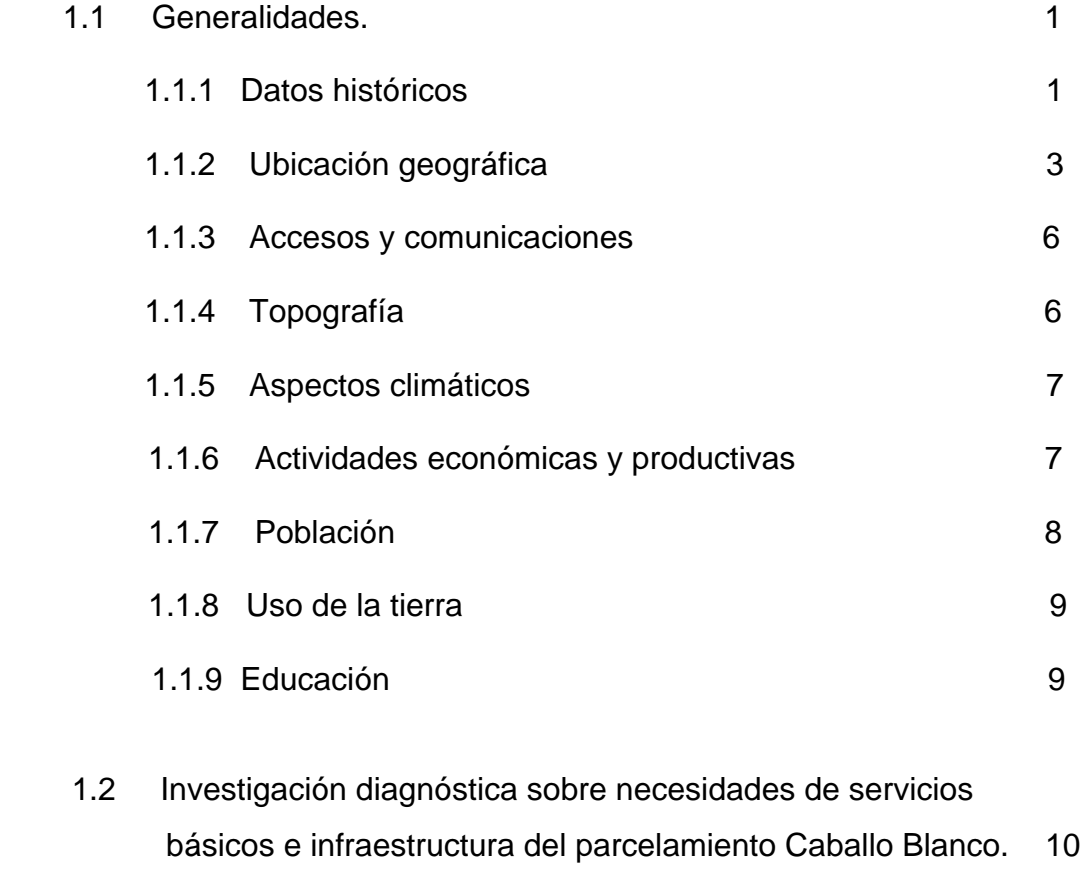

1.2.1 Descripción de las necesidades 10

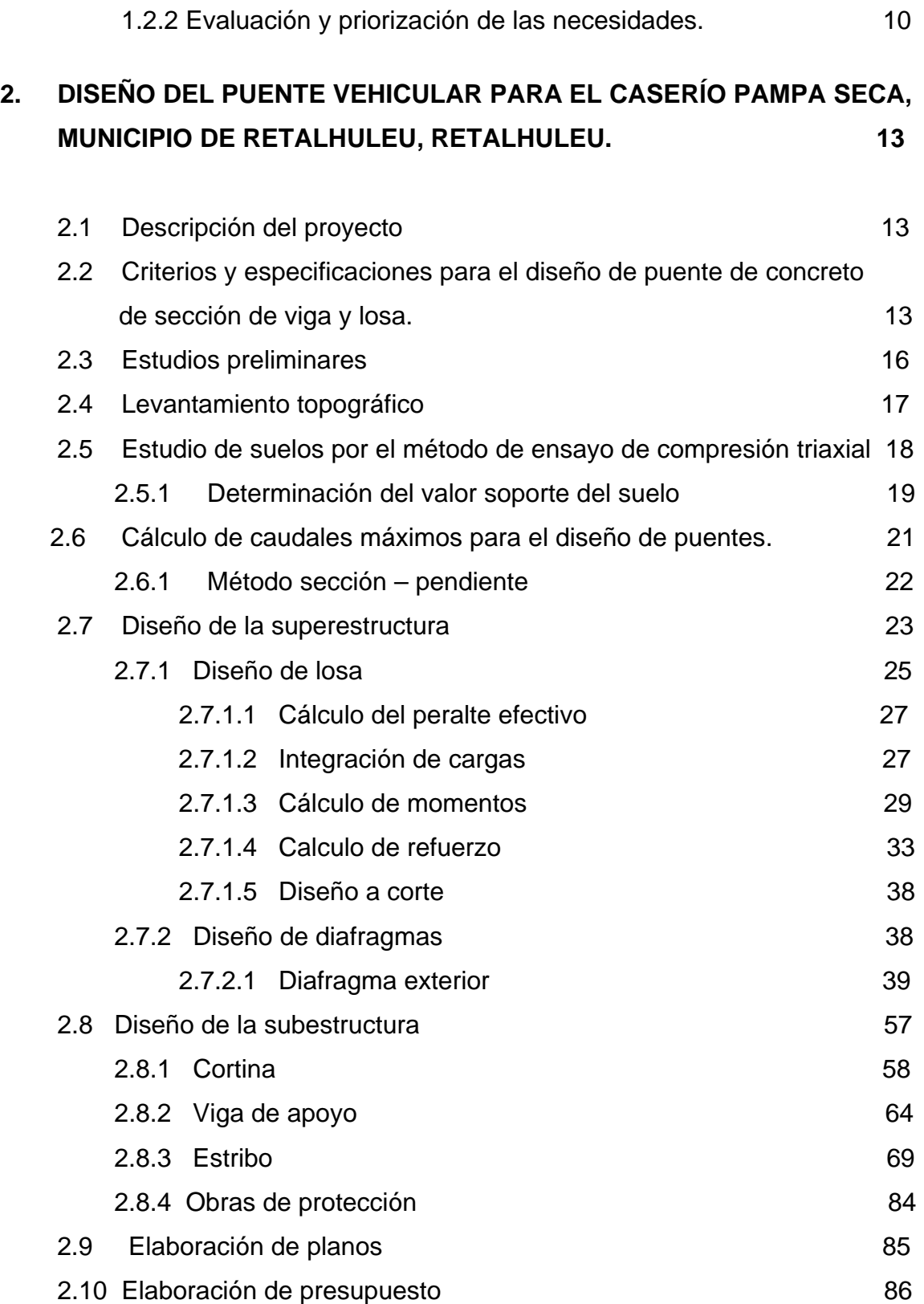

## **3. DISEÑO DEL SISTEMA DE ALCANTARILLADO SANITARIO PARA LA ALDEA LA GUITARRA MUNICIPIO DE RETALHULEU, RETALHULEU.**

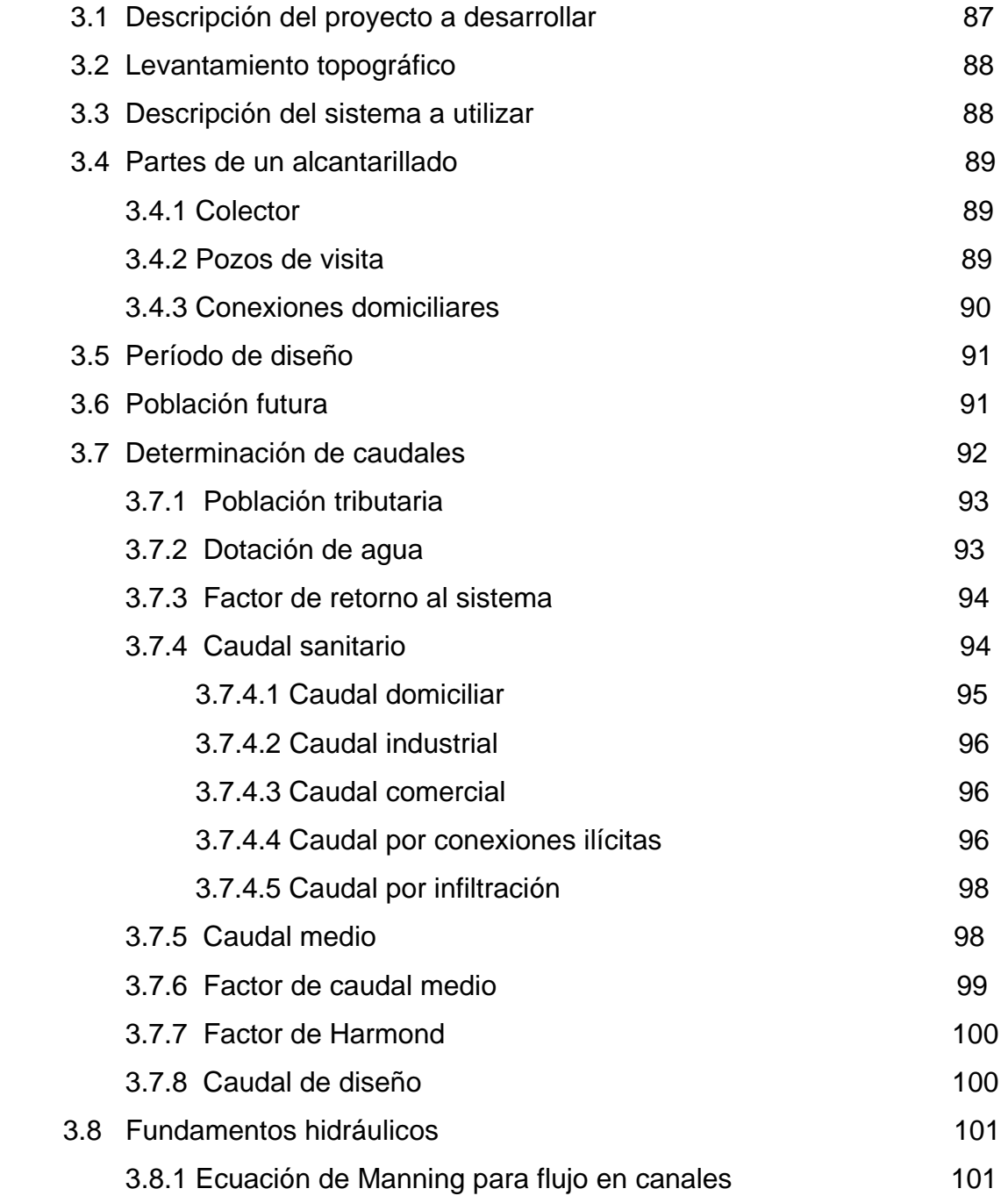

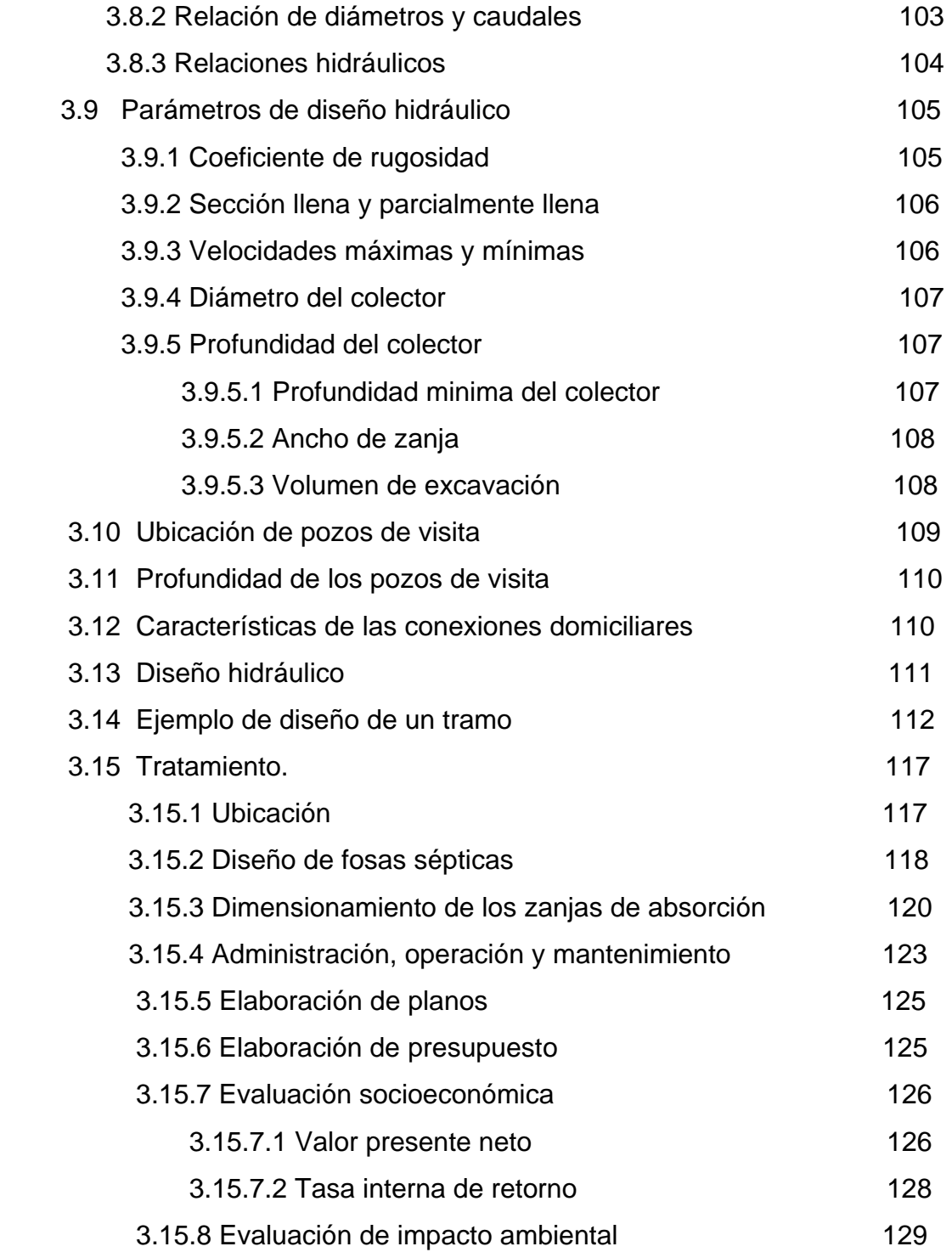

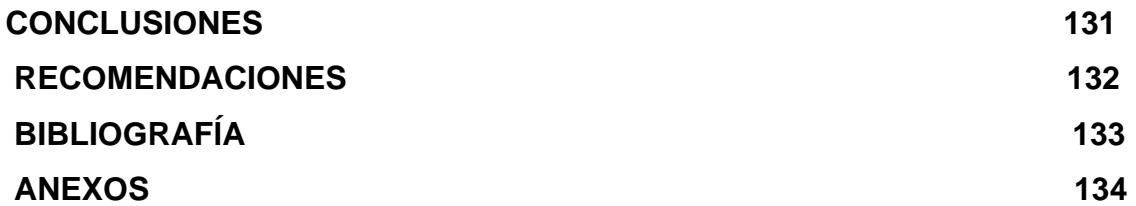

# **ÍNDICE DE ILUSTRACIONES**

### **FIGURAS**

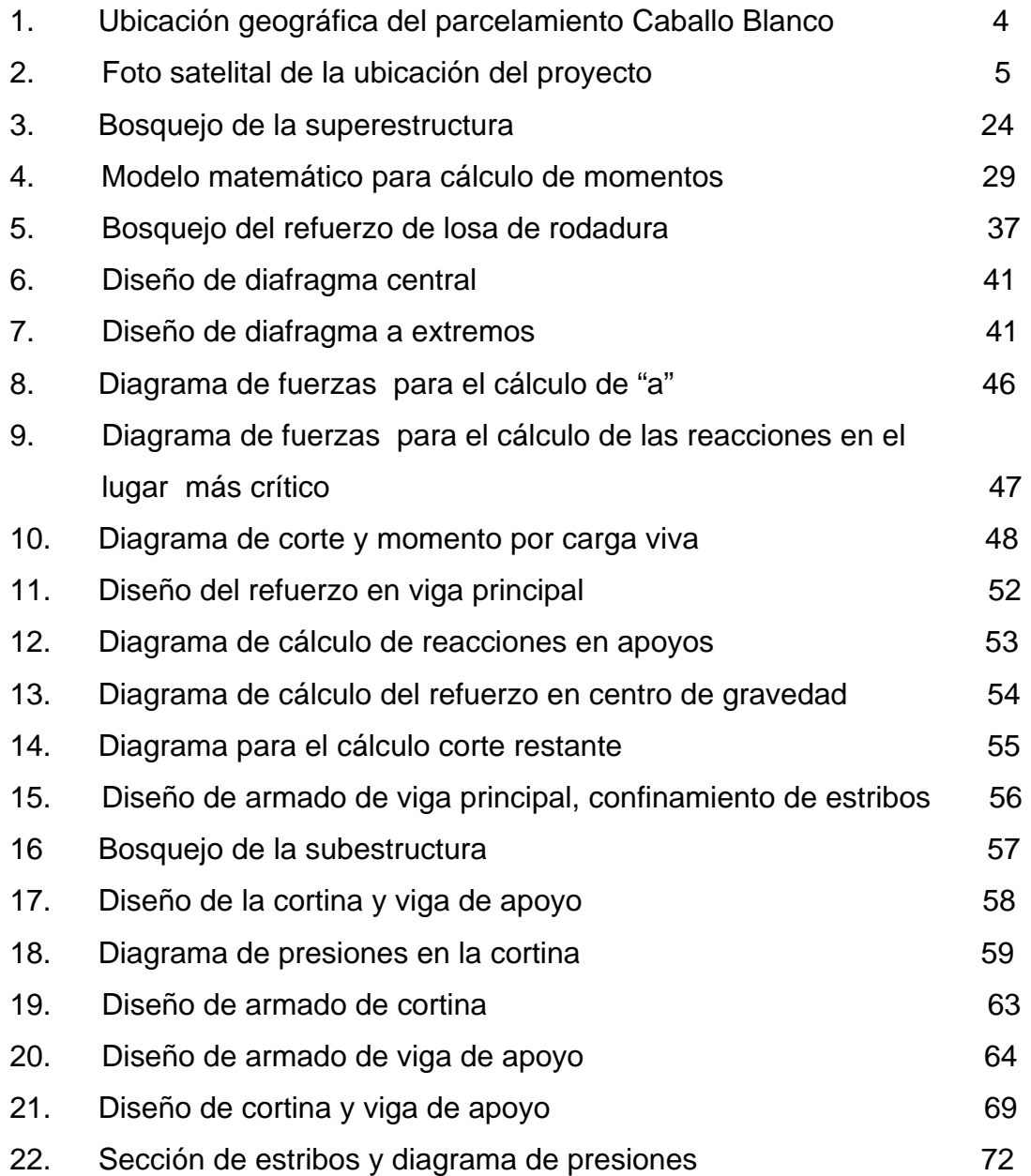

## **TABLAS**

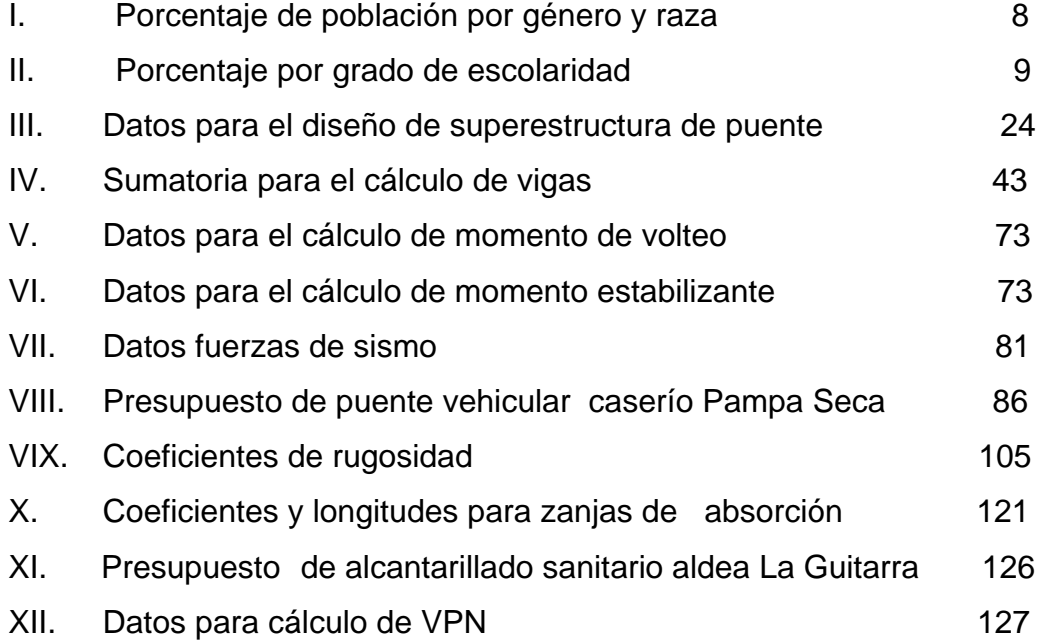

X

# **LISTA DE SÍMBOLOS**

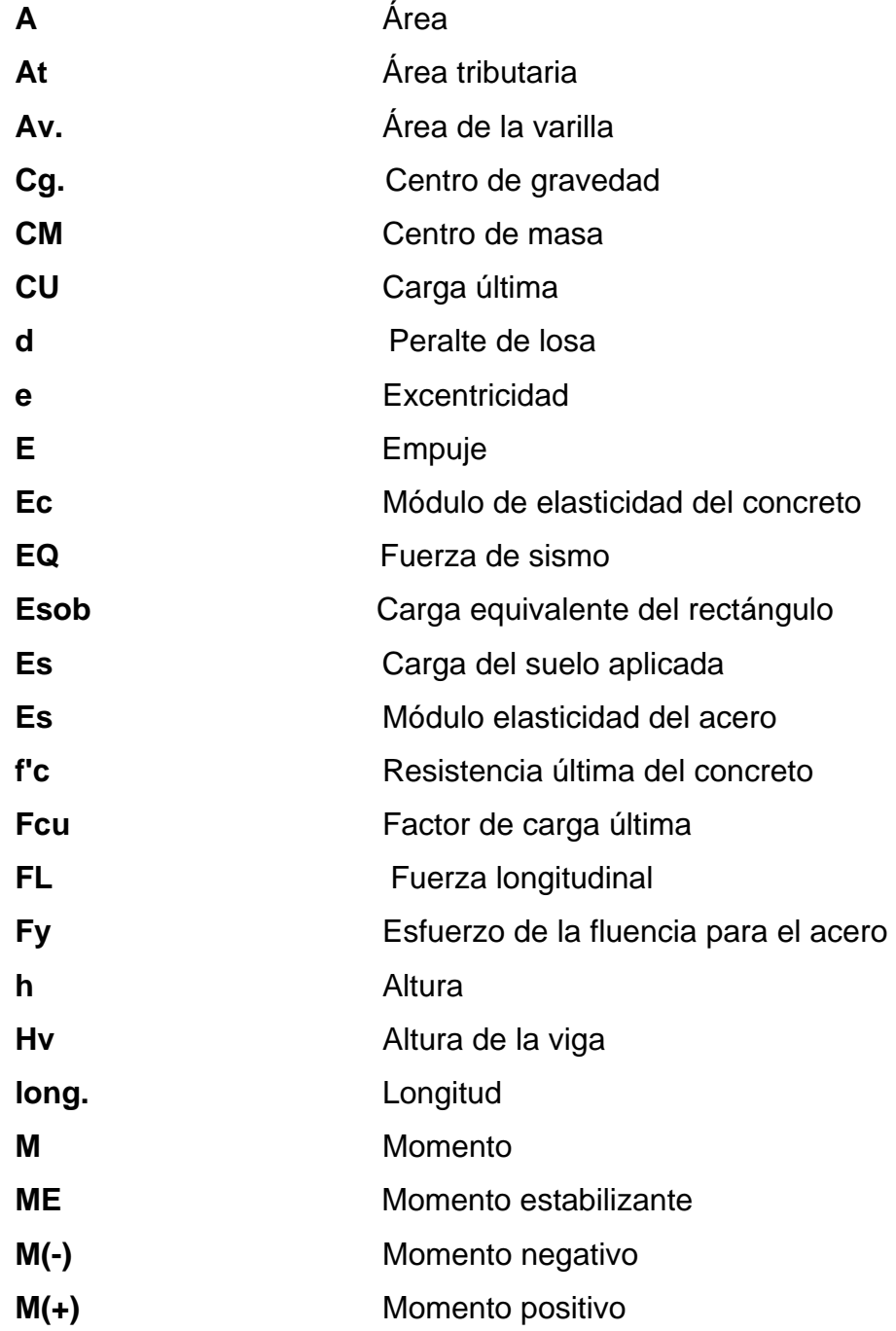

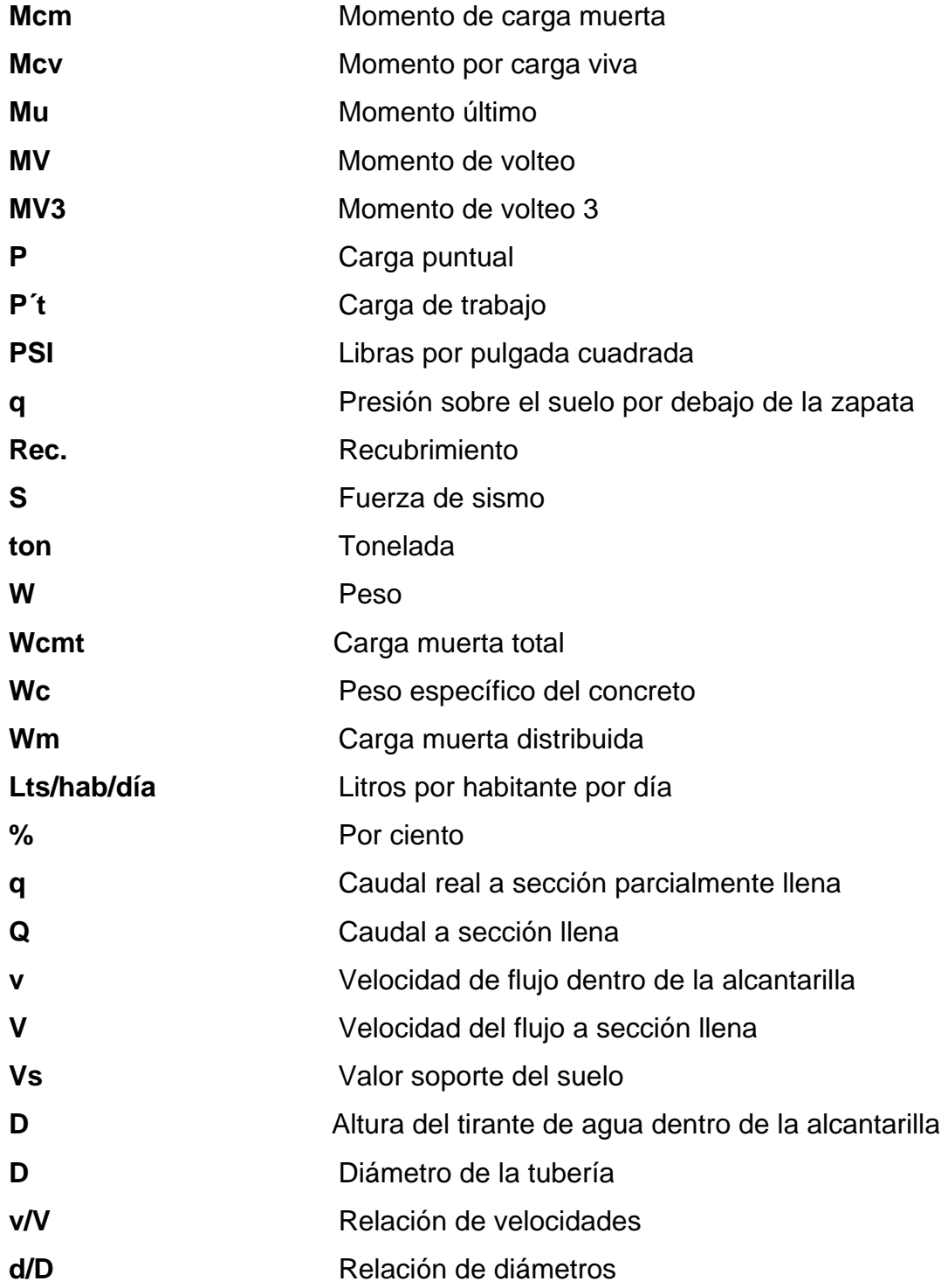

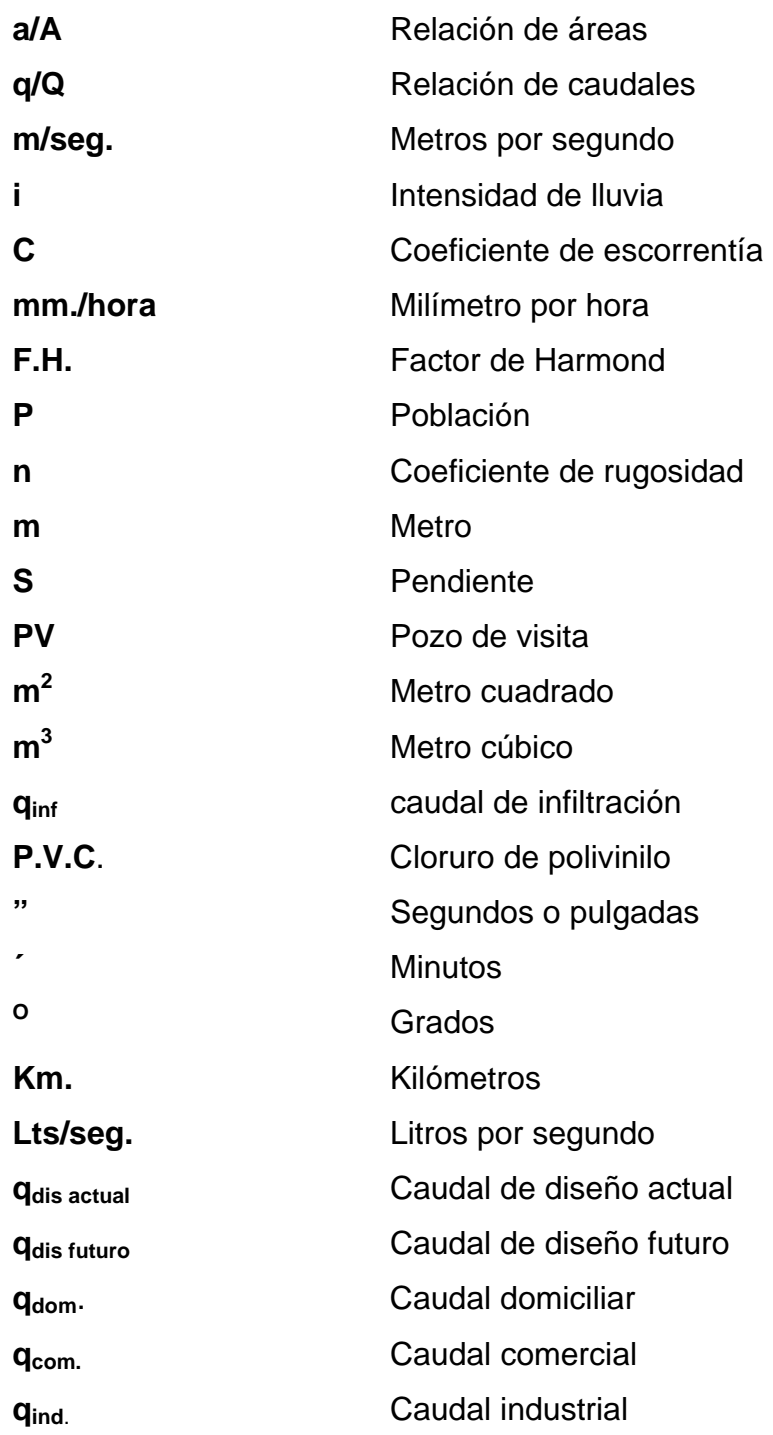

## **GLOSARIO**

- **Área de acero mínima** Cantidad de acero mínima, determinado por la sección y límite de fluencia. **Carga muerta** Peso muerto soportado por un elemento estructural, incluyendo el propio. **Carga viva** Peso variable dado por el personal, maquinaria móvil, etc., soportado por un elemento. **Concreto reforzado** Concreto que contiene el refuerzo adecuado. **Confinamiento** El concreto queda confinado cuando a esfuerzos que se aproximan a la resistencia uniaxial, las deformaciones transversales se hacen muy elevadas debido al agrietamiento interno progresivo y el concreto se apoya contra el refuerzo del mismo. Esfuerzo **Intensidad de fuerza por unidad de área.**
- **Estribo** Nombre que se le da a los cimientos de un puente, el cual soporta la carga de la superestructura y su propio peso.

**Excentricidad** Cuando el centro de rigidez no coincide con el centro de masa, se produce excentricidad, esto es debido a que existe una distribución desigual y asimétrica de las masas y las rigideces en la estructura.

**Rígido** concreto armado para soportar cargas verticales y horizontales.

**Momento** Esfuerzo al que se somete un cuerpo, debido a la aplicación de una fuerza a cierta distancia de su centro de masa.

- **Momento negativo** Es el momento al que están siendo sometido los extremos de las vigas. Si el acero corrido no cubre dicho momento, se pone acero extra llamado bastón.
- **Momento resistente** Es el momento que puede resistir una estructura con cierta cantidad de acero.
- Solera **Elemento** estructural horizontal de un muro, que resiste el esfuerzo.
- **Aguas residuales** Son las aguas que una vez utilizadas son retiradas de una vivienda, comercio o industria, tienen una relación directa con el caudal que ingresa ya que una menor parte es consumida en diversos usos.
- **Alcantarillado Sanitario** Es el conjunto de obras accesorias y tuberías o conductos cerrados, que normalmente trabajan como canales a través de los cuales corren las aguas negras.
- **Candela domiciliar** Receptor de aguas residuales provenientes del interior de las viviendas y las conduce al sistema de drenaje.
- **Caudal Es un volumen de líquido que circula a través de una** tubería en una unidad de tiempo determinado
- **Caudal comercial** Es el volumen de aguas negras que se desechan de los comercios
- **Caudal doméstico** Es el caudal de aguas negras o residuales que se desechan de las viviendas
- **Caudal de infiltración** Es el caudal de agua subterránea que se infiltra en la tubería
- **Colector** Tubería, generalmente de servicio público, que recibe y conduce las aguas indeseables de la población al lugar de desfogue
- **Colector principal** Sucesión de tramos que, partiendo de la descarga, siguen la dirección de los gastos mayores
- **Conexión domiciliar** Tubería que conduce las aguas negras desde la candela hasta el colector principal
- Cota invert **Es la cota de la parte inferior del diámetro interno de la** tubería instalada
- **Densidad de vivienda** Es la relación que existe entre el número de viviendas por unidad de área
- **Descarga** Vertido de las aguas provenientes de un colector principal, las que deben estar tratadas, en un cuerpo receptor.
- **Dotación** Estimación de la cantidad promedio de agua que consume cada habitante por día
- **Factor de Harmond** Factor de seguridad para las horas pico, está en relación directa con la población. El factor de Harmond no es constante para todo el sistema, sino por el contrario varía para cada tramo de acuerdo al número de habitantes acumulados de dicho tramo. Por lo tanto el valor del factor de Harmond de flujo actual es diferente al factor de flujo futuro.
- **Factor de caudal medio** Es la relación entre la suma de los caudales y los habitantes a servir
- **Factor de retorno** Porcentaje de agua que después de ser utilizada, retorna al sistema de drenaje o alcantarillado
- Pendiente **Inclinación** necesaria con respecto a una línea horizontal diseñada para que el agua que conducen las tuberías se desplacen libremente a través de ella haciendo uso de la fuerza de gravedad, la cual en alcantarillados cumple con especificaciones establecidas
- **Período de diseño** Tiempo durante el cual la obra diseñada prestará un servicio satisfactorio

#### **RESUMEN**

El trabajo de graduación que a continuación se presenta, está conformado en dos fases que son:

- $\checkmark$  Fase de investigación
- $\checkmark$  Fase técnico profesional

En la fase de investigación, se recabó la información más importante del lugar, con el fin de conocer las actividades comunes a las que se dedica la población local, y obtener un diagnóstico que permitirá saber el nivel de desarrollo, así como las necesidades e intereses de la comunidad. Esta investigación se resume en la monografía y el diagnóstico sobre necesidades de servicios básicos e infraestructura del parcelamiento Caballo Blanco del municipio de Retalhuleu, departamento de Retalhuleu.

 La fase del servicio técnico profesional contiene el desarrollo del diseño de los proyectos, puente vehicular en el parcelamiento Caballo Blanco, y el sistema de alcantarillado sanitario en la aldea La Guitarra.

El puente tiene una luz de 18 metros y un ancho de 4.70 metros, el mismo será de una vía, la superestructura con vigas simplemente apoyadas y losa de rodadura de concreto reforzado, soportada por estribos de concreto ciclópeo. Este proyecto beneficiará a 1,500 personas directamente el cual asciende a un costo de Q.1,027,309.12.

 El alcantarillado sanitario tiene una longitud de 3.732 metros lineales distribuidos en 10 tramos, conformado por 316 conexiones domiciliares con un total de 91 pozos de visita y tratamiento primario empleando fosas sépticas, el proyecto beneficiará a 1900 personas directamente y el costo al que asciende es de Q. 2, 734,186.56.

XXI

## **OBJETIVOS**

#### **General**

Diseño de puente vehicular para el caserío Pampa Seca Caballo Blanco, y sistema de alcantarillado sanitario para la aldea La Guitarra, municipio de Retalhuleu, departamento de Retalhuleu.

#### **Específicos:**

- 1. Realizar una investigación de tipo monográfica y un diagnosticó sobre las necesidades en cuanto a servicios básicos e infraestructura del lugar en estudio.
- 2. Que los miembros del COCODE de la aldea La Guitarra, estén en capacidad de proveerle el mantenimiento al sistema de alcantarillado sanitario.
## **INTRODUCCIÓN**

 En nuestro país se ha visto un incremento poblacional en los últimos años, prueba de ello es el surgimiento de nuevas poblaciones, las cuales emergen sin ningún ordenamiento territorial y sin ningún control sobre su crecimiento, además con muy poco apoyo del gobierno central y municipal, sumado a esto tiene un limitado respaldo de sus municipalidades, del cual carecen de los medios técnicos y financieros para la solución de las necesidades.

 En la actualidad, la mayor cantidad de comunidades del área rural del país, presentan grandes problemas para satisfacer las necesidades de sus habitantes, uno de los principales es que carecen de personal técnico para desarrollar proyectos de infraestructura y servicios básicos, que contribuyan a mejorar la calidad de vida de los mismos.

 El presente trabajo de graduación contiene la propuesta de solución a la problemática de infraestructura vial en este caso puente vehicular del caserío Pampa Seca y de saneamiento ambiental para la aldea La Guitarra del municipio de Retalhuleu, con la realización de estos proyectos se beneficiará a un total de 3,400 personas con un costo total que asciende a Q 3, 756,495.67.

### **1. MONOGRAFÍA DEL PARCELAMIENTO CABALLO BLANCO.**

## **1.1 Generalidades**

### **1.1.1 Datos históricos**

 En 1930 la finca Wamuchal, hoy parcelamiento Caballo Blanco; era propiedad de alemanes, quienes tenían un centro de operaciones en las aldeas circunvecinas, siendo éstas : aldea El Reposo, Colonia Arana y La Estación, de las cuales en la actualidad, sólo existen como evidencia una casa reconstruida en La Estación y un tren a vapor que en ese tiempo transportaba leña.

 Caballo Blanco, antes llamado Wamuchal que significa **muchos montes**  propiedad en ese entonces del señor Alfonso Alejos de la Cerda, millonario de ese tiempo, en 1930 vendió a los alemanes el territorio que iniciaba desde lo que hoy se conoce como aldea La Cuchilla, Retalhuleu, hasta La Barrita o Barra Colorada, hacienda San Jerónimo, hasta la hacienda Tomatales. Los propietarios habilitaron los terrenos fértiles, convirtiéndolos en fincas de ganado, dedicados a campear (revisar los campos).

 Según la historia, pasaron por la laguna llamada Piñuelas, situándose a la orilla de la laguna, en la cual observaron un caballito blanco, en toda su estructura de marfil de unos 20 a 30 cms., presentándolo a la población, según la historia este caballito de marfil fue llevado a España por razones que se desconocen; de allí surge el nombre de Caballo Blanco en 1,942-1,945 período en que se generó la Segunda Guerra Mundial;

1

Durante éste período se proclamó por orden del gobierno guatemalteco que: **todo alemán abandone tierras guatemaltecas y vaya a defender a su país, de no ser así serán sancionados** algunos alemanes obedecieron, otros se escondieron y al regresar no pudieron recuperar sus tierras, debido a que el gobierno de Jacobo Arbenz Guzmán dicta la Ley de Reforma Agraria, asumiendo la propiedad **El Estado** representado por el INTA.

 En 1950 con la introducción de la Reforma Agraria, se inician estudios socioeconómicos por medio de censos, para determinar el nivel económico de la población y así repartir las tierras equitativamente a los pobres. En 1954 se crea parcelamiento Caballo Blanco como resultado del nacimiento y crecimiento de la población En 1955 se construye un puesto de salud, una escuelita, la auxiliatura, campo de football, predio del mercadito, construcción de iglesia católica y 2 iglesias evangélicas y se inicia la medición de terrenos para repartirlos.

 Actualmente, el parcelamiento hace gestiones para elevar su categoría de finca, como actualmente está registrado, en la municipalidad de Retalhuleu, a municipio de Caballo Blanco, ya que este lugar va creciendo año con año, tanto en población como en las necesidades básicas, que tiene un lugar para ser considerado como municipio.

 Dichas gestiones extraoficiales se comenzaron 5 años atrás, según comentarios de los pobladores locales, durante el año 2009 ya se tiene un registro en la municipalidad de Retalhuleu, de cartas y solicitudes legales para elevar la categoría de parcelamiento a municipio, gestiones que llevaran tiempo hasta que el lugar cuente en un 100% con los servicios básicos que se exigen.

 Actualmente, el lugar cuenta con un centro de salud en el área urbana del lugar y otros puestos de salud en los caseríos y parcelamiento vecinos, también cuenta con una municipalidad auxiliar, un mercado, una subterminal de buses, iglesia católica, parque central, iglesias evangélicas, escuela urbana y rural

 $\mathfrak{D}$ 

en los caseríos y parcelamiento vecinos, un instituto de nivel básico, biblioteca, banco, gasolinera, ferreterías y centros comerciales locales.

 Entre los servicios básicos sólo cuenta con alumbrado publico y domiciliar, aun se espera la construcción de la red de drenaje sanitario, pluvial y red de agua potable y telefonía domiciliar

## **1.1.2 Ubicación geográfica**

 El parcelamiento Caballo Blanco está ubicado en la cabecera municipal de Retalhuleu a 32 kilómetros y a 216 kilómetros, de la capital de Guatemala.

 Colinda hacia el norte con el municipio de Genova Costa Cuca, hacia el oeste con el municipio de Ocos, en este lugar está delimitado por el río de Ocos hacia el lado norte, hacia el sur colinda con el municipio de Champerico.

 En la gráfica 1, se puede apreciar de una forma detallada la zona que abarca este parcelamiento y también las colindancias.

El parcelamiento Caballo Blanco esta dividido de la siguiente forma.

Zona urbana: Cuenta con 8 zonas urbanas Parcelamiento: Santa Fe

Valle Lirio

Caseríos:

La Ceiba, Buenos Aires, Las Ventanas,

Fincas:

Porvenir, El Triunfo, El Novillero, Las Cruces, San Jerónimo, La Chorrera, El Silencio, Pamaxan Maravillas, Carmelitas, 3 Palmos, Las Mojarras, El Ujuxte, Poza Rica, Caramelo, Arizona, Victorias, Esperanza Paxala, San Antonio el Pilar

Haciendas:

Xoluta, Corrales, Zaragoza, María del Carmen, Pampa Dulce, Magdalena,

Etc.

**Figura 1. Ubicación geográfica del parcelamiento Caballo Blanco** 

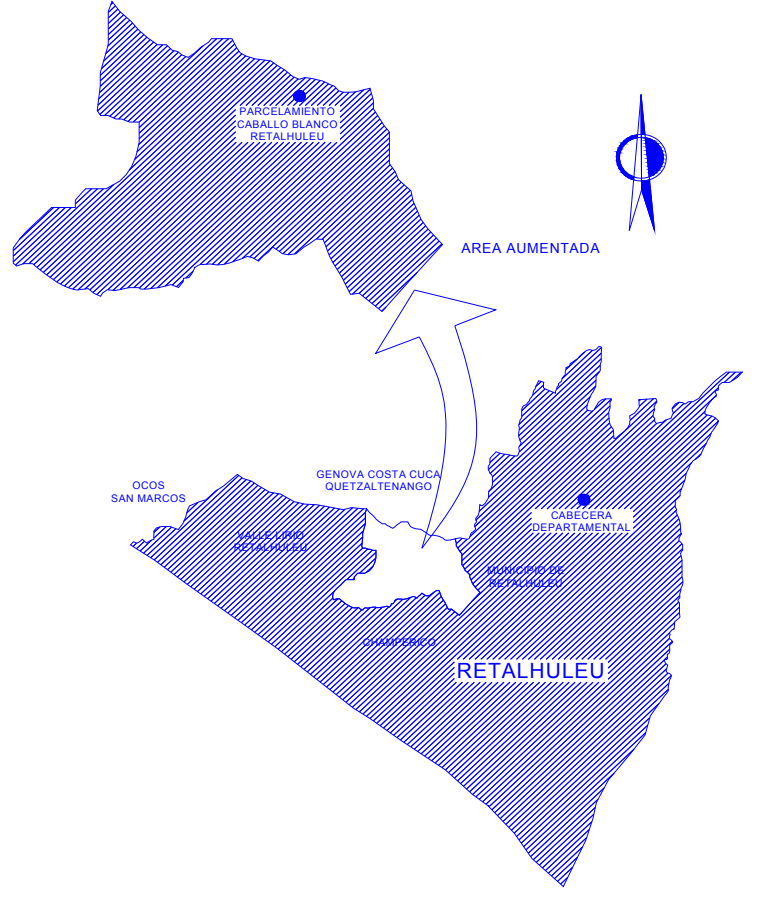

**Fuente: Instituto Nacional de Estadística (INE) Retalhuleu**

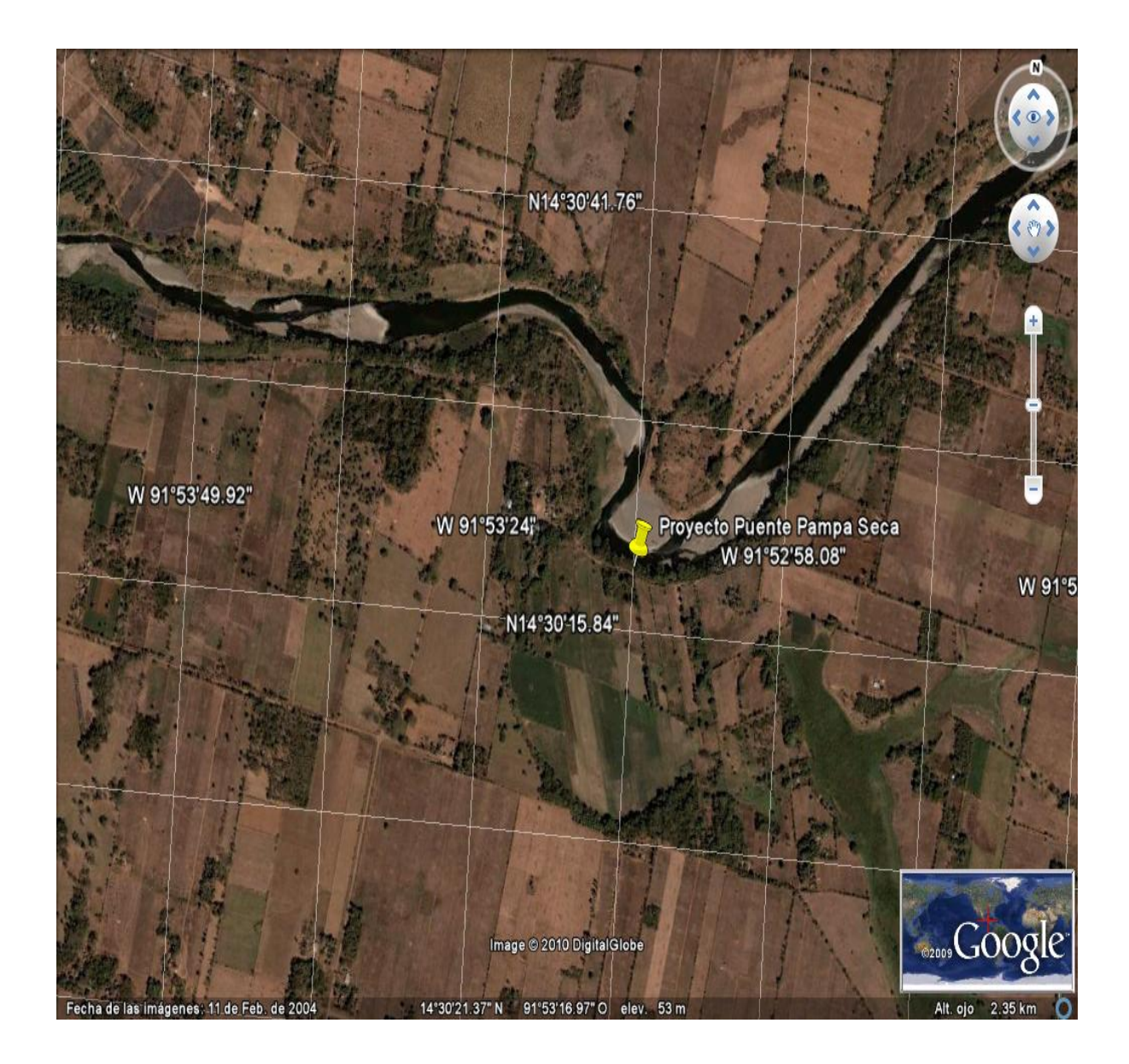

# **Figura 2. Foto satelital de la ubicación del proyecto**

**Fuente: Google Earth** 

## **1.1.3 Accesos y comunicaciones**

 Este parcelamiento cuenta con una carretera asfaltada, que conecta con la carretera municipal que conduce de Retalhuleu hacia el Puerto de Champerico, este acceso es por el lado sur.

 Por el lado norte, comunica con el municipio de Genova Costa Cuca a través del camino municipal pavimentado por el lado norte del lugar.

 Se puede accesar al parcelamiento por medio de los caminos municipales que conducen de Retalhuleu hacia Caballo Blanco, y por los caminos rurales de Caballo Blanco hacia el puerto de Champerico.

 También está comunicado por medio de caminos rurales hacia los demás parcelamientos, haciendas y fincas, cuya vía principal está pavimentada.

## **1.1.4 Topografía**

La región en donde se encuentra ubicado el parcelamiento es en un 90% plano, con un 2% de pendiente.

## **1.1.5 Aspectos climáticos**

 El clima del lugar, en su totalidad, es cálido y por lo regular se presenta esta condición en todo el año, ya que se encuentra muy cerca de la costa del pacífico, a una altura de 238 píes (72.56 metros) sobre el nivel del mar.

## **1.1.6 Actividades económicas y productivas**

 Según estadísticas del lugar, en relación a las actividades económicas, se encuentran detalladas en porcentajes.

 **65%** de la población se dedica a la agricultura, especialmente al cultivo de maíz, arroz, ajonjolí, banano, plátano y caña, ésta última actividad fue tomada hace unos años.

 **15%** se dedican a los negocios de tiendas, molinos, carnicería, venta de medicina, abarroterías, venta de productos agrícolas, panaderías y ventas ambulatorias.

 **2%** de la población están graduadas del nivel diversificado, como maestros, contadores empleados de salud y agrónomos

 **3%** se dedica al negocio de transporte local, camionetas pick-up, microbuses y moto taxis, ésta actividad se realiza todo el año.

7

 **10%** es económicamente activa y se dedican a la crianza de ganado bovino porcino y crianza de pollos el cual vende al mejor postor local o al mercado nacional.

 **5%** pertenece al ingreso de remesas del extranjero.

# **1.1.7 Población**

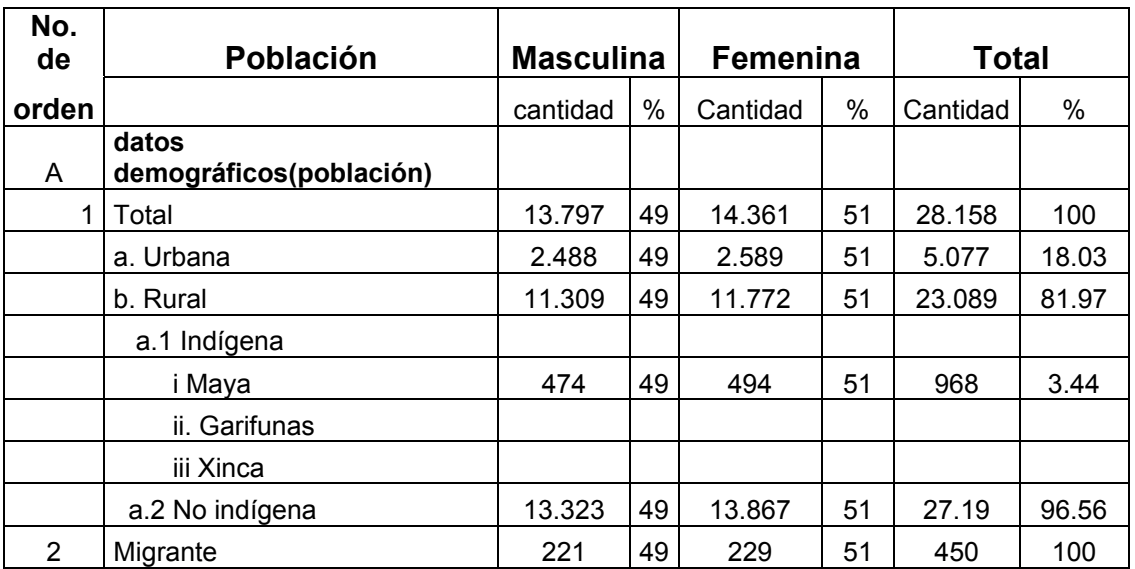

## **Tabla I. Porcentaje de población por género y raza**

### **Fuente: Centro de Salud Pública, parcelamiento de Caballo Blanco**

## **1.1.8 Uso de la tierra**

 El uso de la tierra en esta zona, ésta dedicada a la ganadería, y a la agricultura de cultivos perennes, como la caña de azúcar, maíz y otras siembras para el consumo familiar. Gana terreno la siembra de caña, la siembra de maíz junto con otras siembras como el ajonjolí representa un bajo porcentaje y este es solo para el consumo familiar y no para la venta.

# **1.1.9 Educación**

| No. de<br>orden | <b>Población</b>                        | <b>Masculina</b><br>$\%$<br>cantidad |    | <b>Femenina</b><br>%<br>Cantidad |    | <b>Total</b><br>$\%$<br>Cantidad |    |
|-----------------|-----------------------------------------|--------------------------------------|----|----------------------------------|----|----------------------------------|----|
| A               | <b>Escolaridad</b>                      |                                      |    |                                  |    |                                  |    |
|                 | Alfabeta total(total)                   | 7,450                                | 49 | 7,755                            | 51 | 15,205                           | 54 |
|                 | a. sin ningún nivel de escolaridad      | 4,991                                | 49 | 5,196                            | 51 | 10.187                           | 67 |
|                 | b. con nivel primario de<br>escolaridad | 1,788                                | 49 | 1,862                            | 51 | 3,650                            | 24 |
|                 | c. con nivel medio de escolaridad       | 372                                  | 49 | 388                              | 51 | 760                              | 5  |
|                 | d. con nivel superior de<br>escolaridad | 300                                  | 49 | 309                              | 51 | 609                              | 4  |
|                 | Analfabeta(total)                       | 6,345                                | 49 | 6,607                            | 51 | 12,952                           | 46 |

**Tabla II. Porcentaje por grado de escolaridad** 

**Fuente: Centro de Salud Pública, parcelamiento de Caballo Blanco**

 **1.2 Investigación diagnóstica sobre necesidades de servicios básicos e infraestructura del parcelamiento Caballo Blanco.** 

## **1.2.1 Descripción de las necesidades**

- 1. Servicio de agua potable
- 2. Servicio de alcantarillado sanitario
- 3. Alcantarillado pluvial
- 4. Servicio de telefonía
- 5. Pavimentación de calles
- 6. Edificio de bomberos
- 7. Predio de eliminación de sólidos
- 8. Rastro municipal

## **1.2.2 Evaluación y priorización de las necesidades**

### **Servicio de agua potable**

 Actualmente, el lugar cuenta con un sistema de agua potable que cubre el casco urbano, lo cual representa el 80%, quedando el 20% sin cobertura.

 También cada casa del lugar cuenta con su pozo artesiano, el agua que extraen de éstos, es utilizada para beber, la cual no tiene ningún proceso tratamiento solo la hierven, para el lavado de ropa o baño utilizan el río que pasa por el lugar.

 Solo se tiene el diseño de la red de distribución de agua potable, pero aún las autoridades no le han dado prioridad a este problema.

#### **Servicio de alcantarillado sanitario**

 La población no cuenta con un sistema de alcantarillado sanitario para la eliminación de las aguas servidas, el agua que es expulsada al patio trasero o delantero, y algunos poseen fosas sépticas para la evacuación de las mismas.

 Este es un problema latente, ya que los más vulnerables a cualquier enfermedad infecciosa son los niños.

De este problema no se cuenta con ninguna gestión, ni diseño.

#### **Alcantarillado pluvial**

 La mayoría del las casas del lugar son de pared de mampostería de block y techo lámina de zinc, el agua de lluvia la absorbe el patio, sin preocupación por de inundaciones, ya que el suelo es permeable.

### **Servicio de telefonía**

 El lugar no cuenta con el servicio de telefonía domiciliar, pero sí existen torres de empresas privadas, esto hace que los pobladores tenga acceso a un teléfono celular, pero los centros públicos como el centro de salud, la alcaldía auxiliar, estación de la policía nacional civil, iglesia y banco, se ven afectados ya que carecen de este servicio, el cual es de vital importancia por cualquier emergencia que sobrepase o este fuera del alcance de las señales de las existentes.

### **Pavimentación de calles**

El parcelamiento sólo cuenta con su calle principal pavimentada, algunas calles y avenidas que lo conforman son aun de tierra, algunos en la actualidad están siendo pavimentados, y son hechos de concreto fraguado y carrileras que por lo regular son los mas utilizados para caminos rurales.

### **Edificio de bomberos**

 No se cuenta en este lugar con una subestación de bomberos, para cualquier emergencia el centro de salud no se de abasto y tienen que solicitar la ayuda de los cuerpos voluntarios de los municipios más cercanos, en este caso Genova, Champerico y Retalhuleu.

 Es urgente la existencia de una subestación de bomberos para cubrir con las emergencias del lugar.

#### **Predio de eliminación de sólidos**

 El lugar cuenta con una población significativa, la cual crece poco a poco y ya se puede ver el problema de la contaminación de las calles con basura, la creación de basureros clandestinos, los cuales también son focos de enfermedades, no se cuenta con un plan de eliminación de sólidos.

### **Rastro municipal**

 El lugar cuenta con un mercado municipal, en el que funcionan carnicerías que abastecen a la población, pero no se cuenta con un edificio para el destace de animales, algunos comercios de carnicería se proveen del producto de los municipios vecinos o casas donde se dedican a la crianza de ganado porcino, matan al animal en este mismo lugar, sin tener un proceso de inspección de la carne.

12

# **2. DISEÑO DEL PUENTE VEHICULAR PARA EL CASERÍO PAMPA SECA, MUNICIPIO DE RETALHULEU, RETALHULEU**

## **2.1 Descripción del proyecto**

El proyecto refiere al diseño de un puente vehicular con una luz de 18 metros, el mismo servirá para la comunicación y acceso de las aldeas que se encuentran en este lugar, será de una sola vía, con un ancho de rodadura de 3.10 metros y aceras peatonales de 0.75 m.

# **2.2 Criterios y especificaciones para el diseño de puente de concreto de sección de viga y losa**

 En la toma de criterios para el mejor desempeño de la obra o partes de la obra, se parte de la necesidad básica para la cual servirá, los criterios como longitud, ancho y dependiendo de quienes o qué utilizará la estructura, se toma el criterio del tipo de base que soportará la misma, así como de los resultados de las pruebas realizadas previamente en el lugar.

 Con este principio, se tomará el mejor criterio y las bases que ayudarán a realizar el diseño, y tomar las especificaciones que se adapten al mejor desempeño y exigencias que pudieran ocurrir al utilizar esta estructura.

### **♦ Algunos criterios, los cuales se definen a continuación:**

- 1. Recubrimientos: AASHTO 8.22., medido del rostro de la barra a la superficie del concreto: 8 cm para cimientos y muros, 5 cm para losas arriba y 2.5 cm abajo, 5 cm para columnas y vigas.
- 2. Longitud de desarrollo: AASHTO 8.24.1.2. Se proporcionará a todas las barras, la longitud necesaria a partir del punto donde se requieren por diseño, siendo la mayor de la profundidad efectiva del elemento, 15 diámetros de la barra a la luz.
- 3. Traslapes: AASHTO 8.25. DGC 509.080. Se calculan con base en la longitud de desarrollo establecida en cada caso. Se recomienda el uso de uniones mecánicas para las barras No.11, de tal modo que desarrolle un 125% del Fy nominal de la barra, siguiendo la especificación AASHTO 8.33.2., evitando localizarlas en los puntos donde se producen esfuerzos de tensión críticos y nunca en una misma línea. Deberán colocarse alternos, cada 60 cm.
- 4. Ganchos: AASHTO 8.23.2.2. Los dobleces deben ser hechos en frío y un equivalente a 6 diámetros en su lado libre, cuando se trata de 180 grados, o 12 diámetros cuando se trata de 90 grados.
- 5. Se deben seguir las normas establecidas para manojos de barras respecto a su cantidad, longitud de desarrollo y recubrimientos, siguiendo los lineamientos del artículo 8.21.5. de AASHTO.

### **♦ Para la superestructura se debe tomar en cuenta que**:

- 1. La acera y el barandal, se deben construir posteriormente a que las vigas se hayan deflectado libremente.
- 2. Se debe colocar una capa de asfalto de 5 cm de espesor, para proteger la superficie del concreto y eliminar irregularidades en la superficie del mismo.
- 3. Todos los elementos de acero estructural no embebidos en el concreto del puente, deberán cubrirse con dos capas de pintura anticorrosivas de diferente color, exceptuando los pernos, que deberán dejarse correctamente engrasados.
- 4. Cualquier soldadura que se ejecute, deberá ser conforme las normas establecidas en el manual de la American Welding Society, siguiendo el detalle de los planos.

### **♦ Para la subestructura se debe tomar en cuenta que:**

- 1. Los estribos deben ser diseñados para la capacidad soporte establecida en el estudio de suelo, a la profundidad definida, según planos.
- 2. Deberá evitarse la explotación de los bancos de materiales circundantes a las riberas del río para evitar posibles socavaciones en el futuro.
- 3. No se debe permitir la destrucción de los bancos de materiales, de manera que las excavaciones sean del tamaño estrictamente necesario, para acomodar los estribos.
- 4. Deberá proporcionarse adecuado drenaje a los estribos, para evitar presiones nocivas a la estructura.

## **2.3 Estudios preliminares**

Es una serie de investigaciones de tipo históricas, visuales y físicas, estas se realizan con una visita al lugar, que servirá para la recopilación de datos acerca del lugar donde se hará el proyecto.

 La recopilación del historial acerca de este lugar en especial, dará a conocer lo que aconteció en años anteriores, para tener una mejor idea de lo que allí se requiere.

 La recopilación visual, servirá para observar el entorno, respecto al lugar donde se hará la obra, y conocer las condiciones en las que se encuentra el lugar o a las que será expuesta, también la orientación hacia el norte, en el caso de un puente, es importante o conveniente avocarse a la persona mas antigua del lugar, para saber que ha acontecido en ese lugar, como en la cuenca del río donde se colocará el puente, cual fue el mayor nivel que alcanzó el río y en que periodicidad ocurre, mucho mejor si se cuenta con fechas exactas de estos acontecimientos.

 Esto se realiza con el fin de ver la altura libre que deberá tener el puente, para que pueda resistir a estos acontecimientos, prolongando así su periodo de diseño.

 Otro paso importante es la recopilación de datos físicos, ya que estos dan el punto de partida para el diseño del puente, se obtienen con la extracción de material de suelo del lugar para examinarlo, y definir las características y propiedades del suelo. Ya que en el serán sentadas las bases del la obra.

16

# **2.3 Levantamiento topográfico**

El levantamiento topográfico se realizó utilizando el método taquimetrico, por medio de radiaciones y conservación del azimut se calcularon distancias así como alturas ya que este método se simplifica o se facilita al no contar con el total de los instrumentos.

Equipo utilizado:

- 1. Teodolito Sokkia, modelo Dt610, serie 32286
- 2. Estadal
- 3. Brújula

# **2.5 Estudio de suelos por el método de ensayo de compresión triaxial**

 Este método es el más importante cuando se realizan estructuras de gran magnitud, ya que en este ensayo se analiza el suelo directamente.

 Cuando se refiere directamente al suelo, es porque se extrae una parte del mismo guardando cuidadosamente sin alterar las condiciones que presenta este fragmento, para que al momento de ser ensayado, tenga las mismas características que presenta el lugar, lo cual garantiza resultados confiables al 100%.

 En el laboratorio, el fragmento de suelo, en forma de cilindro es introducido a una cámara de vacío, para luego ser sometido a presiones, las cuales se hacen llenando la cámara de agua, el método es exacto ya que simula al fragmento de suelo en cilindro, como que estuviera en realidad en el lugar expuesto a presiones por el mismo suelo o agua

 Este método se conoce como ensayo de compresión triaxial, que da como resultado el valor soporte del suelo, el ángulo de fricción interna, cohesión (Cu) y peso específico.

 El tipo de suelo encontrado en el área del proyecto conforme al ensayo practicado a la muestra de suelo extraída que dio como resultado una arena limosa de color beige, véase resultados adjuntos en anexos.

## **2.5.1 Determinación del valor soporte del suelo**

 El método utilizado para el cálculo del valor soporte fue el del Dr. Karl Terzaghi, que ha demostrado ser lo suficientemente aproximado para todos los casos, en el campo de su aplicación práctica.

Cálculo valor soporte puente Pampa Seca.

Datos.

Base = 1.00 m Peso específico (Ysuelo) = 1.15 T/m3 Ángulo de fricción interna (θ) = 18.80° Cohesión (Cu) =  $4.10$  T/m3 Desplante  $(D) = 1.5$  m Ф en radianes= 0.328

**♦ Factor de flujo de carga = Nq** 

$$
Nq = \frac{e^{(\frac{2}{3}\pi - \theta rad)\tan\theta}}{2\cos^2(45 - \frac{\theta}{2})} = \frac{e^{(\frac{2}{3}\pi - 0.328)\tan(0.328)}}{2\cos^2(45 - \frac{0.328}{2})}
$$
  

$$
Nq = 6.31
$$

**♦ Factor de flujo de carga última = Nc** 

$$
Nc = \cot \theta * (Nq - 1) = \cot 0.328 * (6.31 - 1)
$$
  
 
$$
Nc = 16.20
$$

**♦ Factor de flujo de** γ **= N**γ

$$
N\gamma = 2 * (Nq + 1) * \tan \theta = 2 * (6.31 + 1) * \tan 0.328
$$
  

$$
N\gamma = 2.48
$$

**♦ Capacidad portante última = qo** 

$$
q_o = 0.4 * \gamma * B * N\gamma + 1.3 * C * Nc + \gamma * D * Nq
$$
  
\n
$$
q_o = 0.4 * 1.15 * 1.5 * 2.48 + 1.3 * 4.10 * 16.20 + 1.5 * 1.15 * 6.31
$$
  
\n
$$
q_o = 98.94
$$

**♦ Capacidad portante neta última = qon** 

$$
q_{on} = q_o - \gamma s * dq
$$
  $dq = profundidad de desplante (1.5 mts)\n $q_{on} = 98.94 - 1.15 * 1.5$   
\n $q_{on} = 97.22$$ 

**♦ Valor soporte del suelo = Vs** 

$$
V_s = \frac{q_{on}}{F.S.}
$$
  
\n
$$
V_s = \frac{97.22}{3}
$$
  
\n
$$
V_s = 32.41 \text{ ton/m}^2
$$
  
\n
$$
F.S. = Factor \text{de} \text{seguridad} = 3
$$

 Basado en el resultado y para efecto de diseño se toma el valor obtenido, el cual corresponde a Vs = 32.41 ton/m<sup>2</sup>.

# **2.6 Cálculo de caudales máximos para el diseño de puentes**

 El conocimiento de los caudales máximos, que salvará un puente, es de suma importancia, ya que éste juntamente con el levantamiento topográfico, determinan los puntos exactos, donde los cimientos de la estructura podrán sentarse, y con esto la geometría final que tendrá la estructura.

 Un método para determinar caudales máximos de diseño, es el de sección pendiente, en este caso no se aplicó ningún método, ya que el lugar presenta una topografía plana, y la luz que se cubrirá con el puente, no pertenece a ningún cause de río y el agua en el lugar se debe a un nacimiento que se encuentra a pocos metros del lugar, y por lo regular esto solo sucede por la época lluviosa, puesto que en verano el lugar se mantiene seco.

 No obstante, el lugar tiene alturas considerables, en el lugar donde se realizó el estudio para la construcción del puente tiene una altura de 6.70 mts., y un ancho de 10 metros,

## **2.6.1 Método sección – pendiente**

 Para la determinación de crecidas por este método, se necesita conocer la máxima altura de agua alcanzada por una corriente en el pasado, esto se logra por uno o varios de los siguientes procedimientos:

- 1. Buscar señales que han dejado grandes crecidas.
- 2. Preguntar a los habitantes del lugar de preferencia los más ancianos.
- 3. Buscar en viejos archivos de los centros meteorológicos.

 Una vez determinada la altura máxima, se obtiene el valor del área "A" de la sección de la corriente en la misma forma como se hace en aforos, para poder obtener el caudal máximo por medio de la fórmula Q = V x A. El valor de la velocidad "V" de la corriente, se obtiene por medio de la fórmula de Manning. Donde:

$$
V = \frac{1}{n} \left( R^{2/3} \times S^{1/2} \right)
$$

 $V =$  Velocidad en m / seg.

- R = Radio hidráulico (área / perímetro mojado).
- S = Pendiente.
- n = Coeficiente de rugosidad.

 Para este estudio no se realizaron pruebas del lugar, puesto que la luz que se necesita cubrir con este puente, ya que no pertenece a una cuenca ni es considerado un río.

 Los lugareños le denominan pampa porque es una abertura en la tierra que tiene presencia de agua solo en el invierno, por lo regular es agua que no fluye y se encuentra estancada.

 Esto se debe, que a pocos metros hay una superficie de brota agua y cuando está llena el agua busca una salida, y por allí es donde el agua se evacua.

# **2.7 Diseño de la superestructura**

La estructura de un puente está conformada por superestructura y subestructura, la construcción, como toda obra, principia por los cimientos, pero en el caso del diseño de toda estructura, se hace de arriba hacia abajo, por eso en este caso el cálculo se inicia con la superestructura, la cual está conformada por losa de rodadura, aceras peatonales, barandales, Vigas principales y diafragmas.

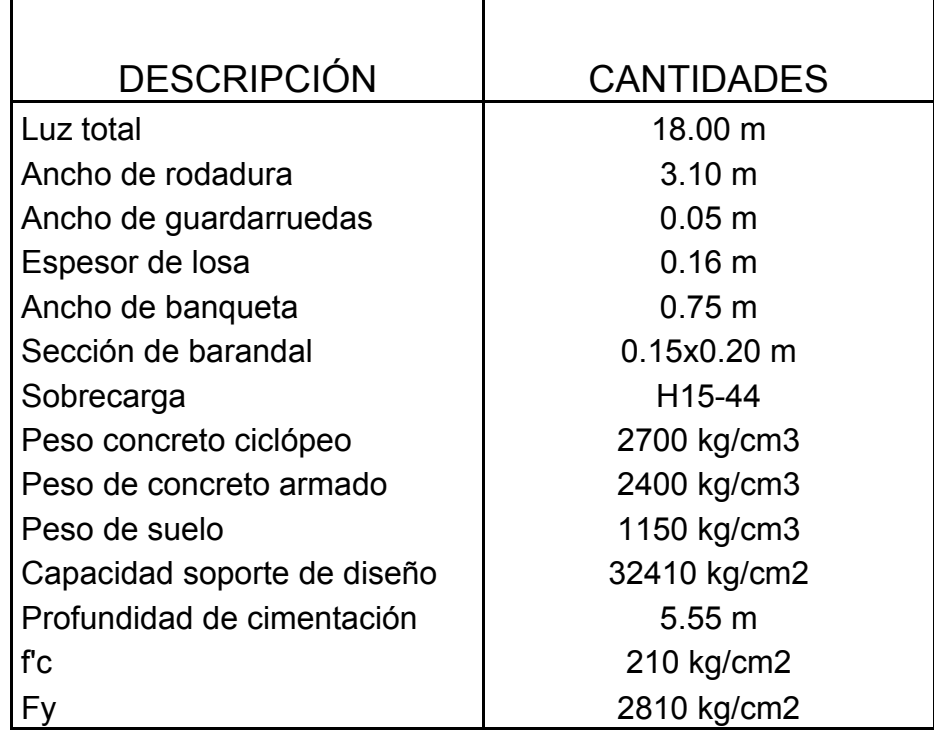

# **Tabla III. Datos para el diseño de superestructura de puente**

**Figura 3. Bosquejo de superestructura** 

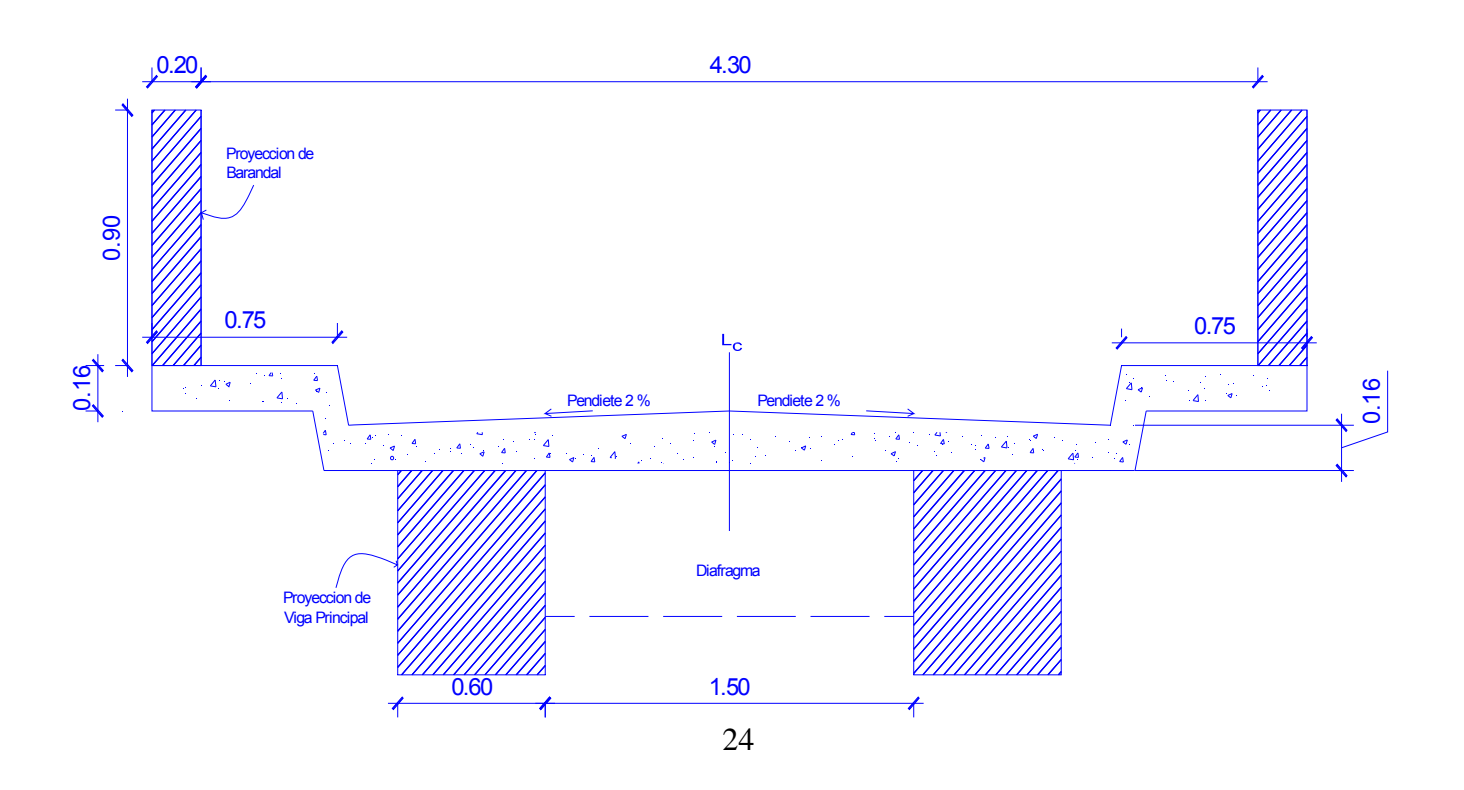

## **2.7.1 Diseño de losa**

 El diseño de losa depende del tipo de sección que tenga el puente, de la manera que se escoja cómo irá colocado el refuerzo principal, ya sea en forma transversal o longitudinal.

 En este caso se tiene un puente de tipo viga rectangular y losa plana el refuerzo principal se colocará transversal a la dirección del tránsito; por ende la luz de la losa será de forma continua en tal sentido, ya que cuenta con dos vigas de apoyo.

 Estas consideraciones son las más utilizadas, y es el adecuado para dicho lugar, porque este tipo de puente es menos complicado de analizar para su diseño, ya que se estandariza el mismo para determinadas secciones y longitudes.

Se deben de utilizar concretos con f'c mayores o iguales a 210 kg/cm<sup>2</sup>.

### **♦ Losa entre vigas**

Según AASHTO 1.3.2, la luz de diseño para la losa es igual a la luz libre; de acuerdo con la geometría, adoptada en el diseño, del puente es de 1.50 m.

### **♦ Cálculo del espesor de la losa:**

 Según especificación AASHTO 8.9.2, para losas con refuerzo principal perpendicular a la dirección del tránsito, se recomienda:

$$
t = \frac{1.20 (S + 3.05)}{30} \ge 0.15
$$

Donde:

t: Espesor de la losa (m)

S: Distancia libre entre vigas (m)

### Datos:

L: luz libre entre vigas (asumiendo un ancho de viga de 0.60 m, 1.50 m).

$$
t = \frac{1.20\,(1.50 + 3.05)}{30} = 0.182\,\text{mts}
$$

 El espesor de losas para puentes de concreto armado va de 15 cm, espesor mínimo, hasta 25 cm, espesor máximo, según AASHTO. Por las características del puente (largo, ancho y cargas que soportara).

### **Nota:**

 El resultado da un espesor de 18 cm, para efectos de diseño se usará 16 cm., siempre procurando que la medida se encuentre dentro del rango que nos dan las normas, este valor no altera o disminuye la capacidad de la estructura.

# **2.7.1.1 Cálculo del peralte efectivo**

$$
d: t - R - \Phi / 2
$$

Donde:

d: Peralte efectivo en m.

t: Espesor de losa en m.

R: Recubrimiento mínimo en la parte inferior de losa en 2.50 cm.

Ф = Diámetro de la varilla usada (No. 4).

Cálculo:

Peralte (d) = 0.16 – 0.025 – 0.0127 / 2

Peralte (d) =  $0.128$  m = 12.80 cm.

## **2.7.1.2 Integración de cargas**

Para el análisis posterior de losa, se necesita conocer qué elementos contribuyen a los pesos de cargas vivas y muertas, para integrarlos a los cálculos seguidos de este paso. Se cuenta con el peso propio de losa constituido por sus dimensiones, espesor, largo y ancho que se toma como una carga muerta.

 Otro elemento constructivo; que es necesario incluirlo, es el peso propio del asfalto que en algunas ocasiones no se coloca, pero siempre es preferible tomarlo en cuenta.

 Se tomó en cuenta las cargas vivas que puedan afectar a la estructura, quien agrega una carga viva a la estructura por tiempos cortos, es el peso del vehículo, y el dato que se toma para el cálculo, es el peso que da el eje mas pesado del vehículo (H15-44).

 Para hallar el peso de carga muerta, está dado por la fórmula que se muestra a continuación.

$$
Wcm = Wc^*T^*1
$$

Donde:

Wcm = representa el peso de carga muerta.

Wc = representa el peso del concreto

T = representa el espesor hallado de la losa

1 = representa el valor unitario de base

Cálculo: Losa Wcm =  $2400*0.16*1 = 348$  kg/m Asfalto Wcm =  $2100*0.05*1 = 105kg/m$ 

**Sumatoria** Wcmt = carga muerta de losa + carga muerta de asfalto Wcmt =  $348 + 105$ Wcmt = 453kg/m

Con este valor se podrá calcular los momentos que produce a la losa

# **1.7.1.3 Cálculo de momentos**

**♦ Momento por cargas muertas:** 

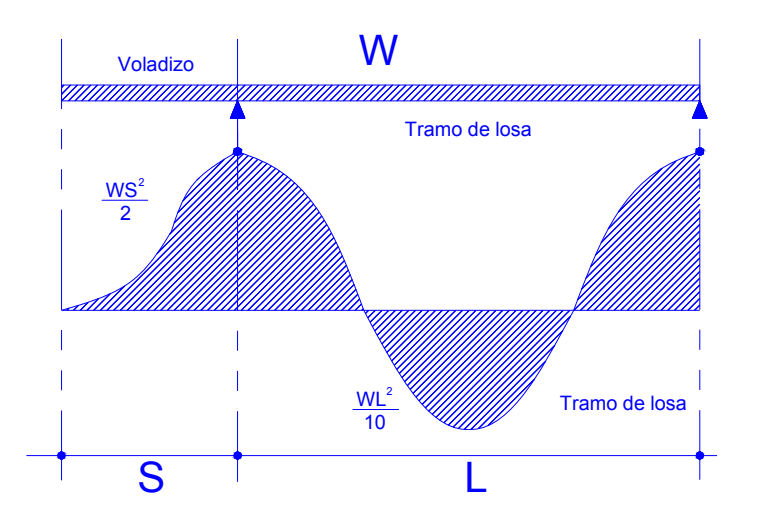

**Figura 4. Modelo matemático para cálculo de momentos** 

Fórmula

$$
M_{cm} = \frac{W_{cm} * l^2}{10}
$$

$$
M_{cm} = \frac{W_{cm} * s^2}{2}
$$

Donde:

Wcmt = Carga muerta total

- $L =$  Longitud entre el eje central de las vigas
- S = distancia del voladizo

**Cálculo** 

$$
M_{cm} = \frac{453 * (2.10)^2}{10} = 200 \text{ kg} - m
$$

$$
M_{cm} = \frac{453 * (0.75)^2}{2} = 127 \text{ kg} - m
$$

Para efecto se toma el valor mayor dado del momento

**♦ Momento por carga viva:** 

$$
M_{cv} = \left[0.8 \frac{(s+2)}{30}\right] p
$$

Donde:

S= luz libre entere vigas (pies)

P = peso del eje mas pesado (lb.)

Para este cálculo como eje más pesado usar P = 16,000 lb

P= 7,272.72 kg.

**Cálculo** 

$$
M_{cv} = \left[0.8 \frac{(4.92 + 2)}{30}\right] * 16000 = 2952 lb - p
$$

Mcv= 2952 lb-p Mcv = 409 kg-m

### **♦ Impacto:**

 La carga de impacto, es un incremento en el momento producido por la carga viva. Tiene que ser menor o igual al 30%, (AASTHO 3.8.2.1).

Fórmula

$$
I = \frac{50}{S + 125}
$$

Donde:

I = fracción de impacto, siendo I máx.= 30%

S= longitud del tramo donde la carga produce el máximo esfuerzo (pie)

Cálculo:

$$
I = \frac{50}{6.888 + 125} = 0.38
$$

 Siendo 30% el valor máximo y el resultado da un porcentaje mayor al máximo, se usará el valor máximo que es de 30% para el cálculo siguiente.

### **♦ Cálculo del momento último:**

 En la integración de los momentos producidos por las distintas cargas, las normas AASHTO lo simplifican con la siguiente fórmula.

$$
Mu = 1.3[Mcm + 5/3(Mcv * I)]
$$

 $Mu = 1.3[200 + 5/3(409 * 1.3)] = 1412 kg - m$ 

Mu = 1,412 kg-m

# **2.7.1.4 Cálculo de refuerzo**

$$
As = \left[ (b * d) - \sqrt{(b * d)^2 - \frac{M * b}{0.003825 * f_c}} \right] \left( \frac{0.85 * f_c}{f_y} \right)
$$

Donde:

 $b = base$ , se toma la unidad (100) f'c = 210 kg/cm2 f'y = 2810 kg/cm2  $d = 12.87$ 

$$
As = \left[ (100*12.87) - \sqrt{(100*12.87)^2 - \frac{1412*100}{0.003825*210}} \right] \cdot \frac{0.85*210}{2810}
$$

 $As = 4.45 cm2$ 

# **♦ Área de acero mínima**

As mí. =  $14.1 / f y * b * d$ 

As mín. = 14.1 / 2810 (100\*12.87)

A**s** mín. = 6.46 cm2

 Se utiliza el área de acero mínima, ya que el requerido es menor, que el mínimo.
## **♦ Área de acero máxima**

$$
\rho_{bal} = \phi \beta \varepsilon_s \left( \frac{0.003 f_c}{f_y (0.003 \varepsilon_s + f_y)} \right)
$$

 $\phi = 0.85$  $\rho_{bal} = 0.0365$  $\rho_{\text{max}} = 0.50 \rho_{\text{bal}}$  (zona sísmica)  $\rho_{\hat{max}} = 0.01825$ **As** máx. =  $\rho_{\text{max}}$  b\*d **A**s máx. = 23.48cm2

### **♦ Distribución del refuerzo principal transversal cama inferior**

Espaciamiento máximo es 2t = 2\*0.16 = 0.32 m. Diámetro de varilla a utilizar No. 4 Para hallar el espaciamiento del refuerzo, usar una regla de tres simple.

$$
6.46 / 1 = 1.27 / x = 0.196
$$

Colocar Ø No. 4 @ 20 cm, cama inferior

# **♦ Distribución del refuerzo transversal cama superior**

Se coloca refuerzo por temperatura

 $As$  tem = 0.002bt

**A**s tem = 0.002(100) (16)

**A**s tem = 3.2 cm2

$$
3.2 / 1 = 0.71 / x = 0.22
$$

Colocar Ø No. 4 @ 20 cm, cama inferior

#### **♦ Distribución del refuerzo longitudinal inferior y superior**

 Es necesario proporcionar rigidez adecuada a los elementos estructurales de un puente, para moderar las deflexiones y deformaciones, que puedan influir negativamente en la capacidad de resistencia, al ser aplicadas las cargas en los elementos. Por esta razón se debe de colocar acero en sentido longitudinal o paralelo al tránsito.

 Se calcula como un porcentaje del acero transversal, según la AASHTO, artículo 3.24.10, para distribuir lateralmente las cargas vivas concentradas. De acuerdo a AASHTO 3.24.10.2, se recomienda la siguiente ecuación:

### Fórmula

$$
Fl = \frac{2.20}{\sqrt{s}}
$$

Donde

S = es el espaciamiento entre vigas en pies.

 $FI = factor$  longitudinal  $FI < 0.67$ 

Cálculo

$$
Fl = \frac{2.20}{\sqrt{4.92}} = 0.99
$$

 Este resultado es mayor que el máximo así, que se usará el valor máximo igual a 0.67

Diámetro de varilla a utilizar No. 4

 $4.53 / 1 = 1.27 / x = 0.28$ Colocar Ø No. 4 @ 30 cm, cama superior

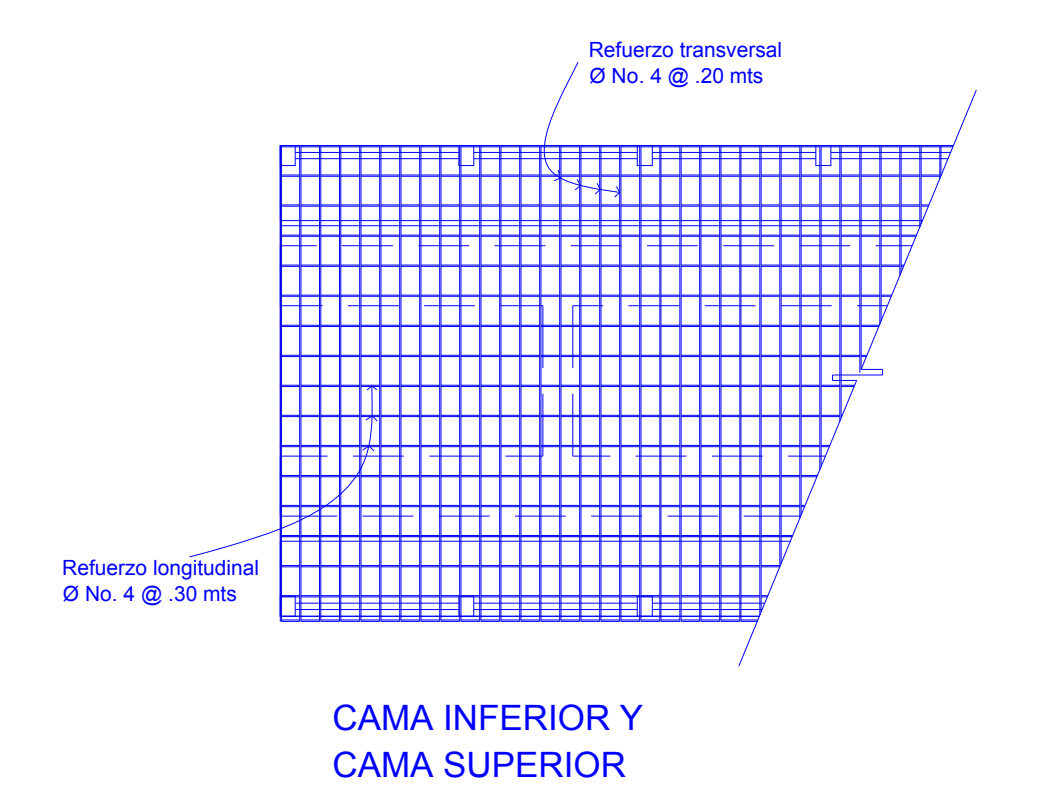

**Figura 5. Bosquejo del refuerzo de losa de rodadura** 

### **2.7.1.5 Diseño a corte**

 Cuando la losa se diseña para momentos de flexión, según las indicaciones que se hacen en las normas AASHTO, artículo 3.24.4, y que es como se trabajó este caso, no es necesario hacer revisiones por corte y adherencia.

## **2.7.2 Diseño de diafragmas**

 En el diseño de puentes sobresalen los elementos constructivos llamados diafragmas, los cuales no forman parte de la superestructura, aunque están colocados en la parte inferior e interior de la losa y viga.

 Estos elementos constructivos, que aportan una carga muerta directa adicional a la estructura, no aportan nada estructuralmente al diseño en general, son colocados para soportar las deformaciones laterales y trasversales a las que están sujetas las vigas de un puente.

 Entre las deformaciones que presentan las vigas figuran: el alabeo y el pandeo lateral y a mantener su estabilidad.

 Según AASHTO 1.7.4. (D), cuando la luz de la superestructura es mayor que 40 pies (12.19 m), es necesario colocar diafragmas en el punto medio y en los tercios de la luz.

 Los diafragmas externos, transmiten su propio peso directamente a los apoyos, los interiores transmiten su carga proporcionalmente a las vigas como cargas puntuales. Debido a que no están diseñados para soportar carga proveniente de la losa, se refuerzan con el área de acero mínimo.

 Para determinar su altura, es necesario conocer la altura de las vigas principales, ya que los diafragmas se hacen aproximadamente ¾ de altura de viga, para los diafragmas internos o al centro y para los externos a ½ de altura de la viga. En cualquiera fuera el o los casos, la altura mínima será de 50.00 cm.

 El ancho será de 30.00 cm, pues se considera que dicho ancho es el mínimo, o también ½ de altura del diafragma, recomendable por la facilidad de construcción. El recubrimiento mínimo debe ser de 5 cm.

## **2.7.2.1 Diafragma interior y exterior**

#### **♦ Diafragma interior**

 La especificación AASHTO 8.12.2 dice, que en construcción un diafragma interior, es recomendado en el punto de máximo momento positivo, para luces mayores de 40 pies (12.19 m).

 Para este caso, se tomó en cuenta la opción del diafragma al centro de la viga y los demás a 1/3 de la luz, partiendo con referencia del diafragma del centro, ya que por lo regular el momento máximo se encuentra cerca del centro de la longitud de la viga.

 $h = 0.75*H$  viga  $h = 0.75*1.15$ h = 0.86 aproximamos a 0.90 base: ½ h  $h = 45$ 

As  $= 14.1 / 2810* 90*45$ As = 20.32 cm2

Colocar

3 varillas No.8 y 2 No. 6 en las camas superior e inferior

El refuerzo adicional se colocara a razón de 0.25 pul<sup>2</sup> por cada pie de alto.

### **♦ Diafragma exterior**

 $h = 0.50*H$  viga  $h = 0.50*1.15$ h = 0.575 aproximamos a 0.60 Base =  $\frac{1}{2}$  h  $b = 0.30$ 

 $As = 14.1 / 2810* 60*30$ As = 9.03 cm2

Colocar

2 Ø No.6 y 2 Ø No. 4 en las camas superior e inferior

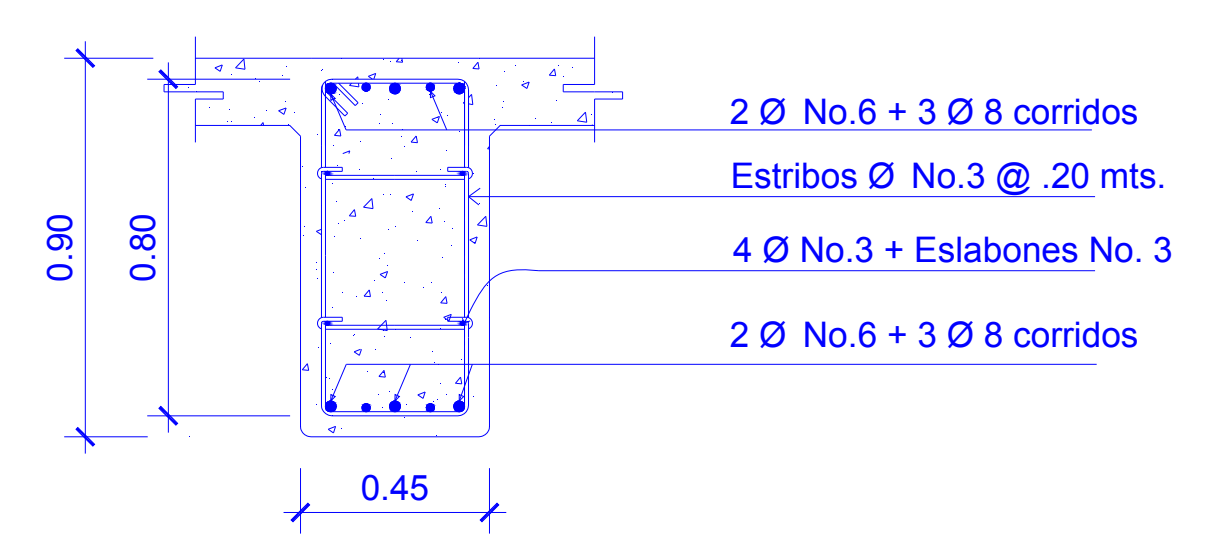

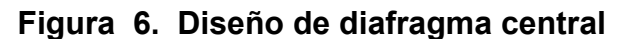

**Figura 7. Diseño de diafragma a extremos** 

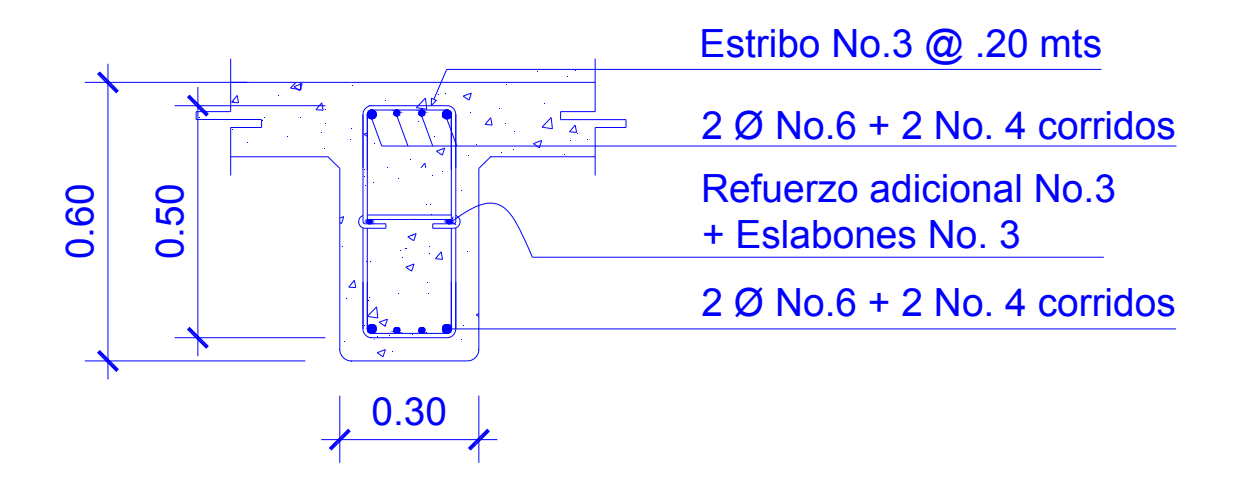

#### **♦ Diseño de vigas**

 Para la determinación del número de vigas, que un puente de concreto reforzado debe llevar, se ven involucrados varios aspectos a tomar en cuenta, de los cuales los más importantes son el uso de la estructura y el costo de la misma. EL puente presentado en este trabajo de graduación, por estar ubicado en área rural, con un tránsito no excesivo de vehículos y también por la carencia de recursos económicos, se optó por la construcción del puente vehicular de una vía, el cual tendrá únicamente dos vigas de carga.

 Para predimensionar la viga principal, se divide la longitud total de la viga dentro de 16, por ser una viga simplemente apoyada. La base de la viga puede oscilar entre 0.4 y 0.65 veces la altura.

#### **♦ Altura y base de la viga**

#### $h = L/16$

h =  $18/16$  = 1.125 metros se asume una altura de 1.15 metros. La base se tomó como 0.60 metros

 También hacer un recuento y sumatoria de los elementos que aportan tanto cargas vivas como muertas, a la parte principal de la superestructura, las cuales son las vigas, estas son las encargadas de capturar la energía causadas por las cargas antes mencionadas, distribuirlas o disiparlas a los elementos que conforman la subestructura.

## **♦ Losa:**

Área\*Lt\*Ws

 $(0.16*3.10)*18*2400 = 21,427$  Kg.

## **♦ Banqueta:**

 $((0.75*0.16)*18*2400)*2 = 10,368$  Kg.

**♦ Barandal:** 

 $0.90*0.15*18*2400 = 874.8$  Kg.

## **♦ Bordillo o guarda rueda:**

 $((0.38<sup>*</sup>.15)-(0.23<sup>*</sup>0.0575))<sup>*</sup>2<sup>*</sup>18<sup>*</sup>2400 = 3,782.16$  Kg.

**♦ Vigas:** 

 $(1.15*0.60*18)*2*2400 = 5,9616$  Kg.

## **Sumatoria**

## **Tabla IV. Sumatoria para el cálculo de vigas**

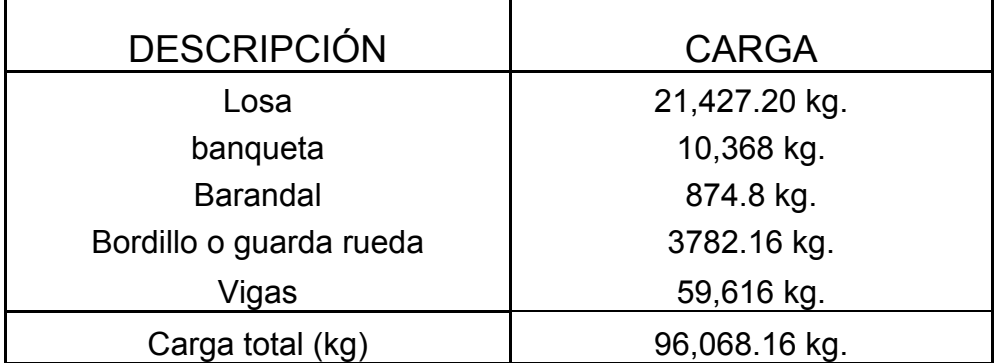

Para calcular la carga distribuida se muestra de la siguiente forma

$$
C.D = Ct/Lv
$$

Donde  $Ct = carga$  total Lv = Longitud de viga **Calculo**  $C.D. = 96,068.16 / 18$ C.D = 5337.12 Kg. / m En donde la carga total para cada viga será de 5337.12 / 2 = 2668.56 Kg. /m Wviga= 2668.56 Kg. /m

## **♦ Momentos por carga muerta**

Fórmula

$$
M_{cm} = \frac{W L^2}{8} + P' a
$$

Donde

W = peso total distribuido en cada viga

 $L =$  longitud total del puente

P'= carga puntual de los diafragmas

a = distancia del diafragma al apoyo

$$
M_{cm} = \frac{266856(18)^2}{8} + (972)(9)
$$

$$
M_{cm} = 116824.68k - m
$$

### **♦ Momento por carga viva**

El análisis de la carga viva, comprende diferentes tipos de cargas:

- a. Carga de camión
- b. Carga de pista.

 Para superestructuras simplemente apoyadas, de luces iguales o menores de 25 m., la carga que produce mayores efectos, es la carga de camión y no la carga de pista, por lo que para este estudio no fue tomada en cuenta.

 Se utilizó un camión H15-44, para él cálculo del momento de la carga viva. Esta situación se da cuando el camión se encuentra en el lugar crítico, que provoca el máximo momento en las vigas. Este lugar crítico ocurre, cuando la mayor carga del camión o sea el eje mas pesado, se encuentra a una distancia de un apoyo, y la misma distancia será del centro de gravedad del camión al otro apoyo.

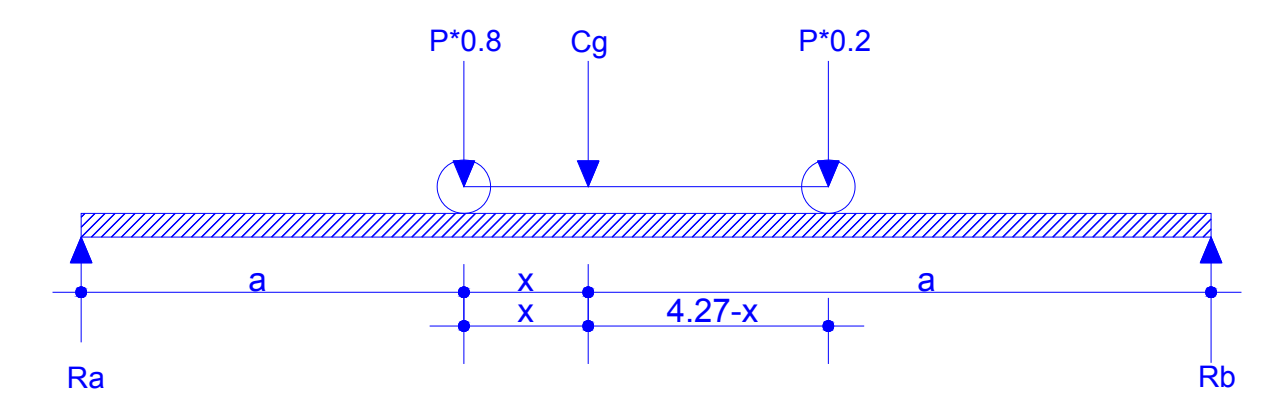

**Figura 8. Diagrama de fuerzas para el cálculo de "a".**

 Para encontrar los valores de a y X, se hace sumatoria de momentos en CG:

### Cálculo

ΣMcg = 0  $-7272.72*0.8X + 7272.72*0.2$  (4.27-X) = 0  $-5818.17X + 6210.90 - 1454.54X = 0$ 6210.90 / 7272.71=  $X \rightarrow X = 0.854$ 

 $18 = X + 2a \rightarrow 18 = 0.854 + 2a$  $a = (18 - 0.854) / 2$  $a = 8.573$  m

 Conociendo el valor "a", se calculan as reacciones que ejercen las fuerzas a la viga, como las reacciones Ra y Rb, haciendo sumatoria de fuerzas en unos de los puntos de los lados.

Para este caso se hacen sumatorias de fuerzas respecto a Ra.

## **Figura 9. Diagrama de fuerzas para el cálculo de las reacciones en el lugar más crítico.**

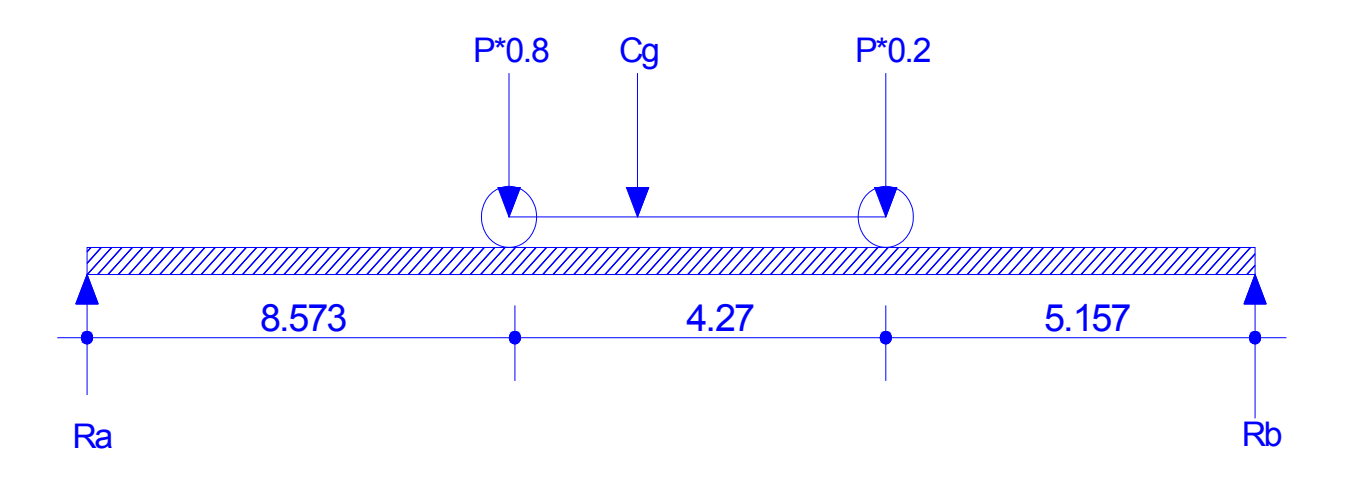

 $\Sigma$ MRa = 0 7272.72\*0.8\*8.573 + 7272.72\*0.2\*12.843 – Rb\*18 = 0 Rb = (49879.22 + 18680.70) / 18 Rb = 3808.88 kg

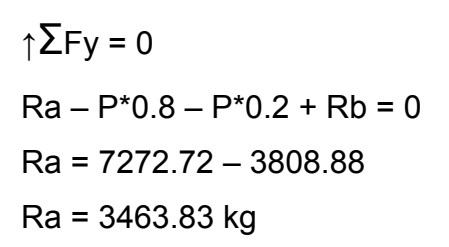

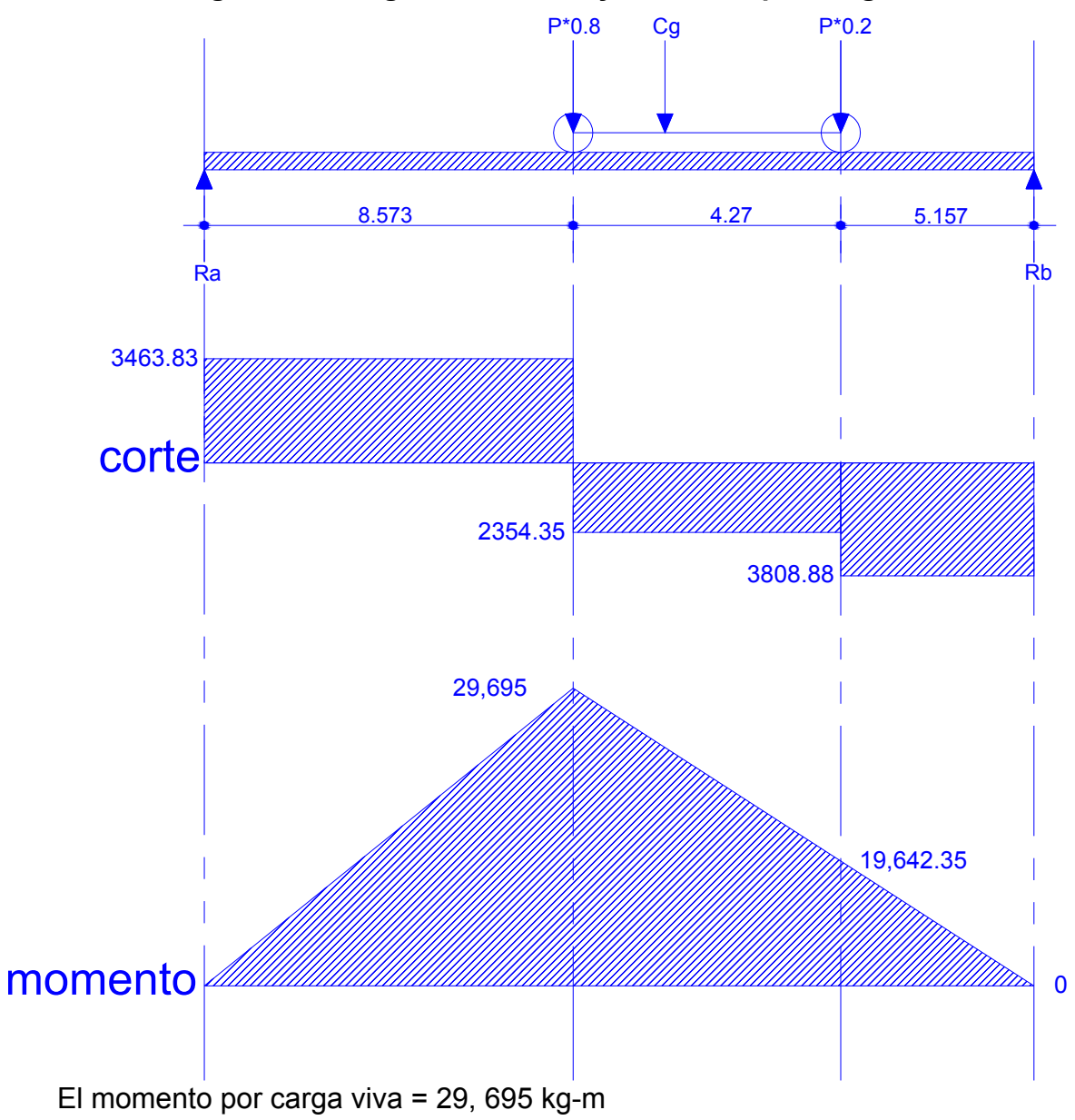

**Figura 10. Diagrama de corte y momento por carga viva.** 

### **♦ Cálculo del factor de impacto**

Esta dada por la fórmula siguiente:

$$
M_{cm} = \frac{50}{(L+125)}
$$

 En donde L representa la longitud cargada en metros, el coeficiente de impacto no puede ser mayor a 30%.

**Calculo** 

$$
M_{cm} = \frac{50}{(18+125)} = 0.35
$$

Debido a que el factor es mayor que el máximo, se usará el valor máximo que es del 30%

### **♦ Factor de distribución**

El factor de distribución, es la que resulta al hacer sumatoria de momentos entre las fuerzas del vehiculo y las reacciones de la viga.

Factor de distribución es  $Fd = Ra1.06$ 

## **♦ Cálculo del momento último**

$$
M_u = 1.3(M_{cm} + 5/3*(M_{cv} * i * fd))
$$
  
\n
$$
M_u = 1.3(116,824.68 + 5/3*(29,695 * 1.30 * 1.06))
$$
  
\n
$$
M_u = 240531.45kg - m
$$

# **♦ Cálculo del refuerzo**

$$
As = \left[ (b * d) - \sqrt{(b * d)^2 - \frac{M * b}{0.003825 * f_c}} \right] \left( \frac{0.85 * f_c}{f_y} \right)
$$

Donde:

Mu = 240531.45kg-m  $b = 60$  $h = 1.15$  $d = 1.05$ f'c = 210 kg/cm2

f'y = 2810 kg/cm2

$$
As = \left[ (60*105) - \sqrt{(60*105)^2 - \frac{249531.45*60}{0.003825*210}} \right] \left( \frac{0.85*210}{2810} \right)
$$
  
As = 108.74cm2

## **♦ Área de acero mínima**

As mín. =  $14.1 / f'y * b * d$ 

As mín. = 14.1 / 2810 (60\*105)

A**s** mín. = 31.61cm2

## **♦ Área de acero máxima**

$$
\rho_{bal} = \phi \beta \varepsilon_s \left( \frac{0.003 f_c}{f_y (0.003 \varepsilon_s + f_y)} \right)
$$

 $φ = 0.85$ 

$$
\rho_{bal} = 0.0365
$$

 $\rho_{\textit{max}=0.50} \rho_{\textit{bal}}$  (zona sísmica)

 $\rho_{\text{max}} = 0.01825$ 

**A**smáx. =  $\rho_{\hat{max}}$  b\*d

**A**smáx. = 114.97 cm2

Como As < As máx se arma la viga con As equivalente a Cama superior: 33% As equivalente a 7 Ø No. 8 corridos Cama inferior en apoyos: 50% de As o As min 10 Ø No. 8 corridos y bastones 9 Ø No. 8 El refuerzo adicional se colocara a razón de 0.25 pul<sup>2</sup> por cada pie de alto.

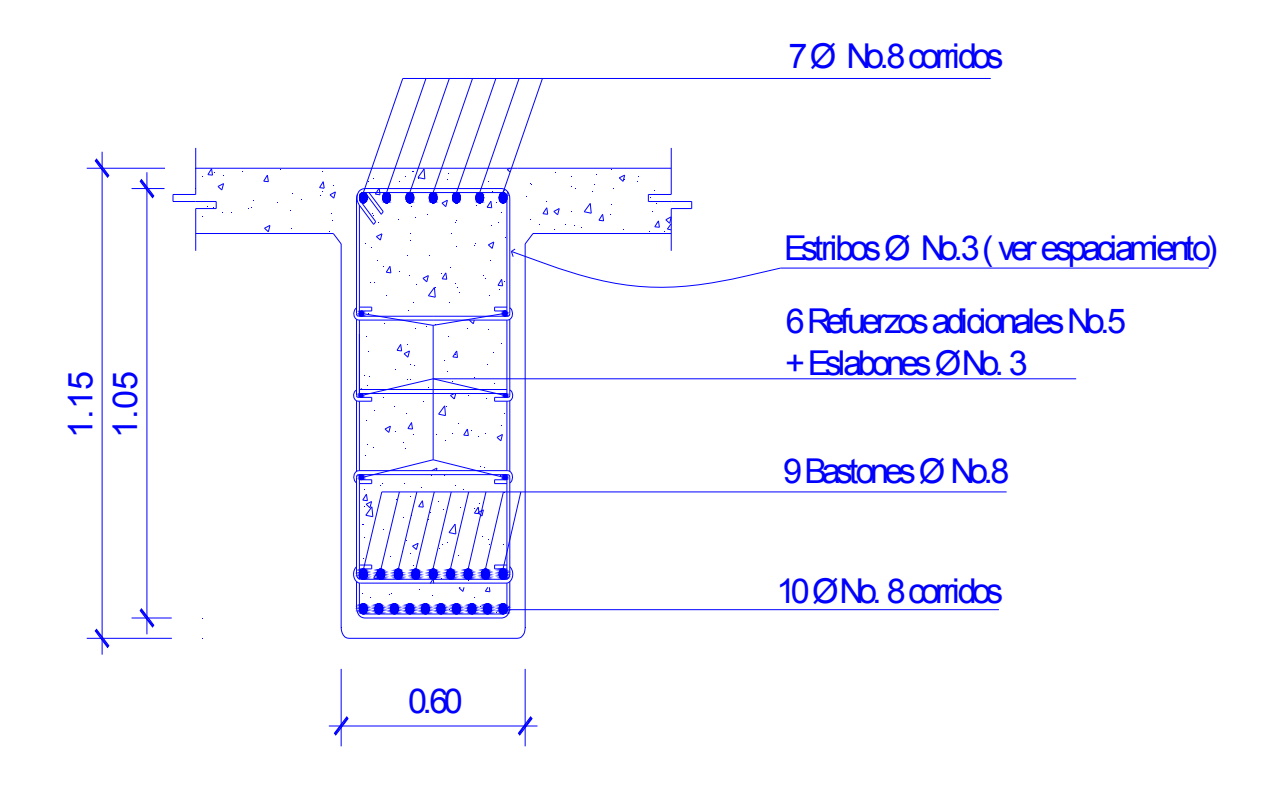

## **Figura 11. Diseño del refuerzo en viga principal**

#### **♦ Diseño a corte**

 El esfuerzo cortante máximo se obtiene en los apoyos y se calcula por medio de la siguiente fórmula:

$$
V_{CM} = \frac{W_{viga} * L}{2} + \frac{\sum P}{2}
$$

Cálculo

$$
V_{CM} = \frac{266856*18}{2} + \frac{1404}{2}
$$

$$
V_{CM} = 24,719.04kg
$$

### **♦ Sobre carga**

 El esfuerzo por sobre carga se calcula por medio de la reacción que la estructura tiene, cuando el camión está ingresando al puente.

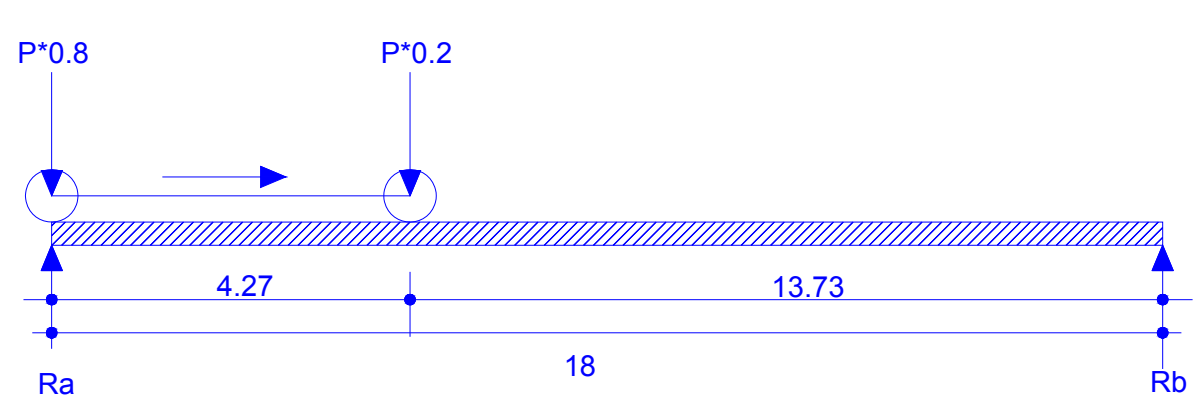

**Figura 12. Diagrama de cálculo de reacciones en apoyos.** 

$$
\begin{bmatrix} \blacktriangleleft \ \ \Sigma M R b = 0 \end{bmatrix}
$$

 $-7272.72*0.8*18 + Ra*18 - 7272.72*0.2*13.73 = 0$ Ra = 6,931.66kg. Rb = 341.05kg.

**♦ Esfuerzo cortante último** 

$$
V_u = 1.3(v_{cm} + 5/3*(v_{cv} * i^*))
$$

 $V_u = 1.3(24,729.04 + 5/3*(6931.66*1.30*))$ 

*Vu* = 51,671.93*kg*

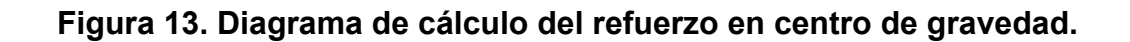

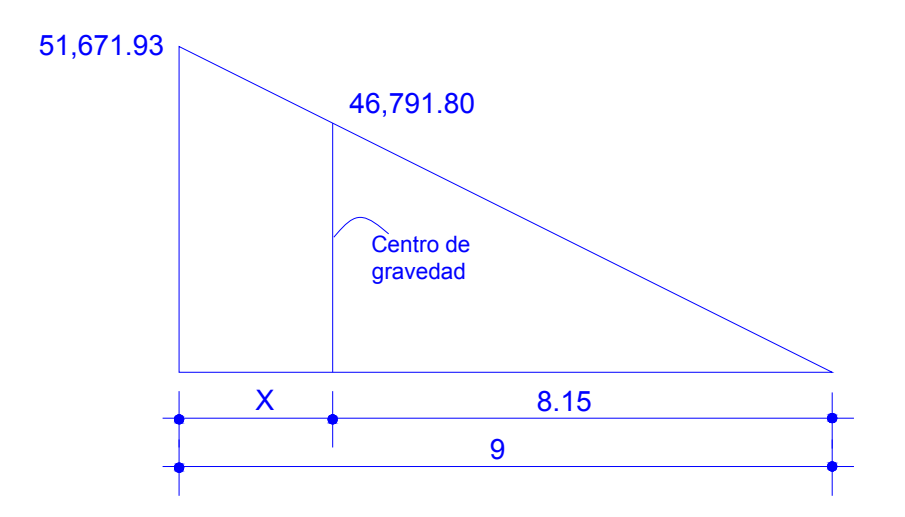

 $51,671.93$ kg / 9 = x / 8.15 = 46,791.80

**♦ Cálculo del corte restante** 

$$
V_{cr} = (0.53)(fc)^{1/2} * (b * d) * 0.75
$$
  

$$
V_{cr} = (0.53)(210)^{1/2} * (105 * 60) * 0.75 = 36,290
$$
  

$$
V_{cr} = 36,290kg
$$

 Teniendo el resultado del corte último y el corte restante, se calcula la distancia en la que resiste el concreto y la que debe de reforzarse.

$$
V_u = 51,671.93kg
$$
  

$$
V_{cr} = 36,290kg
$$

**Figura 14. Diagrama para el cálculo de corte restante.**

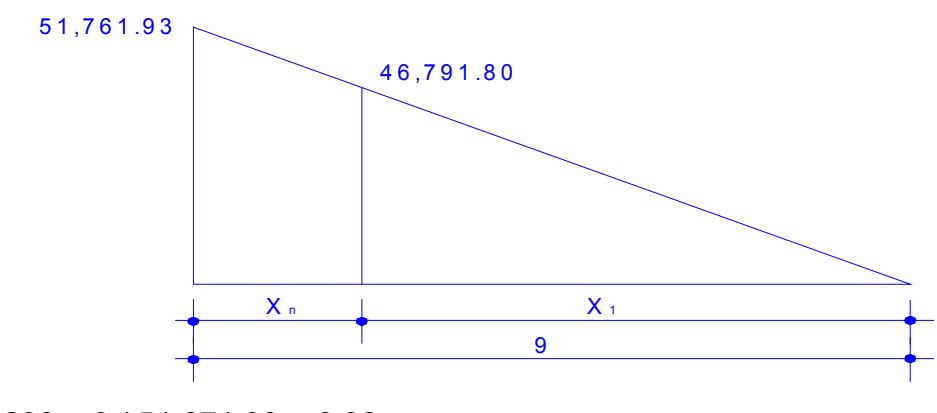

 $X_1$  / 36,290 = 9 / 51,671.93 = 6.32  $X_1 = 6.32$  m  $X_n = 9 - 6.32 = 2.68$ m

### **♦ Cálculo de espaciamiento en los apoyos**

$$
S = \frac{2 * Av * f_c * d}{Vu}
$$

$$
S = \frac{2(1.27)(2810)(1.05)}{51,671.93} = .15m
$$

 El espaciamiento requerido en la zona de confinamiento será de 15 cm, el resto se colocará a d / 2, teniendo en cuenta que el valor máximo es de 30 cm.

### **♦ Cálculo de espaciamiento en zona no confinada**

S máx = d / 2 < 30 cm

S máx = 105/ 2 = 52.5 cm

Este valor es mayor al valor máximo para la separación del refuerzo, así que utilizar el valor máximo el cual es 30 cm.

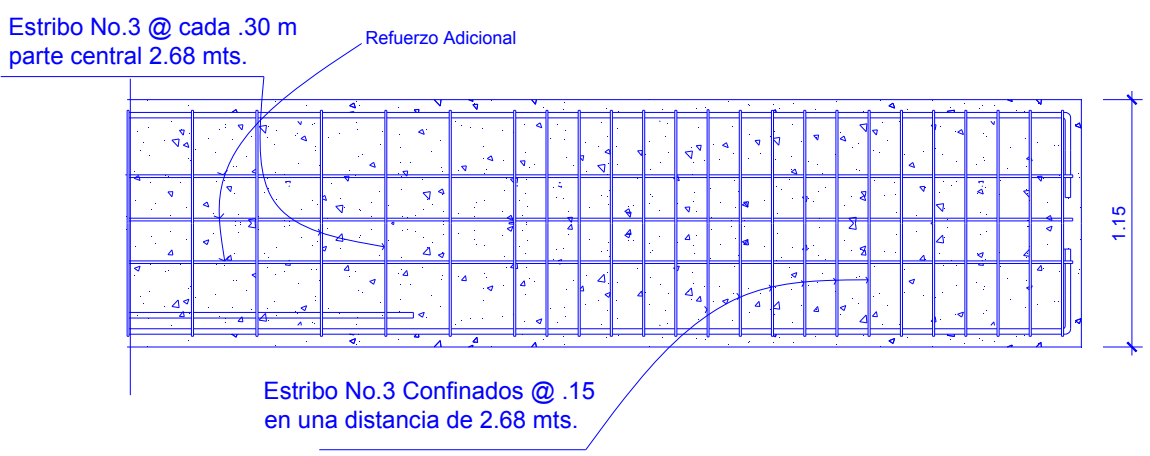

### **Figura 14. Diseño de armado de viga principal, confinamiento de estribos**

# **2.8 Diseño de la subestructura**

 Esta parte está comprendida por cortina, viga de apoyo, estribos y aletones, para ello se analiza las fuerzas a las que estarán sometidas, en este caso intervienen las cargas que aporta la superestructura y la acción del suelo, que será la parte que más influirá en el diseño de los estribos del puente. Previo se tiene el tipo de suelo y soporte.

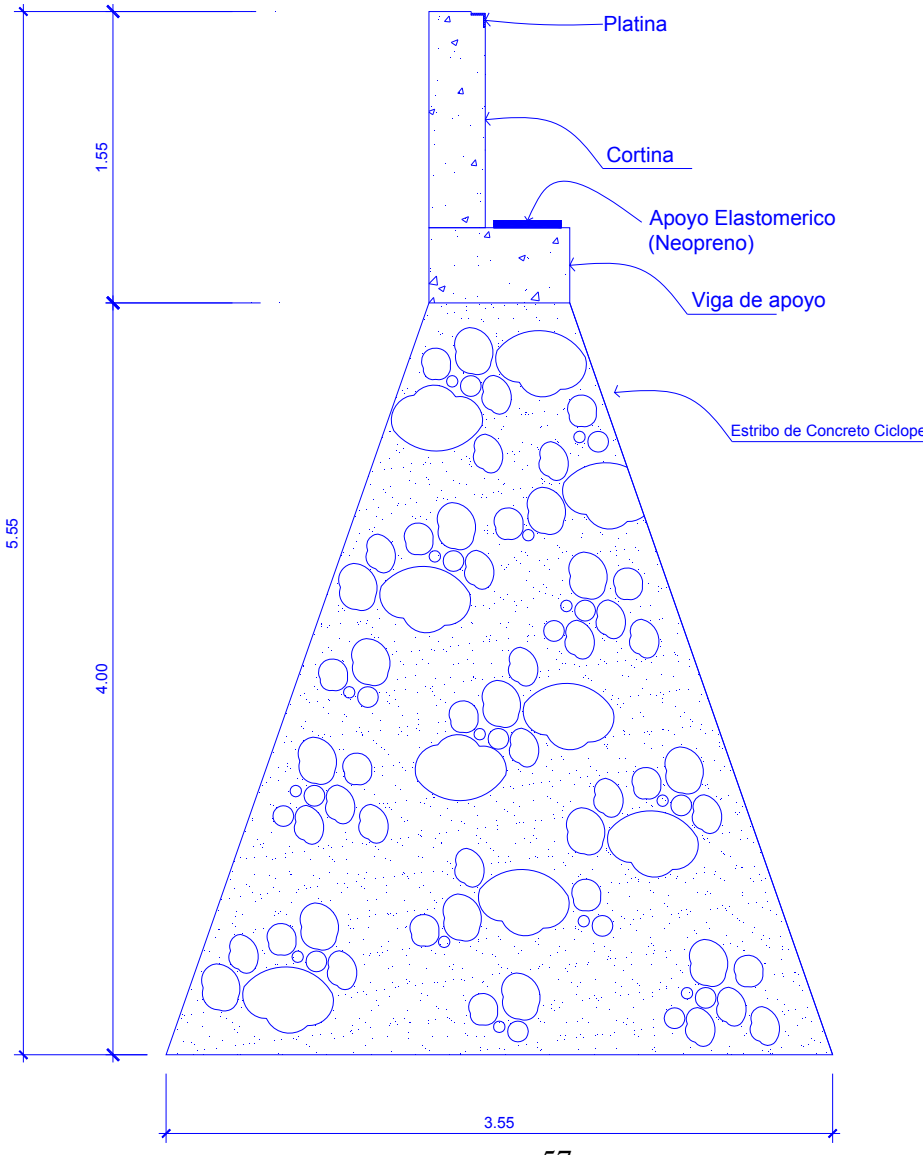

**Figura 16. Bosquejo de la subestructura.**

## **2.8.1 Cortina**

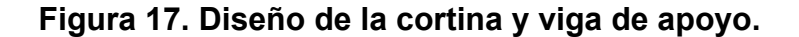

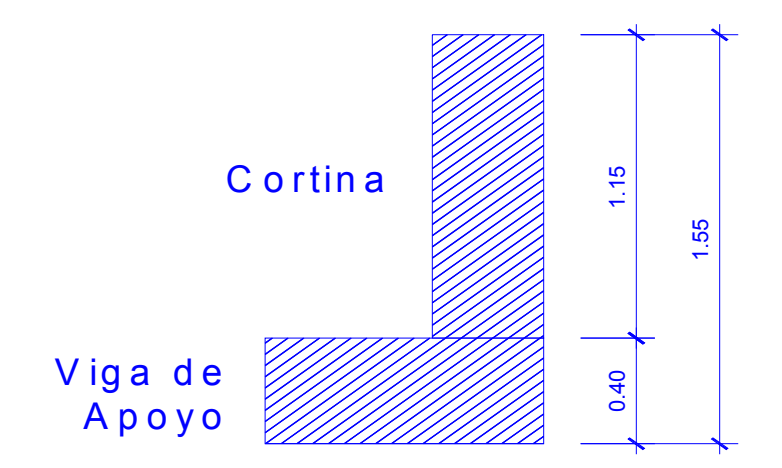

 Se asume que la cortina está empotrada sobre la viga de apoyo, actuando en ella las fuerzas de: empuje de la tierra (E), fuerza longitudinal (FL) y la fuerza de sismo (EQ).

 Se incrementará la altura de relleno en 2 pies (0.61 m), de acuerdo a AASHTO 1.2.19, la estructura no debe diseñarse para valor menor al de un equivalente liquido igual a 480.00 Kg / m

 Para calcular el momento máximo de empotramiento, se utilizarán los siguientes grupos de cargas: según AASHTO 1.2.22, los grupos III y VII

Según AASHTO 1.2.22: Grupo I: esfuerzo 100% M =E \* b Grupo III: esfuerzo 125%  $M = E * b + FL * b$ Grupo VII: esfuerzo 133%  $M = E * b + EQ * b$ El momento máximo se determina comparando los tres grupos de cargas.<br>El momento máximo se de cargas de: empuje de la tierra (E), fuerza longitudinal (FL) y la<br>de sismo (EQ).<br>Se incrementará la altura de relleno en 2 pies

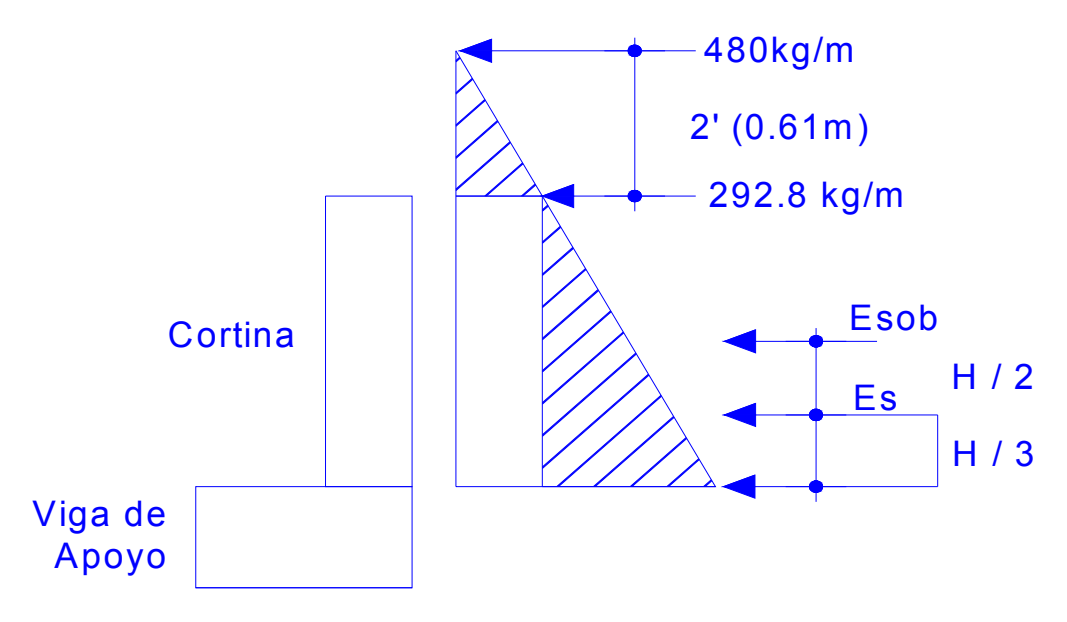

**Figura 18. Diagrama de presiones en la cortina.**

Donde:

Esob = Carga equivalente del rectángulo

Es = Carga del suelo aplicada.

Esob1= Carga equivalente del rectángulo (Esob), aplicada a ½ de H Es1 = Carga del suelo aplicada (Es), aplicada a 1/3 de H.

**Cálculo** Esob = 292.80kg/m \*1.15m = 336.72 Es =  $480 \text{kg/m}^*(1.15+.61)$  / 2m =  $422.4$ 

Empuje (E)  $E = E$ sob + Es  $E = 336.72 + 422.4$  $E = 759.12kg$ 

#### **♦ Fuerza de sismo (EQ)**

 Se usará un coeficiente sísmico del 12%, siguiendo las especificaciones de AASHTO 3.21, se multiplicará el peso de la cortina, para determinar la fuerza por sismo (EQ), el punto de aplicación de la fuerza se localizará en el centro de la cortina, actuando de forma horizontal.

$$
EQ=0.12W
$$

EQ = fuerza de sismo W = peso propio de la cortina y viga de apoyo  $W = ((0.30*1.15) + (40*0.75)) \times 2,400$  $W = 1548$ Kg.  $EQ = 0.12 * W$ EQ =  $0.12 * 1548$  Kg.  $EQ = 185.76Kg$ 

### **♦ Fuerza longitudinal (FL)**

 Según AASHTO 1.2.13, la fuerza longitudinal debe ser el 5% de la carga viva y su centro de gravedad, se aplica a 1.83 m (6´), sobre la rodadura.

FL = fuerza longitudinal.

$$
FL = 0.05 \frac{p}{2H}
$$

FL = 0.05\*7272.72/2\*1.15  $FL = 158.10kg$ Momentos MEsob = 336.72\*0.45 = 151.52kg-m MEs =  $422.4*1.15/3 = 162kg-m$  $MFL = 158.10*0.45 = 71.15kg-m$ MEQ = 185.76\*0.45 = 83.59kg-m

#### **♦ Combinación de cargas para momento**

Se sigue lo especificado en AASHTO 3.22.1

Grupos de cargas

Grupo III =  $1.3$  (MEsob + MEs + MFL) Grupo III = 1.3 (151.52 + 162 + 71.15) Grupo III = 500.06kg-m

Grupo VII =  $1.3$  (MEsob + MEs + MEQ) Grupo VII = 1.3 (151.52 + 162 + 83.59) Grupo VII = 516.24kg-m

Para efectos se toma el valor mayor en este caso es del grupo VII el valor es 516.24 kg-m

### **♦ Cálculo del refuerzo por flexión**

$$
As = \left[ (b * d) - \sqrt{(b * d)^2 - \frac{M * b}{0.003825 * f_c}} \right] \left( \frac{0.85 * f_c}{f_y} \right)
$$

Donde:

Mu = 516.24kg-m  $b = 100$  $h = 90$  $d = 20$ f'c = 210 kg/cm2 f'y = 2810 kg/cm2

$$
As = \left[ (100 * 20) - \sqrt{(100 * 20)^2 - \frac{516.24 * 100}{0.003825 * 210}} \right] \left( \frac{0.85 * 210}{2810} \right)
$$

 $As = 1.024cm2$ 

# **♦ Área de acero minima**

As mín. = 14.1 / f'y \* b\*d

As mín. = 14.1 / 2810 (100\*20)

A**s** mín. = 10.04 cm2 colocar As mín

 Para este caso se usará el acero mínimo, ya que el requerido es menor a este.

### **♦ Distribución del refuerzo principal**

 $10 / 100 = 1.27 / x = 10$ 

X = 12.7cm usar en este caso 10 cm de separación Usar acero No. 4 @ 10cm, colocado verticalmente

### **♦ Acero por temperatura**

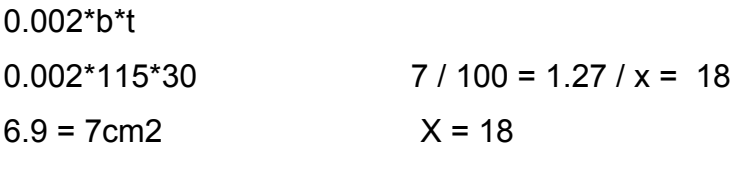

 Por efectos de un mejor confinamiento en este caso usar una separación de refuerzo transversal de 15 cm.

Usaremos acero No. 4 @ 15cm, colocado horizontalmente

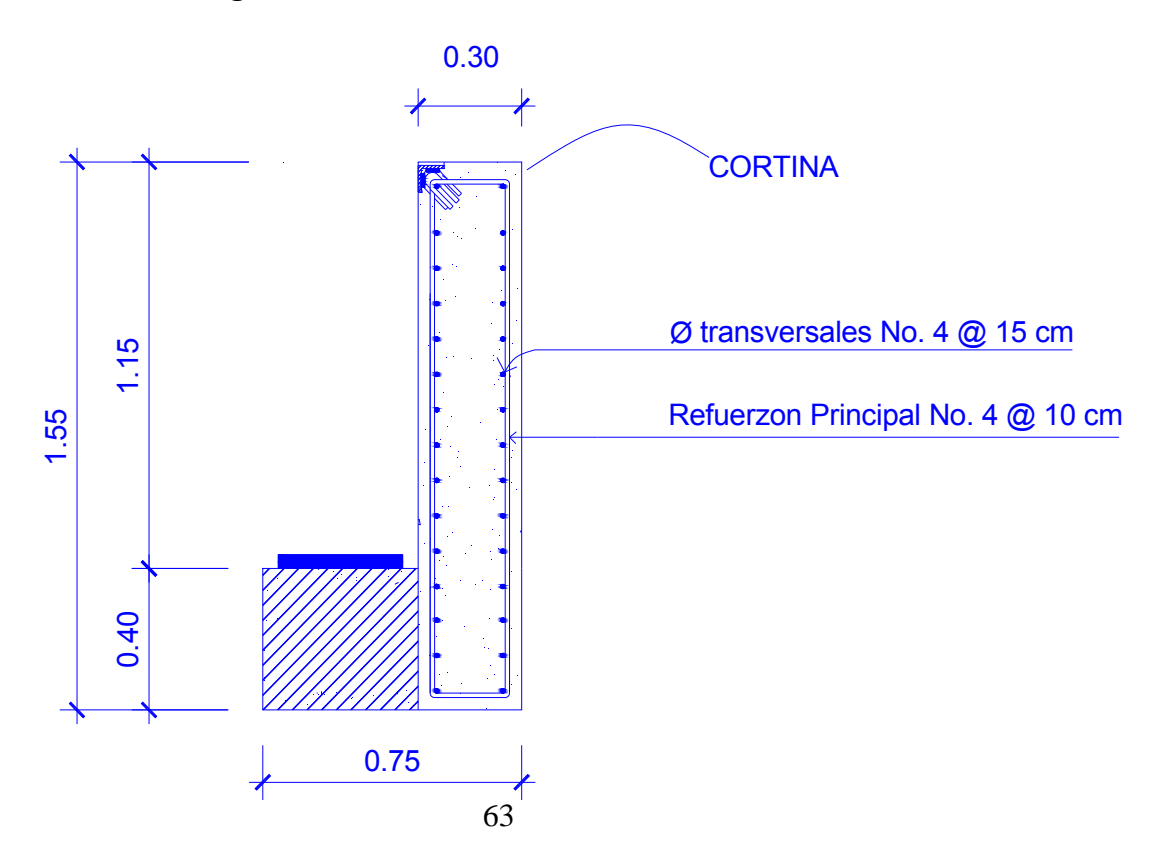

## **Figura 19. Diseño de armado de cortina**

## **2.8.1 Viga de apoyo**

 La viga trasversal, donde se apoyaran las vigas principales (longitudinales), se diseñará por aplastamiento, ya que ésta no soporta flexión. La base no debe ser menor de 40.00 cm, se colocará refuerzo longitudinal con refuerzo mínimo.

As mín. = 14.1 / f'y \* b\*d As mín. =  $14.1 / f'y * 75*40$ As mín. = 15cm2

Se usarán aceros No. 5 en cada cama y separados @ .15 m Refuerzo transversal No. 4 @ 10 cm.

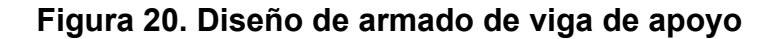

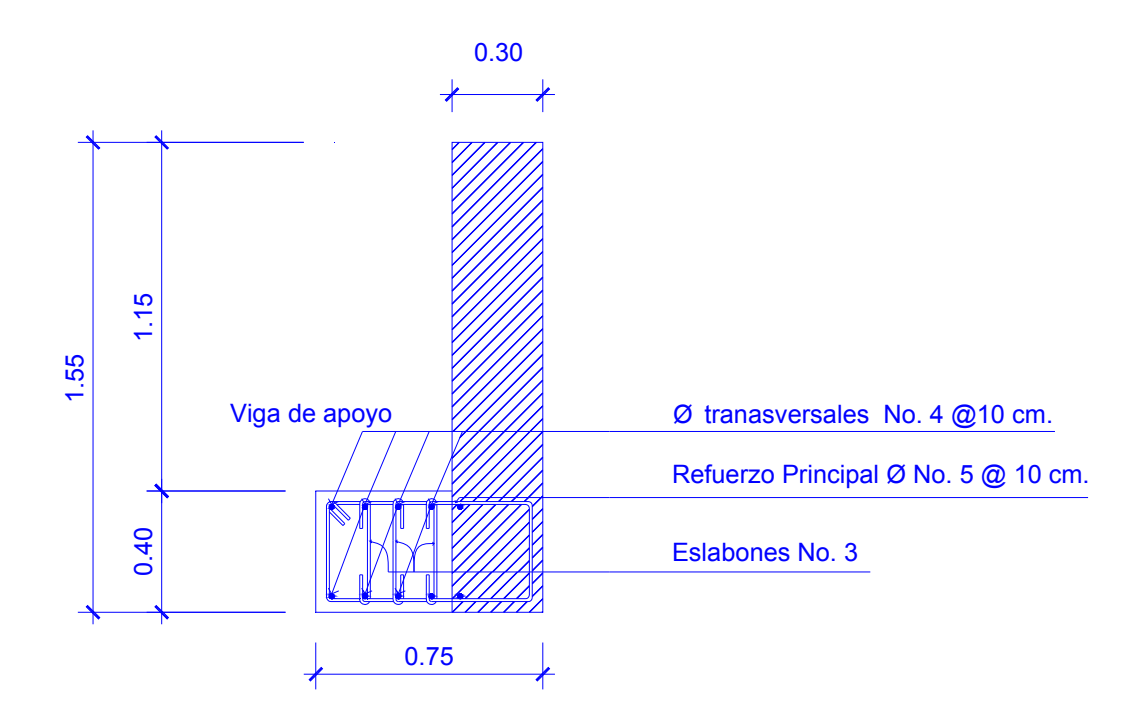

#### **♦ Apoyo elastomérico**

Este elemento está elaborado con caucho altamente resistente combinado con acero, comúnmente se le conoce con el nombre de neopreno.

 Este elemento va colocado entre la viga de apoyo y la viga principal, con el fin de disipar, en un alto porcentaje, las energías que las fuerzas vibratorias o las fuerzas de impacto, producidas en la superestructura, por la sobrecarga, las cuales son transmitidas a la subestructura, con este elemento se garantiza que la fuerza de impacto no dañe las estructura.

El grado utilizado en este caso es de 60, con un espesor que se calculará continuación.

$$
\sigma = \frac{8ab}{t(a+b)}
$$
 para apoyos fijos y móviles

$$
\frac{\Delta L}{T} \leq 0.5
$$
   
apoyos móviles o libremente apoyados

 $\Delta L$  = máximo desplazamiento horizontal a, b = dimensiones del apoyo  $\sigma$ f = esfuerzo admisible del acero (esfuerzos de trabajo)  $\sigma$ r = esfuerzo máximo permisible a compresión del apoyo  $\sigma$  a = esfuerzo a compresión del apovo t = espesor de una lámina (1.3 cm)

T = espesor total del elastómero

 Según la sección 14 división I, y la sección 25 división II de las normas AASHTO se tiene:

Propiedades del acero a utilizar:

- 1. Tendrá propiedades de alargamiento a la rotura mayor del 23%
- 2. El esfuerzo de fluencia será mayor de 2,400 kg/cm²
- 3. El esfuerzo de rotura será mayor de 4,200kg/cm²

Propiedades del elastómero:

4. El neopreno tendrá características de un módulo de elasticidad a corte G preferiblemente de 10 kg/cm² (dureza SHORE A de 60).

Datos:

 $L = 18 m$  $a = 30$  cm  $b = 30$  cm  $R = 55.471$  ton (por viga) Mcm = 128.51 ton-m  $Mcv+i = 41.59$ Ton-m  $T = 3.3$  cm Revisando el esfuerzo por compresión

$$
\sigma_r = \frac{8 * 30 * 30}{1.3(30 + 30)} = 92.31 \,\text{kg} / \text{cm}^2
$$

$$
\sigma_a = \frac{50,428.16}{30 * 30} = 56.03 kg / cm^2
$$

 El esfuerzo no sobrepasa el máximo recomendable de 100 Kg/cm2 ( $\sigma$ r <  $\sigma$ a), el cual recomienda AASHTO como máximo.

Para apoyo simple o apoyo móvil se debe cumplir  $\frac{\Delta L}{\Delta} \leq 0.5$ *T L*

Deformación total por esfuerzo, se utiliza la ley de Hooke  $\sigma$ f = 1,700 Kg/cm2:

$$
\Delta_e t = \frac{1700 \text{ kg} / \text{cm}^2}{2.1 \text{Ekg} / \text{cm}^2} * 1800 = 1.45 \text{ cm}
$$

Deformación por carga muerta:

$$
\Delta eCM = \frac{\Delta eT * M_{cm}}{M_{cm} + M_{ccv + i}}
$$

$$
\Delta eCM = \frac{1.45 * 128 .51}{128 .51 + 41 .59} = 1.095 cm
$$

Deformación por contracción de fraguado y contracción diferida:

$$
\Delta c = 0.000165 \cdot L = 0.297 \text{cm}
$$

Deformación por temperatura:

 $\Delta t = (0.000011)(D^{\circ})(L) = (0.000011)(10)(1800) = 0.198$  cm

Deformaciones máximas

Contracción =  $\Delta eCM - (\Delta c + \Delta t) = 1.095 - (0.297 + 0.198) = 0.6$  cm Dilatación = ( $\Delta eT + \Delta t$ ) –  $\Delta c$  = (1.45 + 0.198) – 0.297 = 1.351 cm Máximo desplazamiento horizontal del apoyo =  $\Delta$ L = 1.95 cm espesor apoyos

Se usan 2 placas de elastómero de 13 mm + dos placas de acero de 2 mm + una placas de acero de 3 mm = 33 mm = 3.3 cm.

$$
\frac{\Delta L}{T} = \frac{1.351}{3.3} = .409 \le 0.50
$$

Nota: El detalle de los apoyos de neopreno, se presentan en planos adjuntos en anexos.

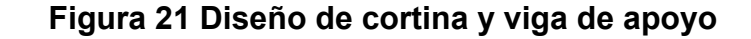

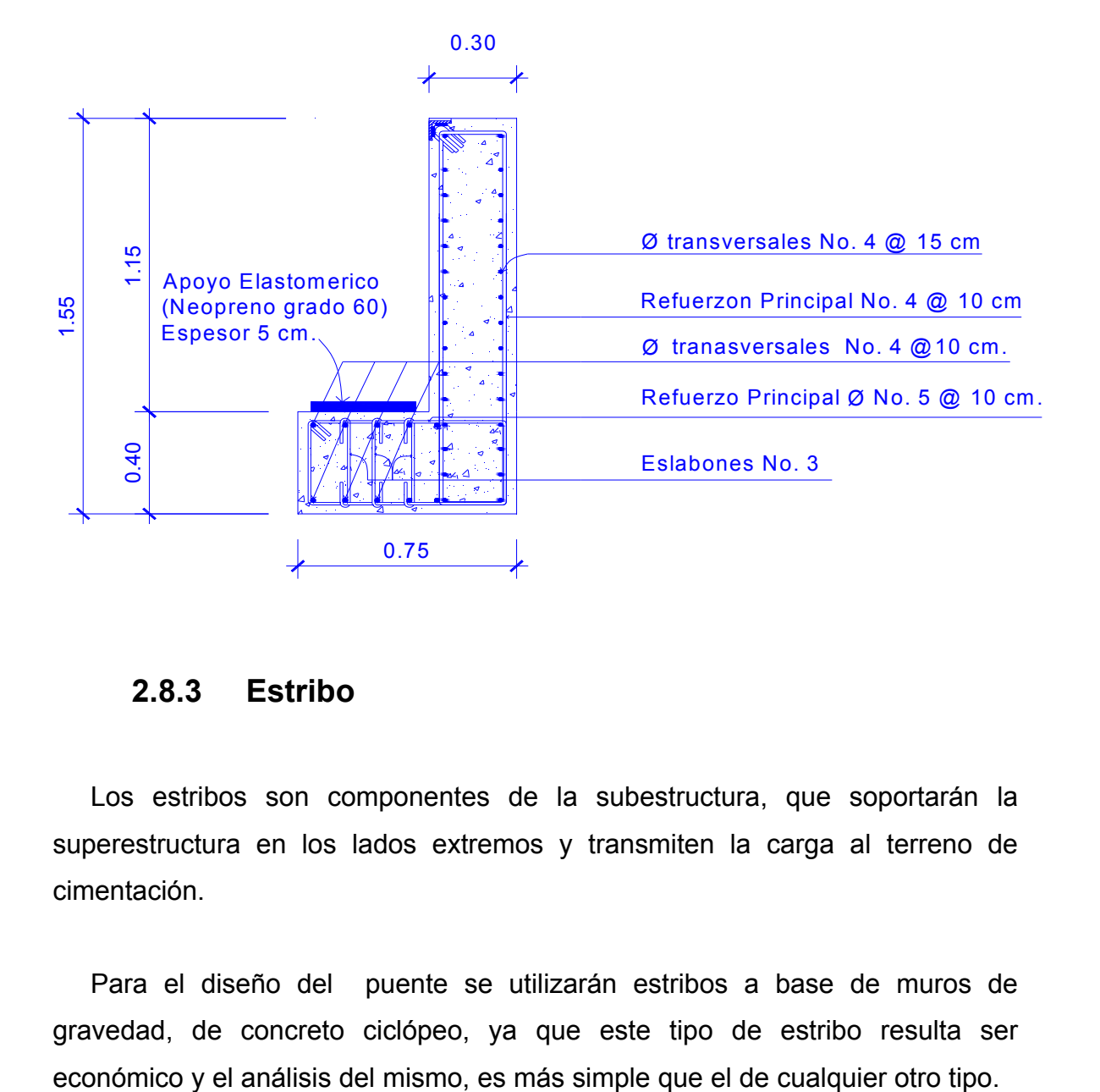

## **2.8.3 Estribo**

 Los estribos son componentes de la subestructura, que soportarán la superestructura en los lados extremos y transmiten la carga al terreno de cimentación.

 Para el diseño del puente se utilizarán estribos a base de muros de gravedad, de concreto ciclópeo, ya que este tipo de estribo resulta ser
Cuando la altura del estribo es mayor de 6 metros, se debe de considerar otro tipo de estribos, esto no significa que se limite al uso de estribos de concreto ciclópeo de mayor altura, ya que también se puede encontrar una solución adecuada de acuerdo con los análisis económicos y estructurales.

 Para el análisis de los estribos, se deben verificar como mínimo tres condiciones

#### **♦ Estabilidad de la estructura al volteo**

 El momento estabilizante es inversamente proporcional al momento de volteo y este resultado deberá ser mayor o igual a 1.5 para cumplir con la condición.

$$
\frac{ME}{MV} \ge 1.5
$$

#### **♦ Estabilidad de la estructura al deslizamiento**

El deslizamiento reducido a un 50% entre el peso horizontal y la fuerza resistente deberá ser mayor o igual a 1.5 y cumplir con la condición.

$$
0.5\frac{W}{E} \ge 1.5
$$

**♦ Esfuerzos menores o iguales que los esfuerzos admisibles del terreno**

$$
P = \frac{W}{A} \left[ 1 \pm \left( \frac{6e}{b} \right) \right] / 0
$$

Donde:

ME = Momento estabilizante

MV = Momento de volteo

W = Fuerzas horizontales

E = Fuerza resistente

e = Excentricidad

Vs = Valor soporte del suelo

 Estas tres consideraciones se deben realizar para tres tipos de carga: carga producida por el estribo, carga producida con el estribo y la superestructura con carga viva, y la que es producida por los efectos de sismo, en el que no se considera la carga viva.

Datos:

Peso de concreto armado = 2400 kg/m2 Peso de concreto ciclópeo = 2700 kg/m2 Equivalente líquido = 480 kg/m2 Altura de sobrecarga de relleno = 0.61 m Peso del suelo = 1150 kg/m2 Valor soporte = 32,410 kg/m2

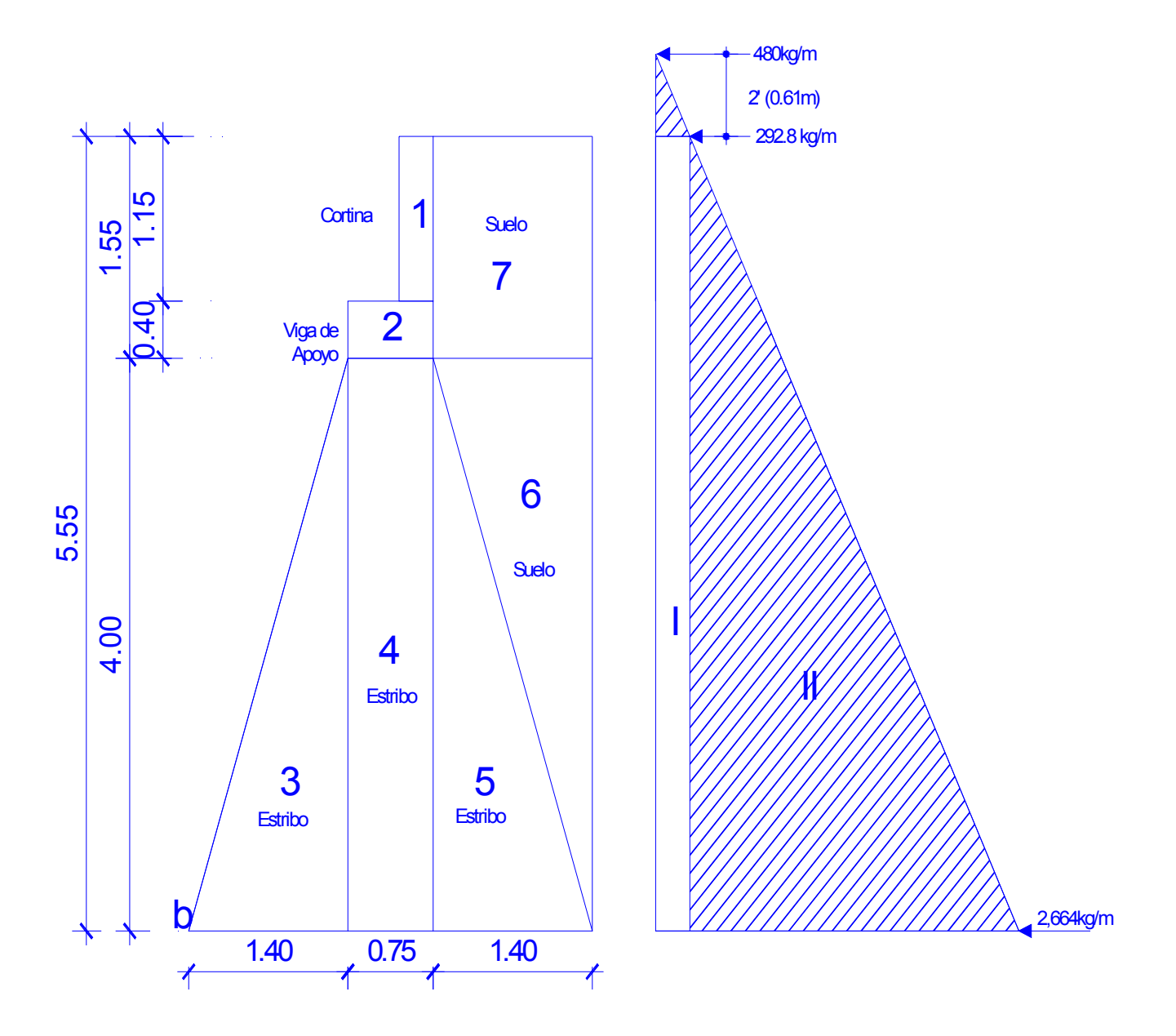

**Figura 22. Sección de estribos y diagrama de presiones** 

| <b>SECCIÓN   PRESIÓN</b> |            | <b>ALTURA</b> | <b>EMPUJE</b> | <b>BRAZO</b> | <b>MOMENTO</b> |
|--------------------------|------------|---------------|---------------|--------------|----------------|
|                          | 2664 kg/m  | 2.78 m        | 7405.9 kg     | $1.85 \; m$  | 13,700.00 kg-m |
|                          | 292.8 kg/m | 5.55 m        | 1625.04 kg    | 2.78 m       | 4517.61 kg-m   |
|                          |            |               |               | Mv           |                |
|                          |            | $Wv =$        | 9,030.94 kg   | $=$          | 18,217.61 kg-m |

**Tabla V. Datos para el cálculo de momento de volteo** 

**Tabla VI. Datos para el cálculo de momento estabilizante** 

| <b>SECCIÓN</b> | <b>ÁREA</b>              | <b>PESO</b> | <b>BRAZO</b>     | <b>MOMENTO</b> |
|----------------|--------------------------|-------------|------------------|----------------|
|                | $0.345$ mts <sup>2</sup> | 828 kg      | 1.9 <sub>m</sub> | 1573.2 kg-m    |
| 2              | $0.3 \text{ mts}^2$      | 720 kg      | 1.675 m          | 1206 kg-m      |
| 3              | 2.8 $mts^2$              | 7560 kg     | 0.93 m           | 7030.8 kg-m    |
| 4              | 3 m/s <sup>2</sup>       | 8100 kg     | 1.78 m           | 14418kg-m      |
| 5              | 2.8 mts $^2$             | 7560 kg     | 2.62 m           | 19807kg-m      |
| 6              | 2.8 mts $^2$             | 3220 kg     | 3.08 m           | 9917.6 kg-m    |
|                | 2.17 $mts^2$             | 2495.5 kg   | 2.85 m           | 7112.18 kg-m   |
|                | We                       | 30,483.5 kg | Me               | 61,064.78      |

#### **♦ Revisión del estribo sin considerar la sobrecarga**

**Volteo (V)** 

$$
V = \frac{Me}{Mv} \ge 1.5
$$

Donde

*Me* = momento estabilizante

 $Mv$  = momento de volteo

$$
V = \frac{61,064.78}{18,217.61} = 3.35 \ge 1.5
$$
  
V = 3.35 \ge 1.5 el valor es mayor que 1.5 aplicable

 En la prueba no se considera la sobrecarga y esto da como resultado que se cumpla la condición, lo mismo se espera al hacer la prueba del deslizamiento para completar el chequeo.

**♦ Deslizamiento (D)** 

$$
0.5\frac{We}{Wv} \ge 1.5
$$

$$
D = 0.5 \frac{30,483.5}{9,030.94} = 1.68 \ge 1.5
$$

 $D = 1.68 \ge 1.5$  el valor es mayor que 1.5 aplica

**♦ Presiones (a)** 

$$
a = \frac{Me - Mv}{We}
$$

$$
a = \frac{61,064.78 - 18,217.61}{30,483.5} = 1.41
$$

 $a = 1.41$ 

**♦ Centroide** 

$$
e = \frac{b}{2} - a
$$

$$
e = \frac{3.55}{2} - 1.41 = 0.365
$$

Comprobación =  $3a = 3(1.41) = 4.23$  no hay presión negativa

Carga aplicada al suelo (P)

 Esta será la carga que el estribo aplicará al suelo respecto de las dimensiones propuesta para el mismo, el cual tendrá que ser menor al valor soporte.

$$
P = \frac{We}{A} \left[ 1 \pm \left( \frac{6e}{b} \right) \right] \langle Vs
$$

$$
P = \frac{30,483.5}{3.55*1} \left[ 1 \pm \left( \frac{6*0.365}{3.55} \right) \right] \langle V_s
$$

#### **13,910.78 < 32,410 kg/m2**

#### **3,289.62 > 0**

 Las dimensiones propuestas para el estribo son las óptimas, ya que el valor no sobrepasa al valor soporte

#### **♦ Comprobación del muro con superestructura y carga viva**

Carga viva = 6494.70 Carga muerta (Cm)

$$
Cm = \left(W_{cm} * \frac{L}{2}\right) + W_{diaf}
$$

 En este caso la carga muerta se obtiene del peso de la viga principal y el peso de los diafragmas.

$$
Cm = \left(2668.56 * \frac{18}{2}\right) + (.30 * 0.60 * 2 * 2400)
$$
  

$$
Cm = 24,017.04 + 864
$$
  

$$
Cm = 24,881.04k
$$

Momento estabilizante 2 (ME2)

$$
ME_2 = (CV + Cm) * brazo
$$

$$
ME2 = (6494.70 + 24,881.04) * 1.775
$$
  

$$
ME2 = 55691.93k - m
$$

Momento estabilizante total (MET)

Donde

 $ME<sub>2</sub>$  = momento estabilizante 2

*Me* = momento estabilizante

 $MET = ME<sub>2</sub> + Me$  $MET = 55691.93 + 61064.78$ *MET* = 116,756.71*kg* − *m*

Peso estabilizante 2 (WE2)

$$
WE_2 = We + CV + Cm
$$

 $WE_2 = 30,483.5 + 6494.70 + 24,881.04$  $WE_2 = 30,483.5 + 6494.70 + 24,881.04$  $WE_2 = 61,859.24kg$ 

- **♦ Chequeo**
- **♦ Volteo**

$$
V = \frac{ME_2}{Mv} \ge 1.5
$$

$$
V = \frac{55,691.93}{18,217.61} = 3.06 \ge 1.5
$$

 $V = 3.06 \ge 1.5$  el valor es mayor que 1.5 aplicable

**♦ Deslizamiento** 

$$
0.5\frac{WE_2}{Wv} \ge 1.5
$$

$$
D = 0.5 \frac{61,859.24}{9,030.94} = 3.42 \ge 1.5
$$

 $D = 3.42 \ge 1.5$  el valor es mayor que 1.5 aplicable

**♦ Presiones (a)** 

$$
a = \frac{MET - Mv}{WE_2}
$$

$$
a = \frac{116,756.71 - 18,217.61}{61,859.24} = 1.59
$$

 $a = 1.59$ 

**♦ Centroide** 

$$
e = \frac{b}{2} - a
$$

$$
e = \frac{3.55}{2} - 1.59 = 0.185
$$

Comprobación = 3a = 3(1.59) = 4.77

$$
P = \frac{WE_2}{A} \left[ 1 \pm \left( \frac{6e}{b} \right) \right] \langle Vs
$$

$$
P = \frac{61,859.24}{3.55*1} \left[ 1 \pm \left( \frac{6*0.185}{3.55} \right) \right] \langle V_s
$$

# **22,873.56 < 32,410 kg/m2 11976.71 > 0**

Las dimensiones propuestas para el estribo siguen siendo las óptimas, ya que se ha hecho el chequeo estimando el peso de la superestructura y la carga viva y el valor no sobrepasa al valor soporte.

#### **♦ Revisión del muro con sismo**

Peso estabilizante 3 (WE3)

 $WE_3 = We + Cm$  $WE_3 = 30,483.5 + 24881.04$  $WE_3 = 55,364.54kg$  $ME_3 = Me + (Cm * brazo)$  $ME$ <sub>3</sub> = 61,064.78 + (24,881.04 \*1.775 *ME*<sub>3</sub> = 105,227.84*k* − *m* 

 $FH = 1.08 * Wv + 0.08WE_{3}$ 

 $FH = 1.08 * 9030.90 + 0.08 * 55,364.54$  $FH = 1.08 * 9030.90 + 0.08 * 55,364.54$ *FH* = 14,182.54*kg*

| <b>SECCIÓN</b> | <b>ÁREA</b>              | <b>PESO</b> | <b>BRAZO</b>      | <b>MOMENTO</b> |
|----------------|--------------------------|-------------|-------------------|----------------|
|                | $0.345$ mts <sup>2</sup> | 828 kg      | 4.98 m            | 4123.44 kg-m   |
| $\overline{2}$ | $0.3 \text{ mts}^2$      | 720 kg      | 4.2 m             | 3024 kg-m      |
| 3              | 2.8 $mts^2$              | 7560 kg     | 1.33 <sub>m</sub> | 10054.8 kg-m   |
| 4              | 3 m/s <sup>2</sup>       | 8100 kg     | 2 <sub>m</sub>    | 16200 kg-m     |
| 5              | 2.8 mts $^2$             | 7560 kg     | 1.33 <sub>m</sub> | 10054.8 kg-m   |
| 6              | 2.8 mts $^2$             | 3220 kg     | 2.66 m            | 8565.2 kg-m    |
| 7              | 2.17 $mts^2$             | 2495.5 kg   | 4.78 m            | 11928.49 kg-m  |
|                | We <sub>2</sub><br>$=$   | 30483.5 kg  | Me <sub>2</sub>   | 63950.73 kg-m  |

**Tabla VII. Datos fuerzas de sismo** 

*MEQ* = 0.08 \* *Me*2

Donde

*MEQ* = momento de fuerza de sismo

*Me* 2 = momento estabilizante 2

 $MEQ = 0.08 * 63,950.73$ 

*MEQ* = 5116 .05*kg* − *m*

 $MV<sub>3</sub>$  = Momento de volteo 3

$$
MV_3 = (1.08 * Mv) + (Cm * 0.08 * h) + MEQ
$$

 $MV_3 = (1.08 * 18,218.57) + (24,881.04 * 0.08 * 4.40) + 5116.05$  $MV_3 = 33,550.23k - m$ 

#### **♦ Volteo**

$$
V = \frac{ME_3}{MV_3} \ge 1.5
$$

 $3.13 \ge 1.5$ 33,550.23  $V = \frac{105,227.84}{28,758.88} = 3.13 \ge$ 

 $V = 3.13 \ge 1.5$  el valor es mayor que 1.5 aplicable

 Es evidente que al ser mayor el momento estabilizante que el momento de volteo en la prueba de fuerzas sísmicas, la estructura no será afectada por esta fuerza.

**♦ Deslizamiento** 

$$
0.5\frac{WE_3}{FH} \ge 1.5
$$

$$
D = 0.5 \frac{55,354.54}{14,182.54} = 1.95 \ge 1.5
$$

 $D = 1.95 \ge 1.5$  el valor es mayor que 1.5 aplicable

**♦ Presiones** 

$$
a = \frac{ME_3 - MV_3}{WE_3}
$$

$$
a = \frac{105,227.84 - 33,550.23}{55,354.54} = 1.29
$$

 $a = 1.29$ 

**♦ Centroide** 

$$
e=\frac{b}{2}-a
$$

$$
e = \frac{3.55}{2} - 1.29 = 0.485
$$

Comprobación = 3a = 3(1.29) = 3.87

$$
P = \frac{WE_3}{A} \left[ 1 \pm \left( \frac{6e}{b} \right) \right] \langle Vs
$$

$$
P = \frac{55,354.54}{3.55*1} \left[ 1 \pm \left( \frac{6*0.485}{3.55} \right) \right] \langle Vs
$$

#### **28,374.55 < 32,410 kg/m2**

#### **13,462.54 > 0**

 Como prueba del resultado obtenido, las dimensiones propuestas para el estribo, resiste la carga a que estará sujeto.

#### **2.8.4 Obras de protección**

 En ingeniería, los gaviones son contenedores de piedras retenidas con malla de alambre. Se colocan a pie de obra desarmados y, una vez en su sitio, se rellenan con piedras del lugar.

 Como las operaciones de armado y relleno de piedras no requieren ninguna pericia, utilizando gaviones se pueden ejecutar obras, que de otro modo requerirían mucho más tiempo y operarios especializados.

 Los gaviones se fabrican con mallas (de triple torsión y escuadrada tipo 8x10 cm) de alambre de acero (con bajo contenido de carbono) de 2,7 mm, al que se le da tres capas de galvanizado, con 270 gramos de zinc. Las aristas de los gaviones se refuerzan también con alambre de 3,4 mm. También se utiliza alambre para el amarre de las piezas de 2,2 mm.

 Los gaviones pueden tener diferentes aspectos, es muy frecuente encontrarlos con forma de cajas, que pueden tener largos de 1,5, 2, 3 y 4 metros, un ancho de 1 metro y una altura de 0,5 ó 1,0 metros.

#### **Usos**

• Muros de contención: los muros de gaviones están diseñados para mantener una diferencia en los niveles de suelo, en sus dos lados, constituyendo un grupo importante de elementos de soporte y protección, cuando se localiza en lechos de ríos.

- Conservación de suelos: la erosión hídrica acelerada es considerada sumamente perjudicial para los suelos, pues debido a este fenómeno, grandes superficies de suelos fértiles se pierden; ya que el material sólido que se desprende en las partes media y alta de la cuenca, provoca el asolvamiento de la infraestructura.
- Control de ríos: en ríos, el gavión acelera el estado de equilibrio del cauce. Evita erosiones, transporte de materiales y derrumbamientos de márgenes, además el gavión controla crecientes protegiendo valles

Para este caso fue requerida la utilización de esta obra de protección, ya que el lugar donde se requiere este diseño es evidente la erosión, prebendo así daños a los cimientos o el colapso de la misma.

# **2.9 Elaboración de planos**

- 1. Planta topográfica
- 2. Detalle de viga principal
- 3. Sección de vigas
- 4. Planta y perfil de estribo
- 5. Planta de gaviones

# **2.10 Elaboración de presupuesto**

 Las cantidades que se presentan en el cuadro de presupuesto de este proyecto, se realizaron a base de precios de los materiales de la localidad, también fue necesario combinarlo con el valor de la mano de obra calificada como la no calificada, con el fin de obtener los porcentajes requeridos y adecuarlos proporcionalmente tanto para las prestaciones como el porcentaje de costo directo.

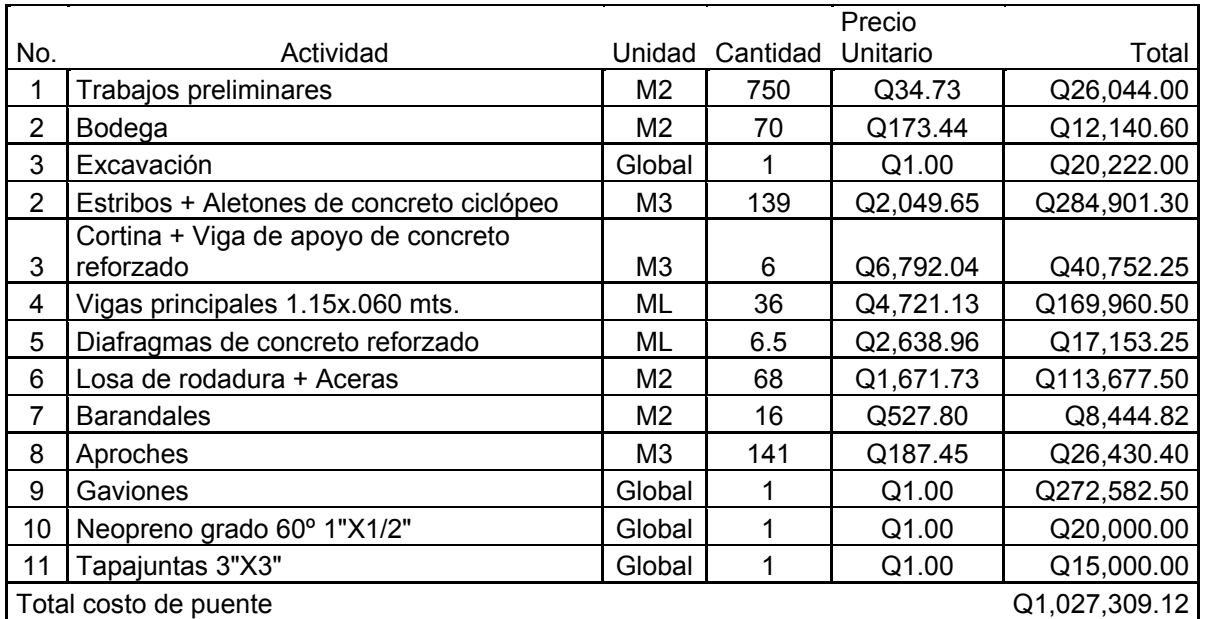

# **Tabla VIII. Presupuesto de puente vehicular caserío Pampa Seca**

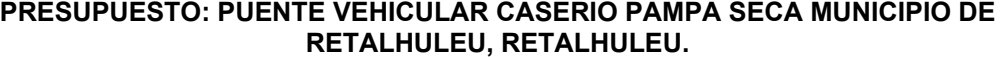

#### **COSTO TOTAL: UN MILLONE VEINTI SIETE MIL TRESCIENTOS NUEVE QUETZALES CON DOCE CENTAVOS**

# **3. DISEÑO DEL SISTEMA DE ALCANTARILLADO SANITARIO PARA LA ALDEA LA GUITARRA, MUNICIPIO DE RETALHULEU, RETALHULEU**

#### **3.1 Descripción del proyecto a desarrollar**

El proyecto consiste en el diseño del sistema de alcantarillado sanitario, el cual tendrá un colector principal, con una longitud total de 3,732 metros lineales, distribuidos en 10 tramos, conformado por 316 conexiones domiciliares con un total de 91 pozos de visita y tratamiento primario empleando fosas sépticas.

 El diseño del sistema se basará en la norma ASTM F – 949, proporcionará el servicio a una población actual de 1900 habitantes y a una población futura de 2823 habitantes, tomando en cuenta un período de diseño de 20 años.

#### **3.2 Levantamiento topográfico**

El levantamiento topográfico se realizó utilizando el método taquimetrito, por medio de radiaciones y conservación del azimut se calcularon las distancias como también alturas.

Equipo utilizado:

- 4. Teodolito Sokkia, modelo Dt610, serie 32286
- 5. Estadal
- 6. Brújula

# **3.3 Descripción del sistema a utilizar**

El sistema a utilizar será un alcantarillado sanitario, el cual servirá para la recolección de las aguas servidas producidas por la población, con el fin de eliminar los focos de contaminación, que se hacen en el lugar, ya que por lo regular las aguas son expulsadas directamente a los ríos o zanjones, o en la mayoría de los casos a los patios traseros o delanteros.

 Para este diseño, es importante tomar en cuenta el tipo de construcciones o el uso que se les da a las mismas, ya que en algunos casos se cuentan con edificaciones mixtas como, casas familiares, fábricas, comercios etc., en el lugar donde se realizará este proyecto, solo exciten viviendas familiares, así que el diseño será enfocado a sectores residenciales.

#### **3.4 Partes de un alcantarillado**

#### **3.4.1 Colector**

Son las tuberías de concreto (obsoletos) y PVC, por las cuales se conduce el agua residual, el cual debe de cumplir con requisitos siguientes.

- $\checkmark$  Funcionan como canal abierto.
- $\checkmark$  No trabajan a sección llena ( a menos que sea por bombeo)
- $\checkmark$  La velocidad de diseño estará entre 0.4 m/s y 3 m/s

#### **3.4.2 Pozos de visita**

 Son considerados obras de arte, forman parte esencial en los diseños de drenaje, ya que en ellos desembocan, parcialmente, las aguas servidas recolectadas de las tributaciones, que hacen cada una de las conexiones domiciliares.

 También se hacen con el fin de una mejor distribución, o el poder acaparar más de una entrada de tubería del colector principal. La finalidad que se persigue al construir estos elementos, es para la inspección y limpieza del sistema y para verificar el buen funcionamiento, ya que sus dimensiones los hacen accesibles a su interior para su limpieza u otras actividades, como reparación u extracción de objetos etc.

 Por lo general, son construidos de mampostería de arcilla o de concreto, aunque en la actualidad son utilizados los pozos prefabricados de material plástico.

 Según las normas para construcción de alcantarillados, se recomienda colocar pozos de visita en los siguientes casos:

- $\checkmark$  Al comienzo de todo colector
- $\checkmark$  En toda intercepción de colectores
- $\checkmark$  En curvas de colector no mayores o iguales a 30 mts.
- $\checkmark$  En cambios de diámetros de tubería
- $\checkmark$  En líneas de conducción rectas, a distancias no mayores de 100 metros
- $\checkmark$  En cambios de pendiente

#### **3.4.3 Conexiones domiciliares**

Las conexiones domiciliares son las encargadas del aporte del desecho de cada domicilio al colector principal, está conformado por tubería de 4", que sale del domicilio desde una caja de registro y esta se conecta a la candela municipal, de igual forma sale con el mismo diámetro de 4" y, finalmente se conecta con el colector principal.

#### **3.5 Período de diseño**

Se toma como el tiempo en el cual el diseño de la obra funcionará satisfactoriamente, por lo tanto hay que tener en cuenta:

- $\checkmark$  La cobertura considerada en el período de diseño estudiado
- $\checkmark$  Crecimiento de la población
- $\checkmark$  Capacidad de administración, operación y mantenimiento
- $\checkmark$  Según el criterio del diseñador y basándose en datos de instituciones como el Instituto de Fomento Municipal (I.N.F.O.M.); según el capítulo 2 de las normas generales para el diseño de alcantarillado.

Por lo general, el rango de período de diseño oscila entre 18 a 30 años, para este estudio se tomó un periodo de diseño de 20 años, cumplido este tiempo deberá crear formas para rehabilitar el mismo o el diseño de un nuevo, ya que está en función del crecimiento de la población.

#### **3.6 Población futura**

 Es la cantidad de personas que se estiman por algún método, tomando como base censos de población de años anteriores y que tributarán caudales al sistema de alcantarillado utilizado.

 Se decidió utilizar el método de incremento geométrico, el cual se define a través de la siguiente fórmula:

Incremento geométrico

*Pf = Po (1+ R)^n*

#### **Donde:**

**Pf** = Población futura.

**Po** = Población actual.

**R** = Tasa de crecimiento.

**n** = período de diseño.

Para el proyecto de alcantarillado sanitario se utilizaron los siguientes datos:

Po =  $317$  casas x 6 hab. /casa =  $1900$  habitantes

R = 2.00% según INE, dato del municipio de Retalhuleu.

N = 20 años.

Pf= 1900  $(1 + 2/100)^{20}$  = 2823 habitantes.

#### **3.7 Determinación de caudales**

El cálculo de los diferentes caudales, que componen el flujo de aguas negras, se efectúa mediante la aplicación de diferentes factores, en los cuales interviene la población, tales como:

#### **3.7.1 Población tributaria**

Para conocer este valor se realiza un censo tomando una muestra del lugar, en la cual se hace una serie de preguntas a los habitantes de la muestra que se tomó, las preguntas importantes para saber este de dato son:

- $\checkmark$  Cuántos habitan actualmente en la casa ( menores y adultos)
- $\checkmark$  Cuál es la dotación promedio que reciben por casa (Lit / hab / Día)
- $\checkmark$  Ver qué tipo de construcción es la vivienda (mampostería, tabla o lámina)
- $\checkmark$  Qué actividades realizan por el día (cuantos trabajan)

 Estas preguntas son esenciales para conocer tanto el número de habitantes por casa, la actividad que realizan y la cantidad de agua que usen.

Para este proyecto, el dato obtenido con la muestra tomada fueron de 6 habitantes por casa, el tipo de construcción en su mayoría son de mampostería de block con techo de lámina y la actividad que realizan es la agricultura.

# **3.7.2 Dotación de agua**

 Para este caso, se estableció una dotación de 85 lts /hab / Día promedio, de acuerdo a la asignación que la comunidad de la aldea La Guitarra tomo con la aprobación de la municipalidad de Retalhuleu para una cantidad por vivienda de 15,000 lts / casa / mes, con una tarifa mensual de Q.21.00 promedio.

#### **3.7.3 Factor de retorno al sistema**

 Es el factor que indica la cantidad de agua que las personas retornan al alcantarillado sanitario, el cual se considera entre el 70% y el 90% de la dotación de agua potable por habitante.

 No se hace uso del 100% de la dotación, que se tiene para cada habitante ya que solo un tercio de esta retorna al sistema, por razones de diversos usos que al agua se le pueda dar dentro de la vivienda, se considera este rango de retorno y se estima que solo un 30% máximo, se pueda perder de la dotación, se tomó como factor de retorno al sistema de alcantarillado 85%, para este proyecto.

#### **3.7.4 Caudal sanitario**

 El caudal sanitario está integrado por el caudal domiciliar, comercial, industrial, infiltraciones y conexiones ilícitas.

 Para el presente estudio únicamente se tomó en cuenta el domiciliar, y conexiones ilícitas, los otros caudales no se tomaron en cuenta ya que en dicho lugar no hay presencia de industrias ni comercios. La fórmula es la siguiente:

$$
Qs = Qd + Qci
$$

Donde:

Qs = Caudal sanitario

Qd = Caudal domiciliar

Qci = Caudal por conexiones ilícitas.

#### **3.7.4.1 Caudal domiciliar**

 Es el agua que una vez ha sido utilizada por las personas, para limpieza o producción de alimentos, es desechada y conducida hacia la red de alcantarillado sanitario, es decir que el agua de desechos domésticos, está relacionada con la dotación, menos una porción que no será vertida al drenaje sanitario, correspondiente al lavado de vehículos, riego de jardines etc. El caudal domiciliar está dado por la siguiente fórmula.

$$
Q_d = \frac{Dt \times F.R. \times Hab}{86,400 \text{seg}/dia}
$$

Siendo:

 $F.R.:$  Factor de retorno  $= 0.80$ Dt.: Dotación lts. / Hab. / Día = 85 lt /hab /día hab.: Número de habitantes = 1900 habitantes (actual), 2823 (futuro). Qd: Caudal domiciliar lts / seg. = 1.50 lts/seg. (Actual), 2.22 lts/seg. (Futuro)

#### **3.7.4.2 Caudal industrial**

En la aldea La Guitarra no hay industrias, por lo que este caudal es 0.

#### **3.7.4.3 Caudal comercial**

 La aldea no tiene comercios que generen este tipo de caudal, por lo que el mismo es 0.

# **3.7.4.4 Caudal por conexiones ilícitas**

 Es el caudal producido por las viviendas que conectan las tuberías del sistema de agua pluvial al sistema de alcantarillado sanitario, se estima un porcentaje de viviendas que puede realizar conexiones ilícitas que varia de 0.5% a 2.5%.

 Según el Instituto de Fomento Municipal (INFOM), este valor se puede tomar como mínimo, el 10% del caudal domiciliar, sin embargo en áreas donde no hay alcantarillado pluvial, debe usarse un valor más alto.

 Como el caudal de conexiones ilícitas va directamente relacionado con el caudal producido por las lluvias, otra forma para calcularlo es el método racional, el cual está dado por:

$$
Q_{\text{Conex. }ilícitas} = \text{CiA} / 360
$$

Donde:

 $Q =$  Caudal (m<sup>3</sup>/seg.)

C = Coeficiente de escorrentía

I = Intensidad de lluvia (Mm/hora)

A = Área que es factible conectar ilícitamente al sistema (Mm./hora)

 Por no contar con la información necesaria para la utilización del método racional, el caudal de conexiones ilícitas se calculará por medio de los parámetros utilizados por la Asociación de Ingenieros Sanitarios de Colombia, tomando en cuenta que estos parámetros se adecuan a los valores característicos de nuestro país. Dichos parámetros oscilan entre los 50 a 150 lts/hab./día, para este caso se tomó un valor de 85 lts/hab/día.

*Dotación* Q ilícita = [30% - 75%] \* Dotación por habitante

*Dotación Q* ilícita = 50% \* 85 lts / hab. / día. = 42.5 lts / hab. / día.

$$
Q_{ilicito} = \frac{DotQ_{ilicito} * Población}{86400}
$$

Caudal ilícito actual

*lts s s dia*  $Q_{ilicito} = \frac{42.5$ lts / hab / dia \*1900hab = .93lts /  $=\frac{42.5$ lts / hab / dia \*1900 hab

Caudal ilícito futuro

# **3.7.4.5 Caudal por infiltración**

 Para el caso del sistema de alcantarillado sanitario de aldea La Guitarra, el caudal de infiltración es cero, debido a que el material a utilizar es tubería PVC. normas ASTM F-949

#### **3.7.5 Caudal medio**

 El caudal medio o llamado también caudal sanitario, está integrado por el caudal domiciliar, comercial, industrial, las infiltraciones y las conexiones ilícitas. Para el presente estudio únicamente se tomó en cuenta el domiciliar y el producido por conexiones ilícitas, debido a que el caserío carece de comercios e industrias.

La fórmula es la siguiente:

$$
Qm = Qd + Qci
$$

Donde:

Qs = Caudal de diseño sanitario

Qd = Caudal domiciliar

Qinf= Caudal de infiltración

Qci = Caudal por conexiones ilícitas

 $Qs = 1.5 + 0 + 0.93 = 2.43$  lt/seg.

#### **3.7.6 Factor de caudal medio**

 Éste regula la aportación de caudal en la tubería; se considera que es el caudal con que contribuye un habitante debido a sus actividades, sumando los caudales domésticos, de infiltración, por conexiones ilícitas, comerciales e industriales, y a esta sumatoria, caudal sanitario se divide entre la población total; el cual debe permanecer entre el rango de 0.002 y 0.005.

Para encontrar este valor se procede de la siguiente manera:

$$
fqm = \frac{Qm}{No.Hab.} = lts / s
$$

$$
fqm = \frac{2.43}{1900} = 0.00127
$$

El valor es mucho más pequeño que el valor mínimo, por lo que se adopta el valor mínimo, el cual corresponde a 0.002

#### **3.7.7 Factor de Harmond**

 Es un factor de seguridad, que involucra a la población a servir en un tramo determinado actúa, sobre todo, en las horas pico o de mayor utilización del drenaje.

Es conocido como factor de flujo instantáneo y la fórmula es:

$$
FH. = \frac{18 + \sqrt{\frac{NoHab.}{1000}}}{4 + \sqrt{\frac{No.Hab.}{1000}}} = Its / s
$$

#### **3.7.8 Caudal de diseño**

 Es el caudal con el que se diseñará cada tramo del sistema sanitario, será igual a multiplicar el factor de caudal medio, el factor de Hardmond y el número de habitantes a servir.

> qdis.act = Fqm \* FH act \* No. de Hab. act. qdis.fut = Fqm \* FH fut \* No. de hab. Fut

Donde:

Fqm = Factor de caudal medio. FH = Factor de Hardmond

 Es importante hacer mención que el flujo que circulará dentro de las, tuberías, con la población actual, es menor al que existirá con la población futura.

 En este estudio, el caudal de diseño futuro será el caudal de diseño crítico, el cual se estima sucederá al final del periodo del diseño, con la velocidad y el tirante de agua, para cada tramo. Se realizó también una verificación para el caudal actual, para evitar taponamientos por pequeños flujos

#### **3.8 Fundamentos hidráulicos**

# **3.8.1 Ecuación de Manning para flujo en canales**

Para efecto de cálculo, se considera el régimen permanente uniforme, esto es, flujo permanente, en el cual la velocidad media permanece constante; las ecuaciones fundamentales son

$$
Q = V^* A \qquad Rh = \frac{A}{P}
$$

 $Q =$  caudal (m3/s)

A = area hidráulica (m2)

P = perímetro mojado (m)

Rh = radio hidráulico (m)

 $V =$  velocidad (m/s)

 La fórmula de Manning es experimental, se deriva de la fórmula de Chezy: Fórmula de Chezy:

$$
V = C * (Rh * S)^{1/2}
$$

$$
Q = A * C * (Rh * S)^{1/2}
$$

El valor constante C está dado a su vez por otras fórmulas propuestas por diferentes investigadores; por ejemplo: está la fórmula de Kutter, en la cual C depende de algunas constantes: del radio hidráulico, pendiente y del coeficiente de rugosidad.

$$
C = \frac{\left(23 + \left(\frac{0.00155}{S}\right) + \frac{1}{n}\right)}{\left(1 + 23 + \frac{0.00155}{S}\right) * \left(\frac{n}{Rh}\right)^{1/2}}
$$

S= Pendiente (m/m)

n = coeficiente de rugosidad

Manning da valores a la constante C, mediante la siguiente fórmula:

$$
C = \frac{1}{n} * (Rh)^{1/6}
$$

 Que al sustituirla en la de Chezy, produce la fórmula que lleva su nombre, la cual es una de las fórmulas más usadas en el cálculo de alcantarillado.

$$
V = \frac{1}{n} * (Rh)^{2/3} * S^{1/2}
$$

#### **3.8.2 Relación de diámetros y caudales**

 Los proyectos de drenaje sanitario, deben diseñarse de modo que por un lado, la velocidad del flujo dentro de la tubería no permita la sedimentación de los sólidos que transporta el flujo, y por otro lado que el flujo no erosione las paredes de la tubería.

 La velocidad del flujo (V), deberá cumplir con la siguiente especificación hidráulica, para caudal sanitario:

0.4 m/seg < V < 5.00 m/seg (PVC) (según fabricantes de tubería de PVC) 0.6 m/seg < V < 3.00 m/seg (PVC) (según I.N.F.O.M)

El cálculo de la capacidad, velocidad, diámetro y pendiente se hará aplicando la fórmula de Manning:

$$
V = \frac{1}{n} * (Rh)^{2/3} * S^{1/2}
$$

V = velocidad del flujo a sección llena (m/s)

- R = radio hidráulico
- S = pendiente de la gradiente hidráulica
- n = coeficiente de rugosidad de Manning

 Es importante conocer que el drenaje trabaja como canal abierto, en el cual el agua circula por acción de la gravedad y sin ninguna presión.

 El diámetro mínimo a utilizar en el drenaje sanitario será de 6 pulgadas para tubería de PVC.

La relación de tirante (d/D) deberá cumplir con la siguiente especificación:

$$
0.10 \le d/D \le 0.75
$$
,

#### **3.8.3 Relaciones hidráulicos**

 Es la relación que existe entre cada uno de los parámetros de diseño a sección llena y los parámetros de diseño a sección parcialmente llena, las cuales deben cumplir con q/Q < 1 y d/D <0.75, para que las tuberías no trabajen a sección llena.

$$
\frac{q}{Q} < 1
$$

 Cuando se tiene este valor, y el mismo cumple la condición de que q/Q < 1, se toma el valor y se busca en la tabla de relaciones hidráulicas de una alcantarilla de sección transversal circular para determinar la relación v/V.

# **3.9 Parámetros de diseño hidráulico**

# **3.9.1 Coeficiente de rugosidad**

 La rugosidad del material con que está construido un canal, es una medida adimensional y experimental, expresa qué tan lisa es la superficie por donde se desplaza el flujo; varía de un material a otro y con el tiempo. Para este caso, el factor de rugosidad es igual a 0.001 por tratarse de tubería PVC.

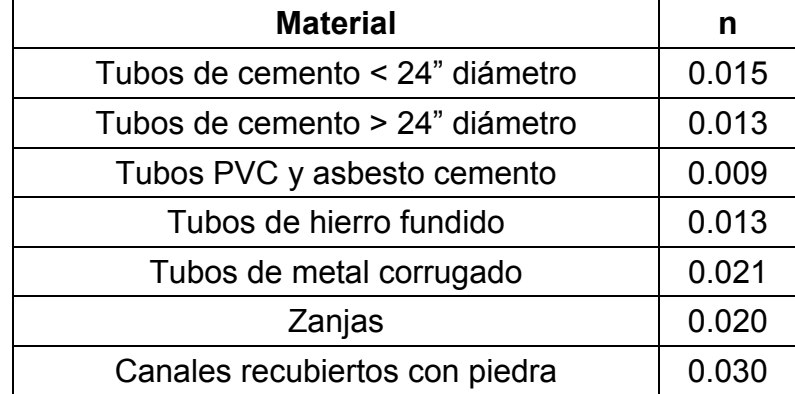

#### **Tabla VIX. Coeficientes de rugosidad**
### **3.9.2 Sección llena y parcialmente llena**

 El diseño de la tubería de drenaje será como un canal abierto, pero se tiene que el tirante dentro del colector siempre será parcialmente llena y los casos donde su tirante llegara a llenar el área del tubo es existiendo una presión, por eso al hacer las relaciones hidráulicas solo se verifica que la relación de q/Q, v/V y d/D estén dentro del rango estipulado y el a/A por lo regular no se toman en cuenta, ya que cantidades de las relaciones antes mencionadas fuera de estas dañarían o colapsarían el sistema.

### **3.9.3 Velocidades máximas y mínimas**

Los proyectos de alcantarillado de aguas negras deben diseñarse de modo que la velocidad mínima de flujo, trabajando a cualquier sección y diferentes cambios de pendientes, sea 0.40 m/seg. No siempre es posible mantener esa velocidad, debido a que existen ramales que sirven a sólo unas cuantas casas y producen flujos bastante bajos; en tales casos, se proporcionará una pendiente que dé la velocidad mínima de 0.40 m/seg., a la descarga máxima estimada, y una velocidad no menos de 0.40 m/seg, durante escurrimientos bajos.

En algunos casos, como en los inicios de los ramales, la velocidad no alcanzara estar sobre el valor mínimo estipulado, se podrá tolerar datos menores que el valor de 0.40m/seg, siempre y cuando la relación de d/D esté en el rango establecido.

 Las velocidades mínimas fijadas no permiten la decantación de los sólidos pero también, las velocidades altas producen efectos dañinos, debido a que los sólidos en suspensión hacen un efecto abrasivo a la tubería, por tal razón se ha recomienda que la velocidad máxima de diseño sea de 5.00 m/seg.

### **3.9.4 Diámetro del colector**

El diámetro mínimo para drenaje en PVC es de 6", por lo regular cuando se realiza el cálculo del sistema de drenaje se propone un diámetro y una pendiente el cual se propone el mínimo, pero este se irá incrementando a medida que el mínimo no cubra los parámetros de diseño. Para esté proyecto se utilizó el diámetro mínimo en todo el sistema, ya que este diámetro cumple con los parámetros en cada tramo del sistema, esto beneficia ya que el costo del proyecto no será muy elevado.

# **3.9.5 Profundidad del colector**

# **3.9.5.1 Profundidad mínima del colector**

Estas profundidades variarán dependiendo del lugar y el tipo de tránsito que circule por ese lugar, pero para estandarizar las alturas que tendrán los colectores, las normas sugieren que para alturas mínimas usar 1.20 para transitó liviano y 1.40 m para trafico pesado. Esta altura garantiza que la tubería soportara cualquier peso constante que le sea transmitido.

 Para el proyecto se tomó como medida mínima 1.40 m, debido al tipo del lugar y a la afluencia de tránsito pesado.

# **3.9.5.2 Ancho de zanja**

Los anchos de zanjas estarán en función de las alturas de la profundidad del colector.

Según especificaciones de las normas de INFOM:

 El ancho de la zanja debe ser de una dimensión que permita tener el espacio libre de trabajo para colocar la tubería y arreglar las juntas satisfactoriamente; así como permitir una compactación eficiente sobre el material del fondo de la zanja y sobre el relleno a los lados y encima de la tubería. La dimensión del ancho de la excavación serán la mínima, que permita realizar los trabajos descritos: estas dimensiones mínimas podrán variarse en casos especiales como por ejemplo la colocación de colectores profundos, en los casos especiales que se presenten las variaciones consideradas deberán aparecer en el plano.

# **3.9.5.3 Volumen de excavación**

Según normas de INFOM sobre excavaciones resaltando los principales en el inciso 2.3 indica:

 Los ejes de excavación se trazaran de acuerdo a lo indicado en planos. Se deberá cortar la zanja hasta la profundidad indicada en los planos; debiendo iniciarse la excavación de cada tramo desde las cotas más bajas, hacia las cotas altas. El fondo de la zanja deberá presentar una superficie uniforme para permitir el correcto apoyo de la tubería

 La zanja deberá presentar condiciones de acabados exactas en las dimensiones, estar convenientemente compactada y conformada para colocar la tubería.

 Otro inciso el EAL-06, medida de obra ejecutada en la cual se refiere a la excavación:

 La medición se realizará por unidad de volumen (metro cúbico); para el cálculo se tomará la profundidad indicada en planos, el ancho fijado en la tabla XVI-3 y la longitud colocada; debiendo hacerse una separación entre la excavación en material común y la excavación en roca.

# **3.10 Ubicación de pozos de visita**

 Se determinará de acuerdo a lo indicado en plano. En el replanteo topográfico se localizará el eje de simetría en las intersecciones de las calles, si el trazo de las calles es irregular, esta estructura podrá ubicarse en otro punto que permita la concurrencia de los colectores; este caso deberá ser sometido previamente al análisis y posterior aprobación, si esta procede de la supervisión.

## **3.11 Profundidad de los pozos de visita**

 Se consideran pozos de visita profundos, aquellos cuya profundidad es mayor a 6m.

 La dimensión de altura mínima para un pozo de visita será igual a 1.20 m, desde la cota de fondo a la cota de brocal, en aquellos casos en que se presente alturas menores a 1.20 m. se usaran cajas para alcantarillado.

## **3.12 Características de las conexiones domiciliares**

#### **Ubicación:**

 Las conexiones domiciliares se ubicaran en el limite de la propiedad particular, sobre la acera o banqueta.

 Cada unidad deberá incluir bocal y tapadera, utilizando por su construcción, concreto y acero de refuerzo o con tubería de concreto de diámetro mínimo de 12".

 Si el colector principal es de PVC, la tubería de acometida de la conexión domiciliar deberá ser también de PVC, de un diámetro mínimo igual a 4", y deberán utilizarse de igual manera, accesorios de PVC.

 La tubería de acometida domiciliar deberá instalarse diagonalmente, con respecto al colector principal; formando un ángulo de 45º en el plano horizontal entre ambas tuberías, y siguiendo el mismo sentido y dirección de flujos.

# **3.13 Diseño hidráulico**

**Velocidad y caudal a sección llena:** 

Fórmula de Manning.

**Velocidad:** 

$$
V = \left(\frac{1}{N}\right) 0.03429 \left(D^{\frac{2}{3}}\right) \left(\frac{S}{100}\right)^{\frac{1}{2}}
$$

Pendiente propuesta 5%

$$
V = \left(\frac{1}{0.01}\right) 0.03429 \left(6^{\frac{2}{3}}\right) \left(\frac{5}{100}\right)^{\frac{1}{2}} = 1.13 \, \text{mts/seg.}
$$

**Caudal:** 

 $Q = V \times A$ 

Donde:

A = Área a sección llena

V = Velocidad a sección llena

$$
Q = V \times A
$$

 $Q = 1.13 \times 0.018 \times 1,000 = 20.34$  lts./seg.

# **3.14 Ejemplo de diseño de un tramo**

Ejemplo del procedimiento de cálculo, para el tramo que va del pozo de visita PV – 14 al pozo de visita PV – 15.

### **Datos generales**

- $H$  Habitantes = 6 hab/ casa
- Número de casas en tramo = 2 casas
- Número de casas acumuladas = 24 casas
- $\blacksquare$  Población actual = 144 habitantes
- Población futura acumulada en el tramo = 214 habitantes

### **Datos específicos para el tramo PV-14 a PV-15**

- Longitud =  $54$  metros (entre pozos)
- Diámetro de la tubería = 6 pulgadas (se asume el mínimo)
- Cota inicial del terreno = 100.71
- Cota final del terreno = 100.13
- **Profundidad de pozo de visita No. 14 propuesta 1.50 mts**
- Pendiente del terreno  $=\frac{(100.71-100.13)\times100}{1}$

$$
\overline{54}
$$

Pendiente del terreno = 1.07%

#### **Factor de Harmond (***FH***):**

Actual **futuro** 

$$
FH = \frac{\left(18 + \sqrt{(144/1000)}\right)}{\left(4 + \sqrt{144/1000}}\right)} = 4.196
$$

$$
FH = \frac{\left(18 + \sqrt{^{214}\text{/1000}} \right)}{\left(4 + \sqrt{^{214}\text{/1000}} \right)} = 4.14
$$

## **Caudal domiciliar (***Qdom***):**

actual intervention of the state of the state of the state of the state of the state of the state of the state  $Q_d = \frac{63 \times 6.633 \times 144}{86,400 \text{seg}}$  / dia  $= 0.113$ lt / s  $=\frac{85\times 0.85\times 144}{80.188\times 10^{24}}$ 

$$
Q_d = \frac{85 \times 0.85. \times 144}{86,400 \text{seg / dia}} = 0.168 \text{lt / s}
$$

### **Caudal de conexiones ilícitas (***Qci***):**

Actual Q ilícita = Dotación Q ilícita \* Pfutura / 86400 s Q ilícita = 42.5 lts. / hab. / día. \* 144 hab / 86400  $Q$  ilícita =  $0.07$  Its / s

Futuro

Q ilícita = Dotación Q ilícita \* Pfutura / 86400 s

Q ilícita = 42.5 lts. / hab. / día. \* 214 hab / 86400

 $Q$  ilícita =  $0.105$  Its / s

### **Caudal sanitario (***Qs***):**

actual

*Qsanitario* = 0.113 + 0.168 = 0.183*lts*/*s*

futuro

*Qsanitario* = 0.07 + 0.105 = 0.273*lts*/*s*

### **Factor de caudal medio (***fqm***):**

actual futuro establecer control de futuro de futuro en el segundo de futuro de futuro de futuro de futuro de 0.0012 144  $fqm = \frac{0.183}{1.11} = 0.0012$   $fqm = \frac{0.273}{2.11} = 0.00127$ 214  $fqm = \frac{0.273}{24}$ 

 El factor de caudal medio obtenido, es menor al valor mínimo requerido, se opta por el valor mínimo el cual es 0.002.

### **Caudal de diseño (***Qdis***):**

actual  $Q_{dise\tilde{n}o} = 144 \times 0.002 \times 4.196 = 1.208$ lts / s

futuro  $Q_{dise\tilde{n}o} = 214 \times 0.002 \times 4.14 = 1.77$ lts / s

# **Velocidad y caudal a sección llena:**

Fórmula de Manning.

**Velocidad:** 

$$
V = \left(\frac{1}{N}\right) 0.03429 \left(D^{\frac{2}{3}}\right) \left(\frac{S}{100}\right)^{\frac{1}{2}}
$$

Pendiente propuesta 0.60%

$$
V = \left(\frac{1}{0.01}\right) 0.03429 \left(6^{\frac{2}{3}}\right) \left(\frac{0.60}{100}\right)^{\frac{1}{2}} = .88 \, \text{mts/s}.
$$

#### **Caudal:**

 $Q = V \times A$ Donde: A = Área a sección llena V = Velocidad a sección llena  $Q = .88 \times 0.018 \times 1,000 = 15.84$  lts./seg.  $Q = V \times A$ 

#### **Relaciones hidráulicas:**

 $q_{actual}/Q = 1.208/15.84 = 0.0762$   $q_{future}/Q = 1.77/15.84 = 0.1117$ 

De las relaciones hidráulicas se obtienen:

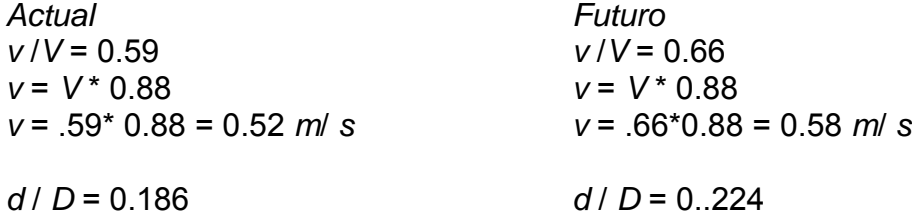

La velocidad, actual y futura del caudal, se encuentran dentro de los límites permitidos los cuales son:  $0.4 \, \text{m/s} \, < \, \text{v} \, < \, 5 \, \text{m/s}$ , la relación d/D, se encuentra dentro de los parámetros permisibles 0.10 < d/D < 0.75, por lo que la pendiente y el diámetro de la tubería, se ajustan a las necesidades del servicio tanto actuales como a futuro.

#### **Diseño de pozo de visita No. 14**

Profundidad de pozo propuesta = m Cota invert de salida= cota invert de entrada  $-0.03$  $= 95.50 - 0.03$ 

= 95.47 mts

Cota invert de entrada = Cota invert de salida – distancia de tramo \* pendiente de tubería

$$
= 95.47 - .060 * 51
$$

$$
= 95.146 \text{ m}
$$

Profundidad de pozo de visita No. 14 final

Prof. P.V. 14 = Cota de terreno inicial – Cota invert de salida  $= 100.71 - 95.47$  $= 5.24 \text{ m}$ Profundidad de pozo de visita No. 14 = 5.24 m

Profundidad de pozo de visita No. 15 final Prof. P.V. 15 = Cota de terreno final – Cota invert de entrada  $= 100.13 - 95.146$  $= 4.98$  mts.

Profundidad de pozo de visita No. 15= 4.98 m

En el proceso de diseño se aplico este procedimiento

 Cuadro de resumen del cálculo hidráulico en anexos, memoria de cálculo sistema de alcantarillado sanitario

## **3.15 Tratamiento**

La parte final del diseño del sistema de alcantarillado sanitario será un conjunto de fosas sépticas, el propósito es para darle un tratamiento a las aguas servidas, esto con el fin de la disminuir, en un alto porcentaje, la contaminación al agua, que es el medio en la cual se transportan los sólidos.

 Las fosas sépticas estarán en la capacidad de darle un tratamiento primario al agua, dicho tratamiento consta de un proceso en donde los sólidos se sedimentan a un largo plazo, eliminando del agua los organismos bacteriológicos que estos contienen.

 Después del proceso, se garantiza la disminución y eliminación de estos organismos contaminantes, y el agua estará lista para ser depositada a algún río, lago o quebrada, o como en algunas ocasiones sirve de riego para algunas cosechas como plátano, banano, caña o papaya.

# **3.15.1 Ubicación**

 La ubicación de la fosa séptica será en el punto mas bajo, de modo que el agua sea conducida por gravedad, también si la topografía de terreno y el espacio lo permita, pueden colocarse a una distancia corta del último pozo o de las viviendas, ya que este sistema es completamente hermético y no produce o deja escapar los olores que puedan crear.

 Lo que si es importante es la separación de las fosas hacia el lugar de desfogue ya que si se colocan cerca de cuerpos de agua, estos pueden ser contaminados directamente.

### **3.15.2 Diseño de fosas sépticas**

 El diseño de la fosa depende principalmente de la cantidad de viviendas a servir.

 Es recomendable que una fosa séptica sirva a 60 viviendas como máximo, por lo que el diseño es el siguiente:

No. de viviendas a servir = 60 No. de habitantes por casa = 6 Dotación por habitante = 85 lts/s Factor de retorno = 0.85 Caudal habitante / día =  $85 * 0.85 = 72.25$  lts/hab/día

60 viviendas \* 6 habitantes/vivienda = 360 habitantes.

Volumen de líquidos

Vol. Líq. = (dotación\*factor de retorno\*población futura) / 1000lts/m<sup>3</sup> Vol. Líq. = (85\*.80\*60\*6) / 1000lts/m<sup>3</sup> Vol. Líq. =  $24.48 \text{ m}^3$ 

Volumen de lodos

- Cada fosa séptica se limpiará a cada 5 años
- Volumen de lodos por persona será de 50 lts/hab/año

Por lo que

Vol. Lodos = (360 hab. \* 50 lts/hab-año \* 5 años) / 1000 lts/m $^3$  = 90 m $^3$ Volumen de fosa séptica

Vol. Fosa Séptica = Vol. Líquidos + Vol. Lodos  
= 
$$
24.48 \text{ m}^3 + 90 \text{ m}^3
$$
  
=  $114.48 \text{ m}^3$  approximaremos a  $115 \text{ m}^3$ 

 Para determinar las dimensiones de la fosa, se tiene que respetar que la longitud sea dos veces el ancho, el alto se propone no sea ni muy profunda, que dificulte su construcción o muy pequeña que demande mucha área superficial.

 Para determinar las dimensiones de la fosa se propone una profundidad de 2.50 metros.

Volumen = Ancho \* Alto \* Largo

Donde largo = 2 veces el ancho

Volumen = Alto  $*$  2 Ancho<sup>2</sup> Volumen =  $115 \text{ m}^3$ Alto =  $2.50 \text{ m}$ 

#### Sustituyendo

115 m<sup>3</sup> = 2 Ancho<sup>2</sup> \* 2.50 Ancho =  $4.79$  mts.

Por lo tanto el largo será de 9.58 mts.

Las dimensiones de la fosa séptica serán: Largo = 9. mts, Ancho =  $4.50$  mts, Profundidad =  $2.5$ 

Ver detalles de fosa séptica en planos de alcantarillado sanitario.

 El efluente, proveniente de la fosa séptica, se evacuará a un tramo zanjas de absorción.

# **3.15.3 Dimensionamiento de los zanjas de absorción**

 Debido a la cercanía del cuerpo de desfogue final de las aguas servidas tratadas, se tomó el criterio de zanjas de absorción para la evacuación final del agua, los resultados se presentan en los planos en los anexos de este trabajo de graduación.

#### **♦ Datos de zanjas de absorción**

 Otra forma de evacuar el afluente de una fosa séptica, es por medio de zanjas de infiltración, que consiste en tubos perforados o con juntas separadas, colocados en zanjas rellenas con material pétreo y cubiertas con tierra; también se puede utilizar tubos fabricados con concreto sin arena o muy poca, con lo cual se obtiene una tubería cuya superficie es una "ratonera". Las zanjas sueles ser de 0.30 a 0.45 m de ancho y de una profundidad variable, entre 0.50 a 1.00 m. se recomienda dejar una separación minima entre filas paralelas entre 1.85 m y 3.00 m, para zanjas de 1.00 m de profundidad.

 Existen diferentes formas de colocar los tubos, lo cual está sujeto principalmente a la topografía y características del terreno.

 Para determinar la longitud de la cañería de drenaje se recomienda la prueba de absorción.

| Coeficiente de infiltración | Longitud aproximada en mts. |
|-----------------------------|-----------------------------|
| 2 ò menos                   | 5.1                         |
| 3                           | 6.2                         |
| 4                           | 7.2                         |
| 5                           | 7.8                         |
| 10                          | 10.4                        |
| 15                          | 11.9                        |
| 30                          | 15.5                        |
| 45                          | 18.8                        |
| 60                          | 20.7                        |
| más de 60                   |                             |

**Tabla X. Coeficientes y longitudes para zanjas de de absorción**

 El coeficiente de infiltración del terreno, se toma de acuerdo al tiempo, en minutos, requerido para que el agua descienda 2.5cm.

 La longitud aproximada, está dada para una tubería de 3" a 4" por persona para un gasto de 190 L/h/d, con un ancho de zanja de 0.45 m, este valor se conoce como K2.

 Para este estudio se tomó una dotación igual a 85 L/h/d y un ancho de 0.45, longitud K2 varía proporcionalmente.

# **Ejemplo de cálculo de la distancia de la zanja**

Una vez obtenido el tiempo en que el agua desciende 2.5 cm se obtiene k2 y con la relación siguiente, la longitud requerida.

$$
L = N * K2
$$

 $L =$  Longitud toral en m de tubería N= Número de personas servidas K2 = coeficiente de la absorción del terreno en m/hab.

Regla de tres simple = 190/5.1= 85/x = > 2.28  $K2 = 2.28$ N= 360 habitantes por fosa

 $L = 360 * 2.28$  $L = 821 m$ 

 La longitud requerida para la absorción del agua es de 821 m este valor puede necesitar tener una gran distancia de terreno, pero puede distribuirse en varios ramales ramales.

# **3.15.4 Administración, operación y mantenimiento**

La responsabilidad de mantenimiento estará a cargo del comité promejoramiento de la comunidad, este comité tendrá una unidad operativa, conformada, de preferencia, por personas que hayan participado en la construcción del alcantarillado.

Estos a su vez tendrán que promover y coordinar todo tipo de actividad con la comunidad, que se relacione con la conservación y/o mejoramiento del medio ambiente, así como supervisar el uso y dar mantenimiento preventivo, correctivo al sistema de alcantarillado sanitario.

#### **Operación**

Es el conjunto de acciones externas, que se realizan a todos los elementos del sistema, para que estén en perfecta operación y estos elementos son:

- Colector central y/o ramales secundarios
- Pozos de visita
- Conexiones domiciliares

Como plan de mantenimiento, es necesario atender lo siguiente:

- Hacer un recorrido periódico a los pozos de visita, para observar que el sistema esté funcionando adecuadamente
- Limpiar periódicamente los pozos de visita, de cualquier elemento fuera de lo normal, que pueda impedir el buen funcionamiento del mismo.
- Verificar que el flujo de agua servida, entre un pozo y otro, se esté conduciendo con normalidad.
- Verificar que la tubería entre un pozo y otro no este fracturada, la cual podría ocasionar erosión en los alrededores de la mismo.
- Reparar cualquier daño que se observe en los pozos de visita y prestar la atención debida a las tapaderas, pues se puede colar material ajeno al de aguas servidas y ocasionar taponamiento en el sistema
- Concientizar a la población, de no conectar tuberías de agua pluvial a su conexión domiciliar, pues podría sobrecargar el sistema y por consiguiente hacer fallar el mismo
- Cuidar que en época de invierno, las tapaderas de los pozos de visita estén debidamente puestas en los mismos, para evitar que la escorrentía de la calle, se cuele al sistema de alcantarillado sanitario.
- Cuidar que las candelas domiciliares estén en buen estado en todos sus elementos, para evitar taponamientos por objetos ajenos al agua residual.

# **3.15.5 Elaboración de planos**

- 1. Planta topográfica
- 2. Densidad de vivienda
- 3. Planta y perfil de ramales (planos de 3 a 12)
- 4. Conjunto de tratamiento primario
- 5. Planta y sección de fosa (planos 14 y 15)
- 6. Detalles de conexiones domiciliares

## **3.15.6 Elaboración de presupuesto**

 Las cantidades que se presentan en el cuadro de presupuesto de este proyecto, se realizaron a base de precios de los materiales de la localidad, también fue necesario combinarlo con el valor de la mano de obra calificada como la no calificada, con el fin de obtener los porcentajes requeridos y adecuarlos proporcionalmente tanto para las prestaciones como el porcentaje de costo directo.

#### **Tabla XI. Presupuesto**

#### **PRESUPUESTO: ALCANTARILLADO SANITARIO DE ALDEA LA GUITARRA, MUNICIPIO DE RETALHULEU, RETALHULEU.**

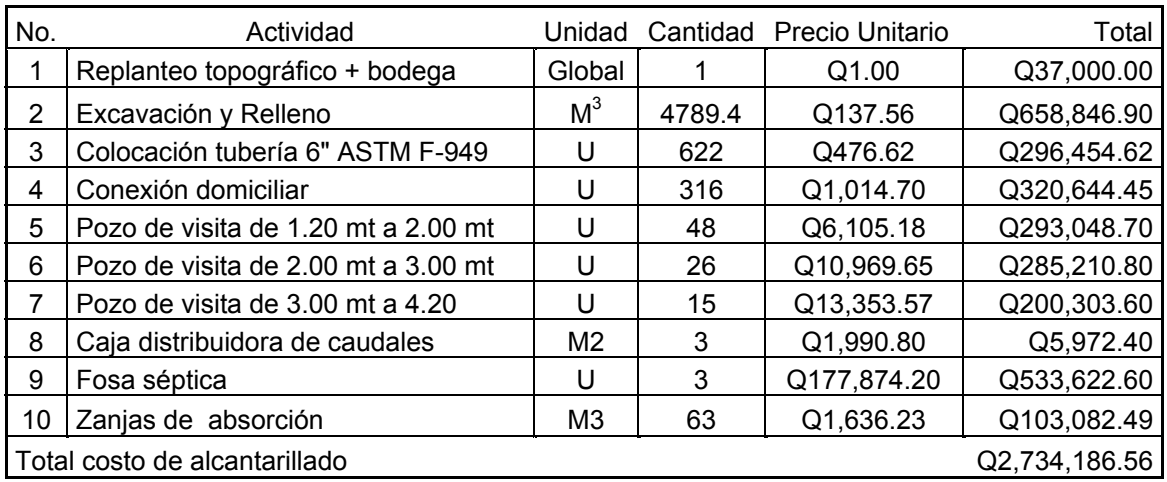

#### **COSTO TOTAL: DOS MILLONES SETECIENTOS TREINTA Y CUATRO MIL CIENTO OCHENTA Y SEIS QUETZALES CON CINCUENTA Y SEIS CENTAVOS**

# **3.15.7 Evaluación socioeconómica**

# **3.15.7.1 Valor presente neto**

El método del valor presente neto es muy utilizado por dos razones: la primera porque es de muy fácil aplicación, la segunda porque todos los ingresos y egresos futuros, se transforman al presente y así puede verse fácilmente, si los ingresos son mayores que los egresos. Cuando el VPN es menor que cero, implica que hay una pérdida a una cierta tasa de interés, o por el contrario, si el VPN es mayor que cero representa una ganancia.

# *VPN* = *ingresos* – *egresos*

La municipalidad de Retalhuleu deberá invertir Q 2<sub>1</sub>734,186.56 en la ejecución del proyecto del drenaje sanitario para a aldea La Guitarra. Respecto al mantenimiento del sistema, este se hará a cada tres meses el cual tendrá un costo de Q.2, 250 trimestral y con un costo anual de Q.9, 000.

 Se estima tener los siguientes ingresos: la instalación de la conexión será una cuota definida por la municipalidad junto con la directiva del COCODE de Q.700 por vivienda, también se pedirá un ingreso mensual por vivienda de Q15.00 esto también se cobrará trimestralmente. Suponiendo una tasa de 18% al final de los 20 años de vida útil, se determinará la factibilidad del proyecto por medio del valor presente neto.

| <b>DESCRIPCIÓN</b> | <b>OPERACIÓN</b>                               | <b>RESULTALDO</b> |
|--------------------|------------------------------------------------|-------------------|
| Costo inicial      |                                                | Q.2,734,816.56    |
| Ingreso inicial    | (700 Q/viv)*(316 viv)                          | Q.221,200         |
| Costos anuales     | (2,250 Q/trim.)*(4 trimes)                     | Q.9,000           |
| Ingresos anuales   | (15.00 Q/viv trimes)*(316 vivtrimes)*(4trimes) | Q.18,960          |
| Vida útil, en años | -20                                            | Años              |
| Interés asumido    | 0.18                                           |                   |

**Tabla XII. Datos para cálculo de VPN** 

 Una forma de analizar este proyecto, es situar en una línea de tiempo, los ingresos y egresos y trasladarlos posteriormente al valor presente, utilizando una tasa de interés del 18%.

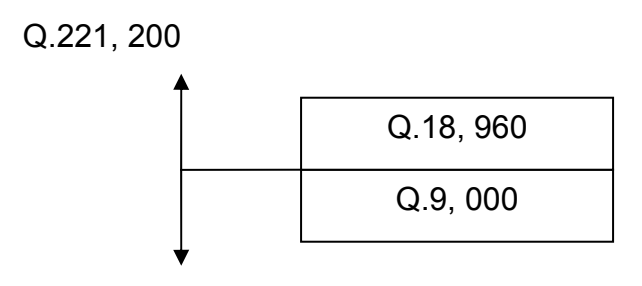

Q.21734, 816.56

 Si se utiliza el signo negativo para los egresos y el signo positivo para los ingresos se tiene:

VPN =  $-2,734,816.56 + 221,200 - 9,000(1+0.18)^{20} + 18,960(1+0.18)^{20}$  $VPN = -2<sub>1</sub>240,781.94$ 

 Como el VPN es menor que cero, el proyecto no es viable, sin embargo por ser un proyecto de carácter social, la inversión destinada para este proyecto no será recuperable y por lo tanto este debe de ser financiado por fondos gubernamentales.

#### **3.15.7.2 Tasa interna de retorno**

La tasa interna de retorno, como su nombre lo indica, es el interés que hace que los ingresos y los egresos tengan el mismo valor, cuando se analiza una alternativa de inversión.

 Para este proyecto, por ser de carácter social, el valor VPN no da un buen resultado, ya que no se obtendrá ningún tipo de ingreso, por lo que no se puede hacer el cálculo de la TIR, mediante el uso de alguna fórmula.

# **3.15.8 Evaluación de impacto ambiental**

 Tomando en cuenta los mandatos legales y el marco estratégico nacional para la gestión ambiental, se debe tomar como objetivos los siguientes puntos:

- 1. Incorporar criterios ambientales dentro de la planificación de las operaciones de financiamiento.
- 2. Asegurar que en todas las fases del ciclo de proyecto, las medidas ambientales sean consideradas y cumplidas.
- 3. Priorizar los proyectos que contribuyan al mejoramiento de la calidad de vida de la población.

4. Aplicar sus propios procedimientos ambientales, para asegurar que los proyectos eviten: comprometer la seguridad y salud pública; causar el deterioro ambiental severo o irreversible desplazar poblaciones, afectar grupo vulnerables sin implementar las debidas medidas de mitigación modificar o deteriorar significativamente áreas protegidas o lugares que por disposiciones legales sean de consideraciones especiales.

 El plan de manejo ambiental contiene medidas de mitigación a considerar en el análisis de alternativas. Estas se desarrollaran en la etapa de planificación, ejecución y operación del proyecto.

Es el análisis de las posibles consecuencias de un proyecto sobre la salud ambiental, la integridad de los ecosistemas y la calidad de los servicios ambientales, que estos están en condiciones de proporcionar.

129

 Este proyecto no tendrá impacto ambiental negativo permanente, ya que sólo sucederá durante la época de construcción, donde el suelo sufrirá un leve cambio, por ser removido al momento de la excavación y este a su vez provocará polvo, que molestará a las personas que viven cerca de donde pasará el sistema de alcantarillado, debido a las condiciones del clima, como el viento, etc.

Como impacto ambiental positivo, se menciona la eliminación de aguas servidas, que fluyen sobre la superficie del suelo del lugar, la eliminación de fuentes de proliferación de mosquitos y zancudos y la disminución de enfermedades, que estos puedan transmitir a los habitantes del lugar, además de que las aguas servidas, que sean transportadas por el sistema de alcantarillado, recibirán un tratamiento primario, antes de ser evacuadas a su destino final.

# **CONCLUSIONES**

- 1. A través del diagnóstico sobre necesidades de servicios básicos en infraestructura, practicado en el caserío Pampa Seca, se determinó que la necesidad prioritaria es en el área de infraestructura, razón por la cuál en este trabajo de graduación se presenta el diseño del puente vehicular de una luz libre de 18 metros para una carga de vehículos H15-44.
- 2. El puente vehicular del caserío Pampa Seca, parcelamiento Caballo Blanco, tendrá un costo de Q.1,027,309.12, el mismo beneficiará a 1,500 personas directamente e indirectamente a 5,000, brindando un acceso seguro hacia lugares de trabajo, escuelas y otros en cualquier época del año.
- 3. El diseño del sistema de alcantarillado sanitario de la aldea La Guitarra, se realizó con el fin primordial de mejorar la calidad de vida de los pobladores, así mismo preservar los recursos naturales, beneficiando a 2,900 personas directamente, el costo al que asciende es Q. 2,734,186.56

# **RECOMENDACIONES**

### **A LA MUNICIPALIDAD DE RETALHULEU**

- 1. Gestionar el financiamiento para que los proyectos presentados en este trabajo de graduación puedan ser construidos en el menor tiempo posible, por el beneficio que representan a las comunidades.
- 2. Desarrollar una campaña informativa y de educación sanitaria en la aldea La Guitarra, con el propósito de que se le de el uso correcto al sistema de alcantarillado sanitario.
- 3. Proponer la participación de los pobladores beneficiarios a los proyectos, en la construcción de los mismos, para que de esta manera se involucren en la solución a la problemática que padecen.

# **BIBLIOGRAFÍA**

- 1. Código ACI 318-99. American Concrete Institute**.** Código de diseño de hormigón armado y comentarios. (Chile 2000)
- 2. Castañeda Rojas, Julio Ademar. Propuesta de normas para el diseño de proyectos de agua potable, aguas residuales, aguas pluviales y tratamiento de aguas residuales en aglomeraciones urbanas. Tesis Ing. Civil (Facultad de Ingeniería, Guatemala 1998)
- 3. Monzón Sevilla, Alicia del Carmen. Metodología para la elaboración de presupuestos en una red superficial de alcantarillado. Tesis de Ing. Civil (Facultad de Ingeniería, Guatemala agosto de 1991)
- 4. Nilson, Arthur H. Diseño de estructuras de concreto. 12av. Edición; Colombia: Editorial McGraw-Hill, 2001) p. 772

# **APENDICE**

**Memoria de cálculo sistema de alcantarillado sanitario Resultado de ensayo triaxial Planos de puente vehicular Pampa Seca Planos de sistema de alcantarillado sanitario** 

**Memoria de cálculo sistema de alcantarillado sanitario** 

**Resultado de ensayo triaxial**
**Planos de puente vehicular Pampa Seca** 

**Planos de sistema de alcantarillado sanitario** 

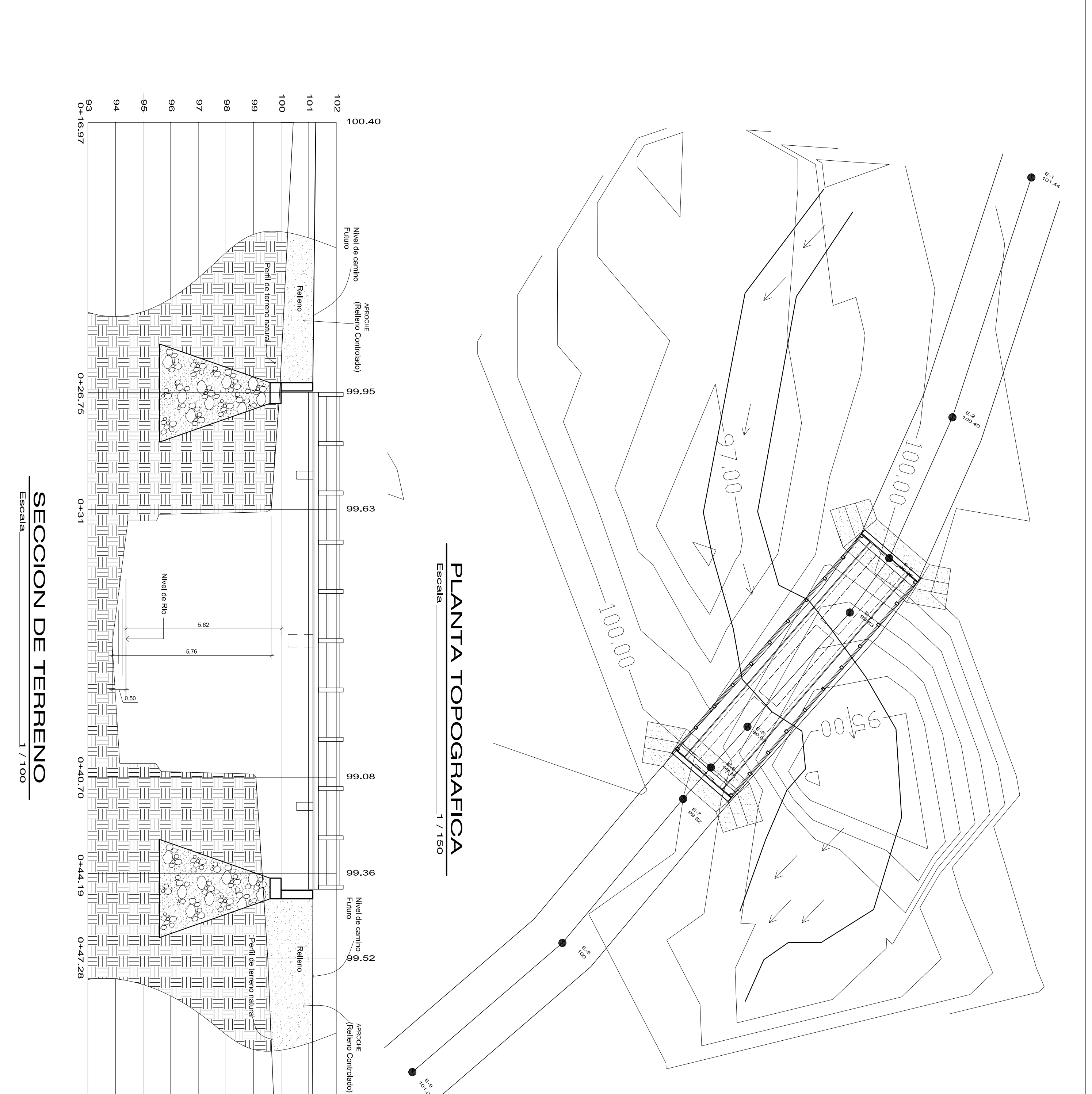

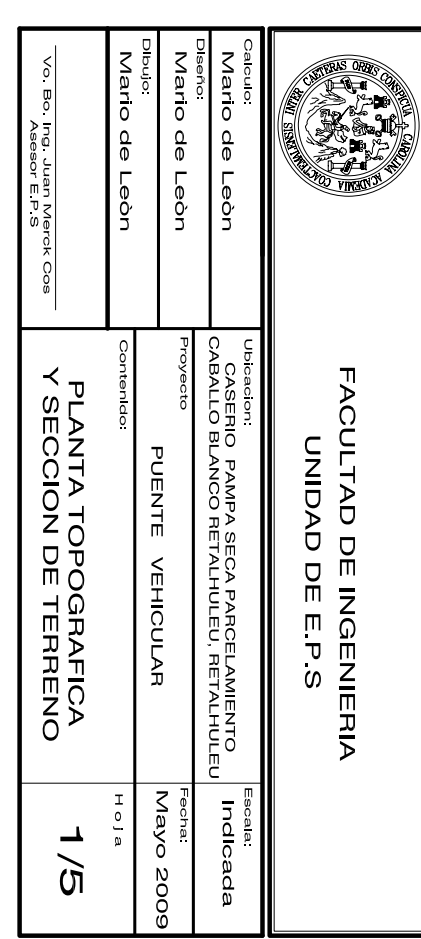

 $0 + 5875$ 

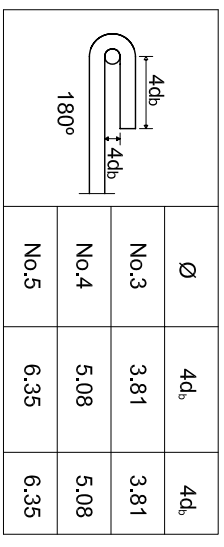

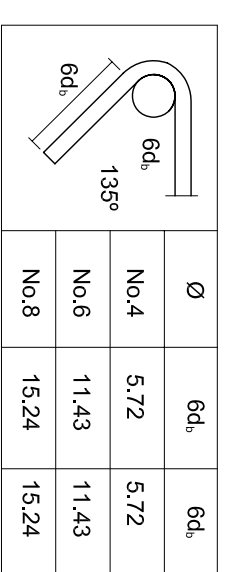

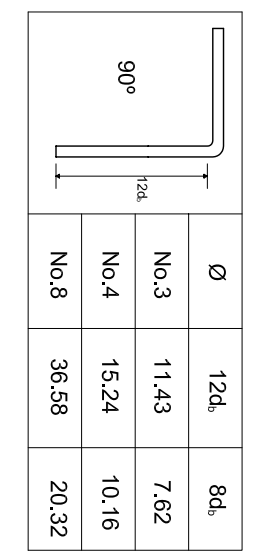

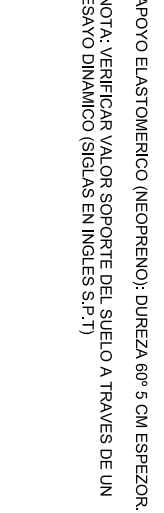

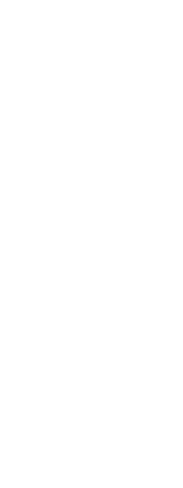

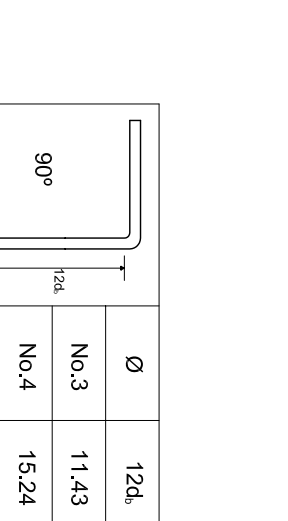

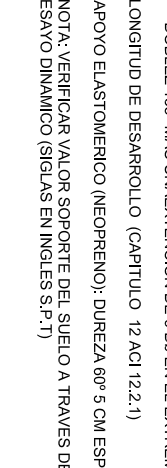

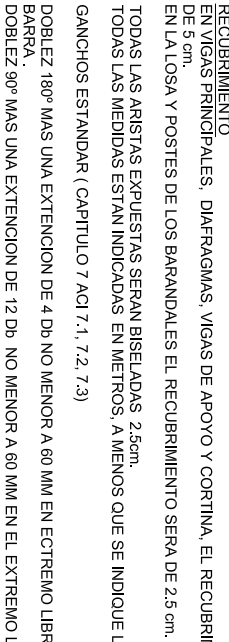

**CONTRARIO CONTRARIO.**<br>MENOS QUE SE INDIQUE LO CONTRARIO.

SE USARA CONCRETO CLASE 17.5 (3000) (SECCION 551 ESP. DGC) CON UN ESFUERZO DE<br>RUPTURA A LA COMPRESION DE 175 Kg/am\* (3000 paj) A LOS 28 DIAS COMBINADO CON PIEDRA<br>GRANDE.<br>EL TAMAÑO MAXIMO DE LA PIEDRA GRANDE ES DE 30 am. (S

CONCRETO CICLOPEO (SECCION 555 ESP. DGC)

CONCRETO CLASE 28 (3000) (SECCION 551 ESP. DGC)<br>SE USARA CONCRETO CON UN ESFUERZO DE RUPTURA A LA COMPRESION DE 2 10 Kg/cm<sup>e</sup> (3000<br>psi) A LOS 28 DIAS.<br>AGREGADO MAXIMO DE 314".

**MATERIALES** 

<u>ESPECIFICACIONES:</u><br>OF DISEÑO "STANDAR ESPECIEPOATION OF HIGMA X BRIDGES" DE LA AMERICAN ASSOCIATION<br>OF DISEÑO "STANDAR ESPECIEPOATION OF HIGMA X (ARDIGES"), SEXTA EDICION 1996.<br>ESPECIFICACIONES GENERALES PARA CONSTRUCC

BARANDALES DE TUBO DE HIERRO GALVANIZADO (HG) DE DIAMETRO DE 2". DE 3.56 m. DE<br>LONGITUD.

Y CORTINA, EL RECU

BRIMIENTO SERA

BE USARA ACERO DE RELIERZO GRADO ESTRUCTURAL 40 (f)=2810 Kg/cm?) EN FORMA DE<br>BARRAS CORDUGADAS.<br>BARRAS CORDUGADAS.

ACERO DE REFUERZO (SECCION 552 ESP. DGC)

**BARRA 60 MM EN EL EXTREMO LIBRE DE LA** 8 MM EN ECTREMO LIBRE DE LA

GANCHOS PARA EXTRIBOS ( CAPITULOS 7 ACI 7 13 (B), (C)<br>DOBLEZ 90º EN EL EXTREMO LIBRE DE LA BARRA<br>DOBLEZ 135º MAS UMAEXTENCION DE 6 Db EN EL EXTREMO LIBRE

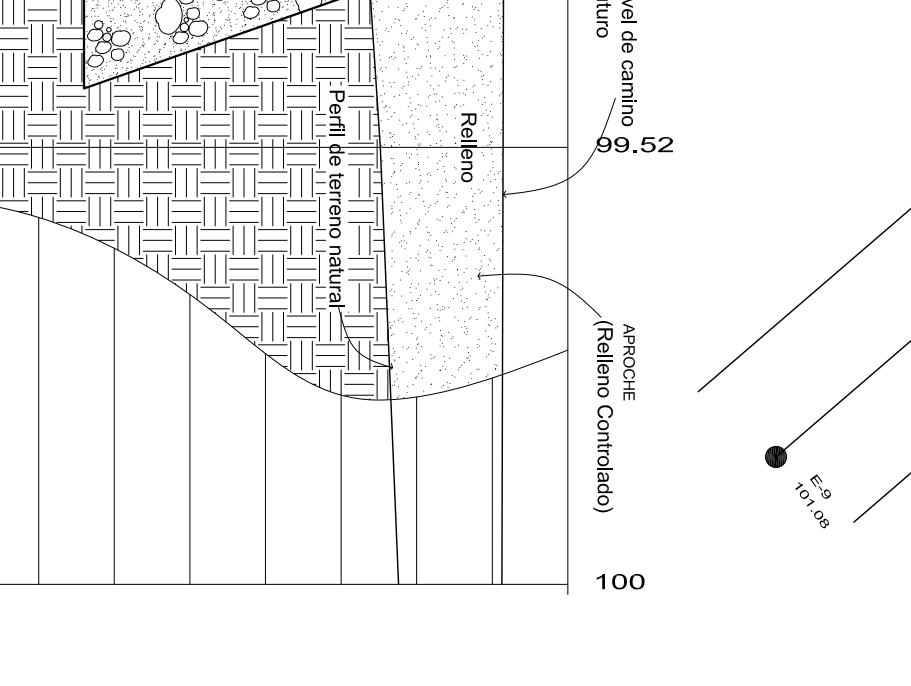

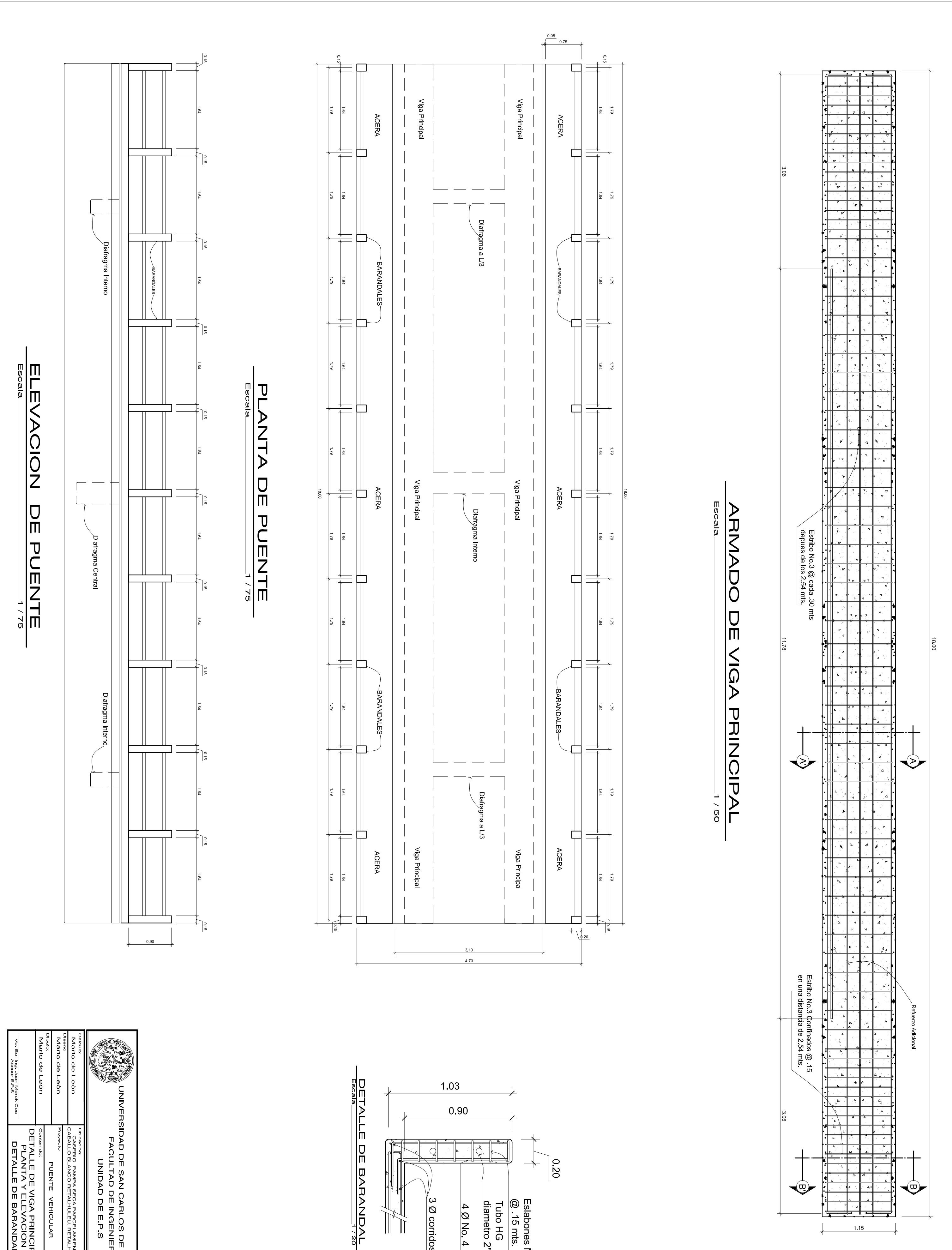

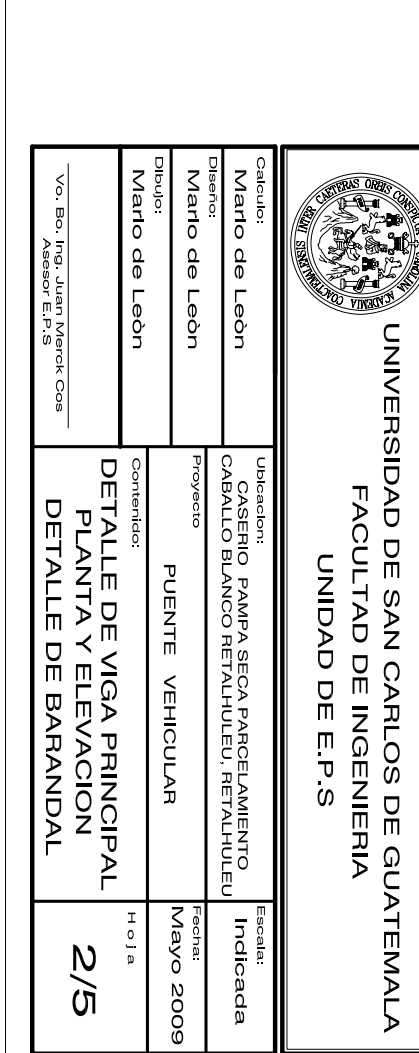

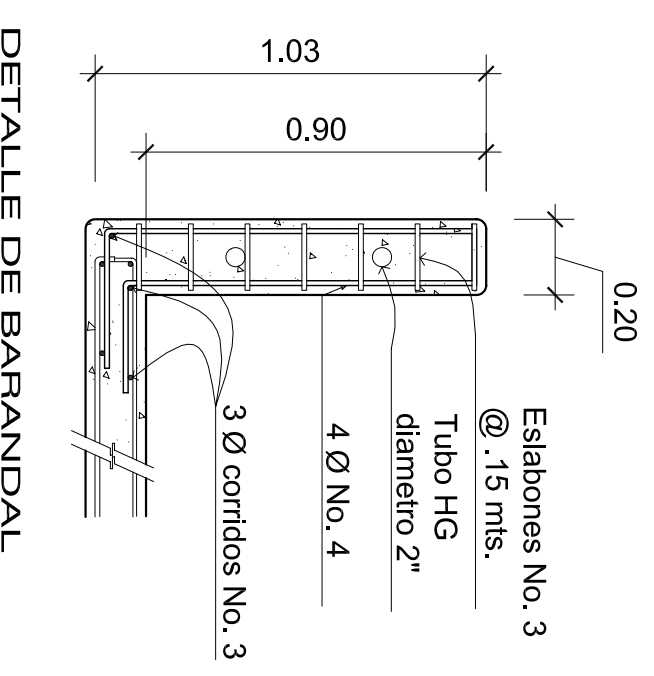

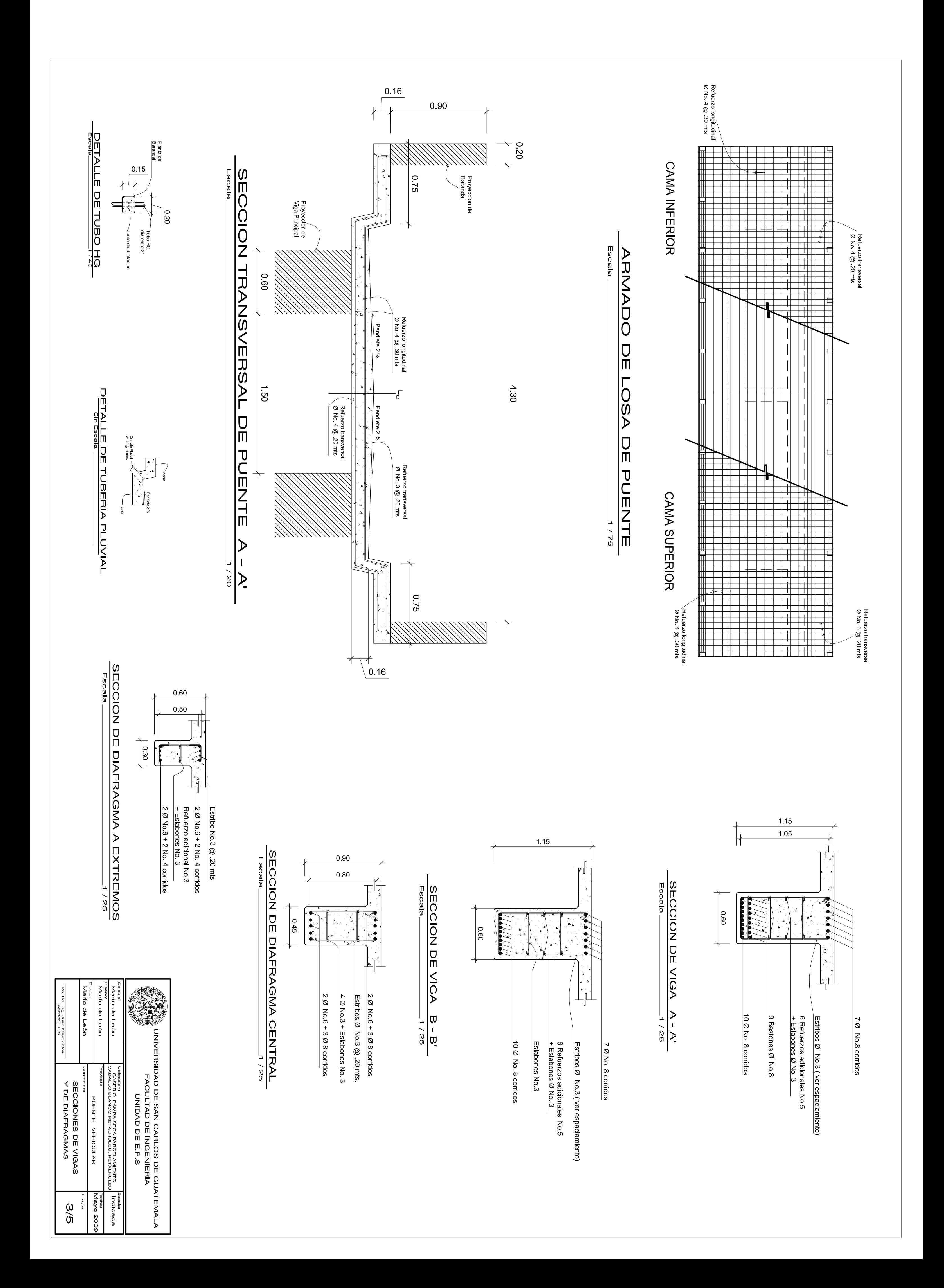

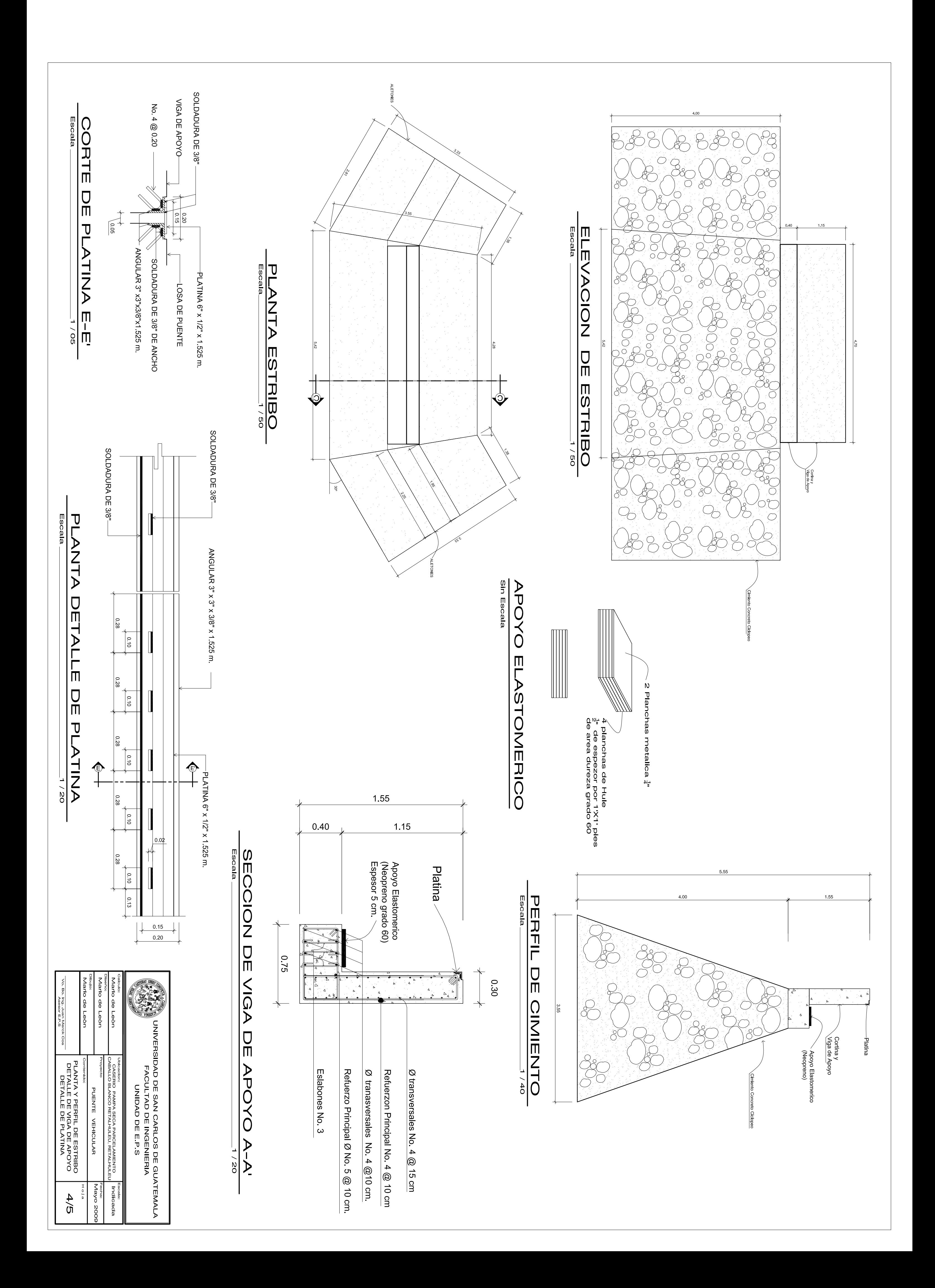

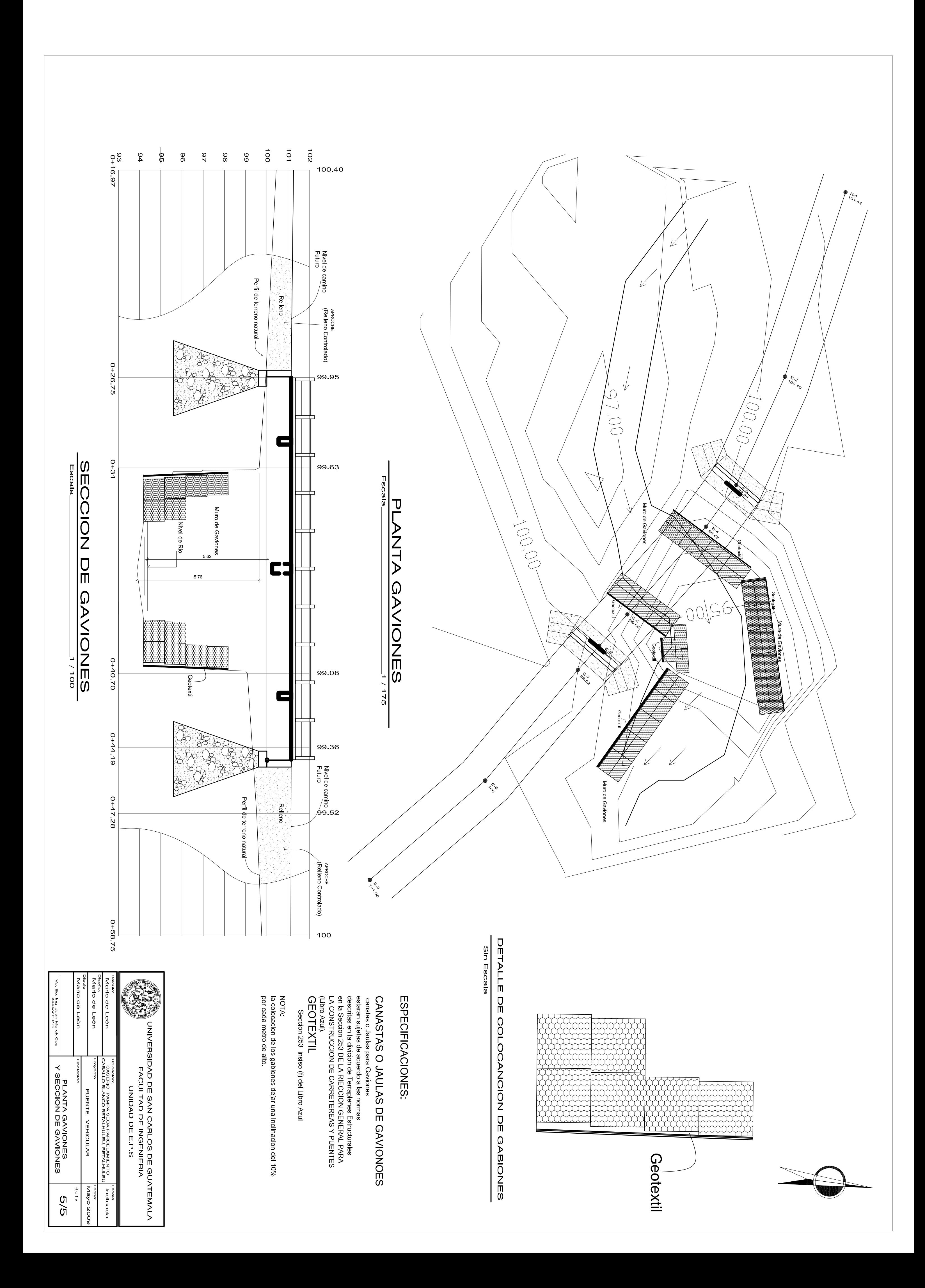

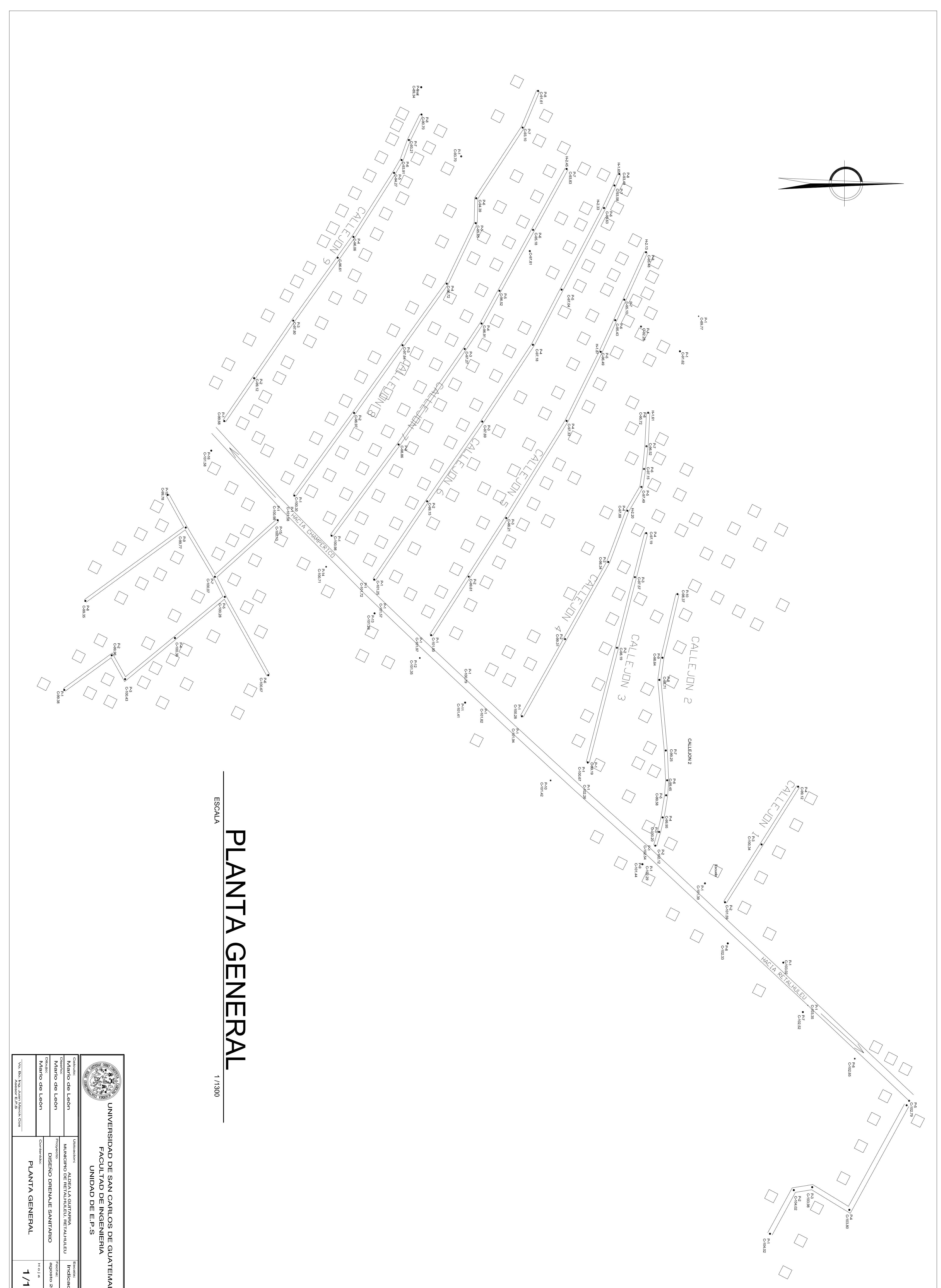

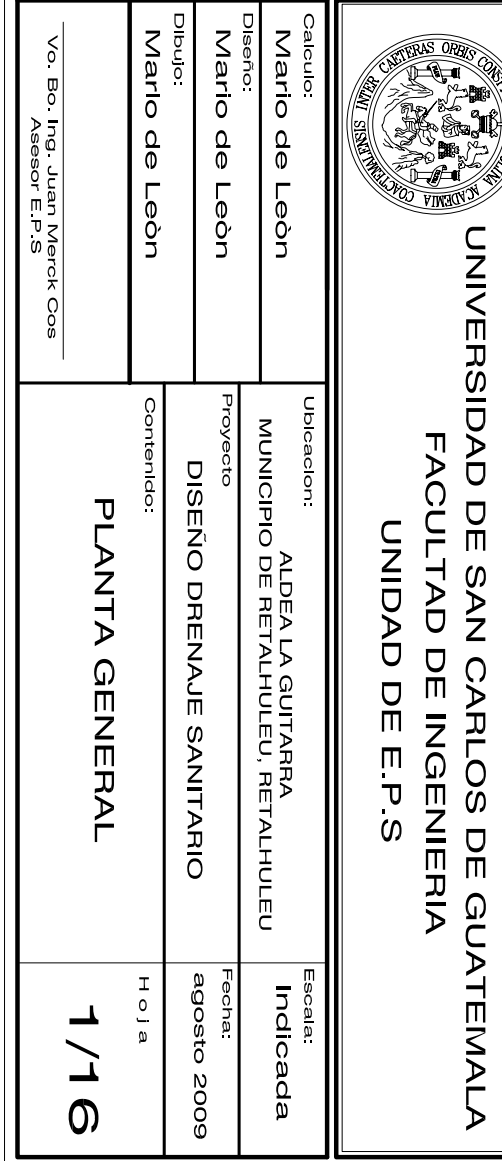

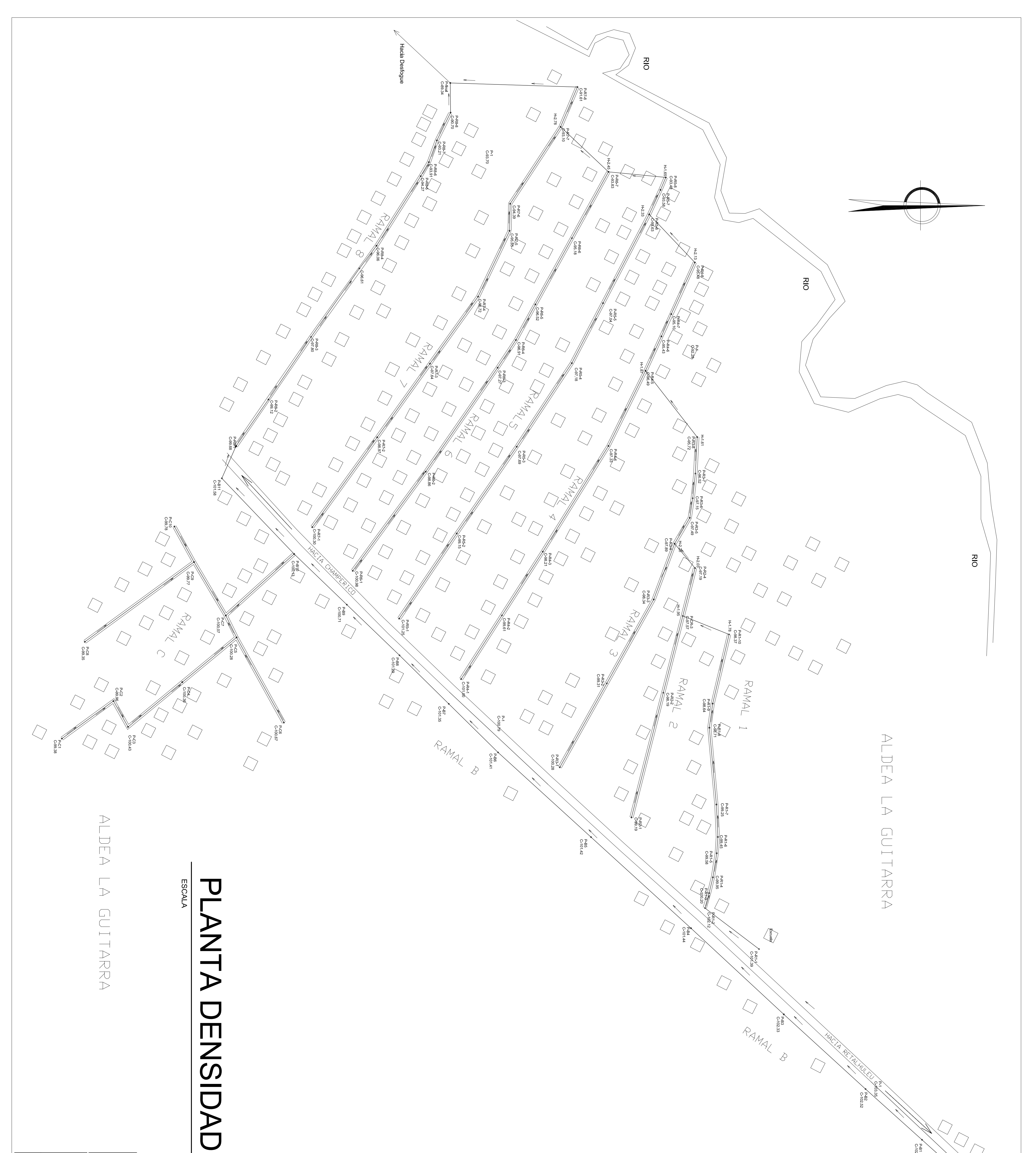

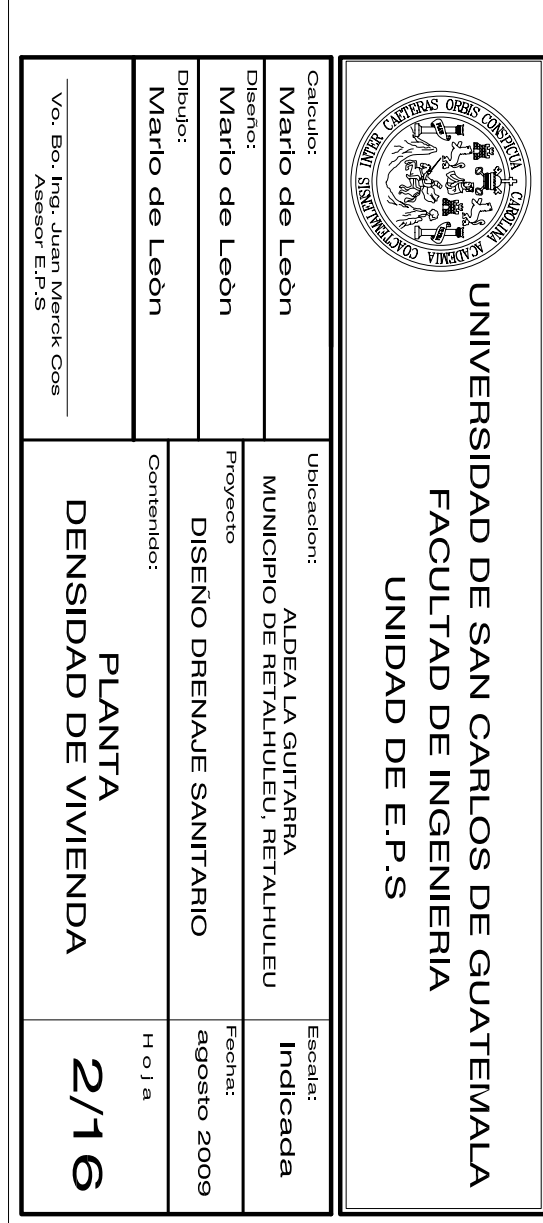

1/1300

## $\overline{\mathsf{D}}$ NINENDA

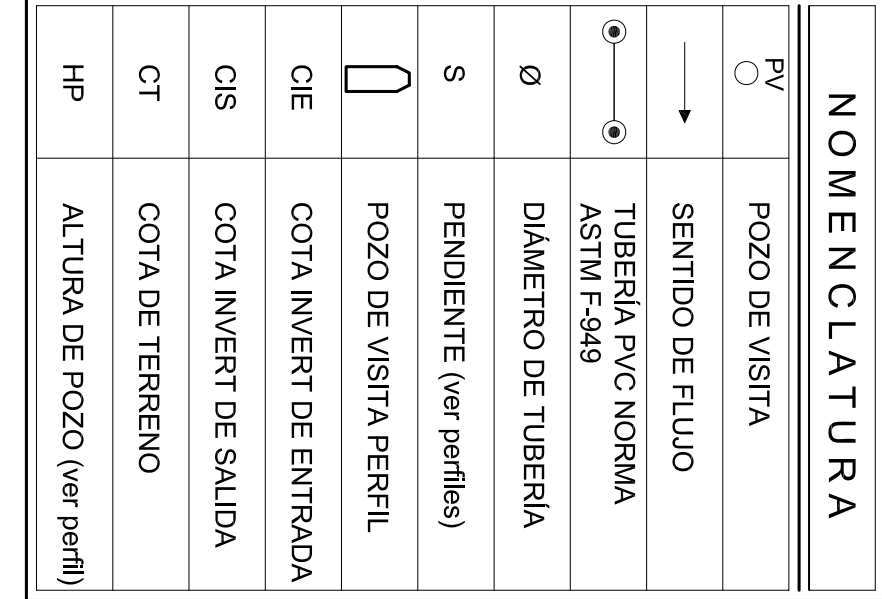

ANAND

 $\bigcup$ 

 $\sqrt{\frac{P_{C,100}}{C}}$ 

 $P A1$ <br>C 104 02

 $\begin{picture}(220,20) \put(0,0){\line(1,0){10}} \put(15,0){\line(1,0){10}} \put(15,0){\line(1,0){10}} \put(15,0){\line(1,0){10}} \put(15,0){\line(1,0){10}} \put(15,0){\line(1,0){10}} \put(15,0){\line(1,0){10}} \put(15,0){\line(1,0){10}} \put(15,0){\line(1,0){10}} \put(15,0){\line(1,0){10}} \put(15,0){\line(1,0){10}} \put(15,0){\line($ 

| ||<br>| ||

 $\triangle$ 

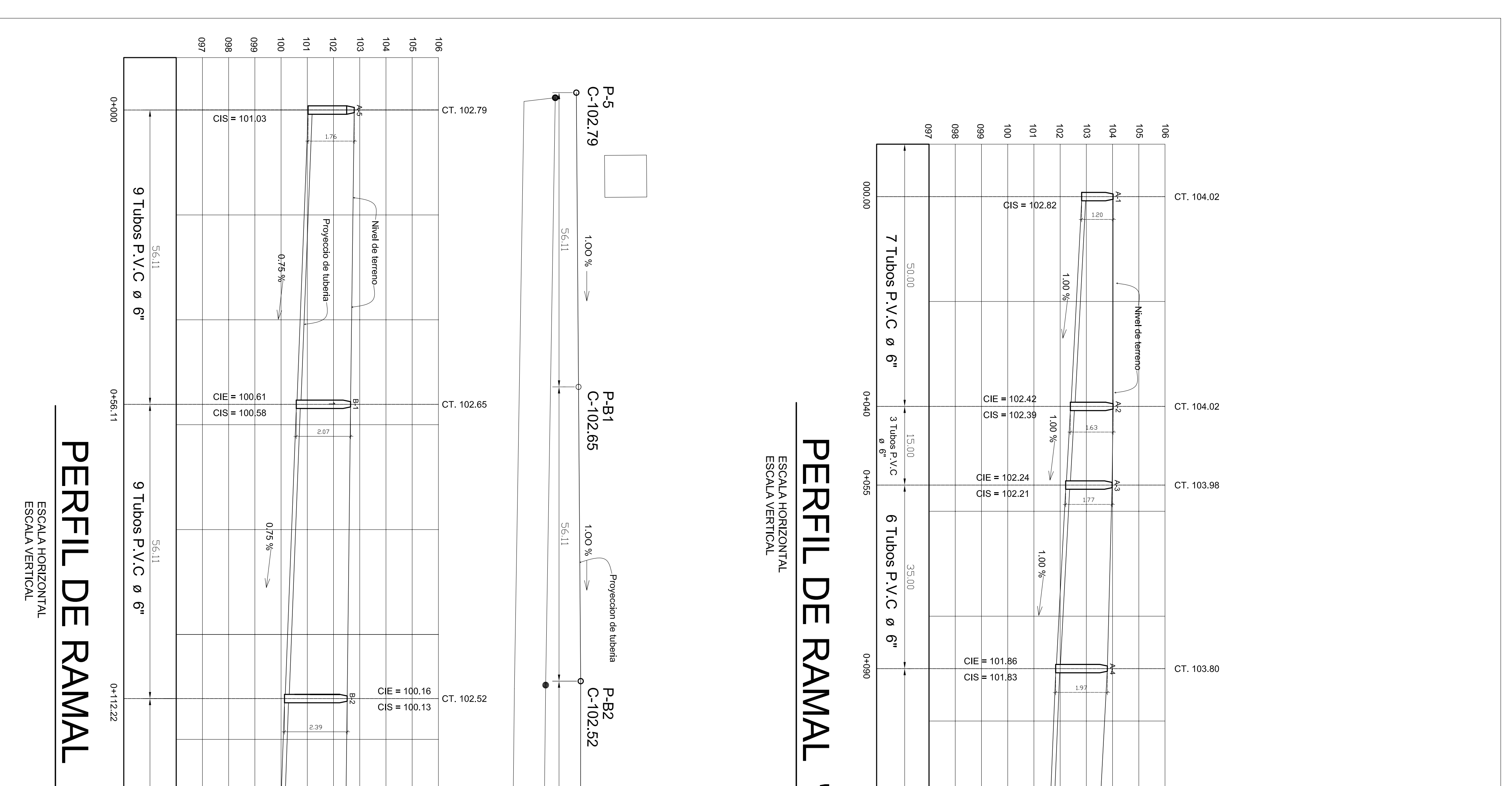

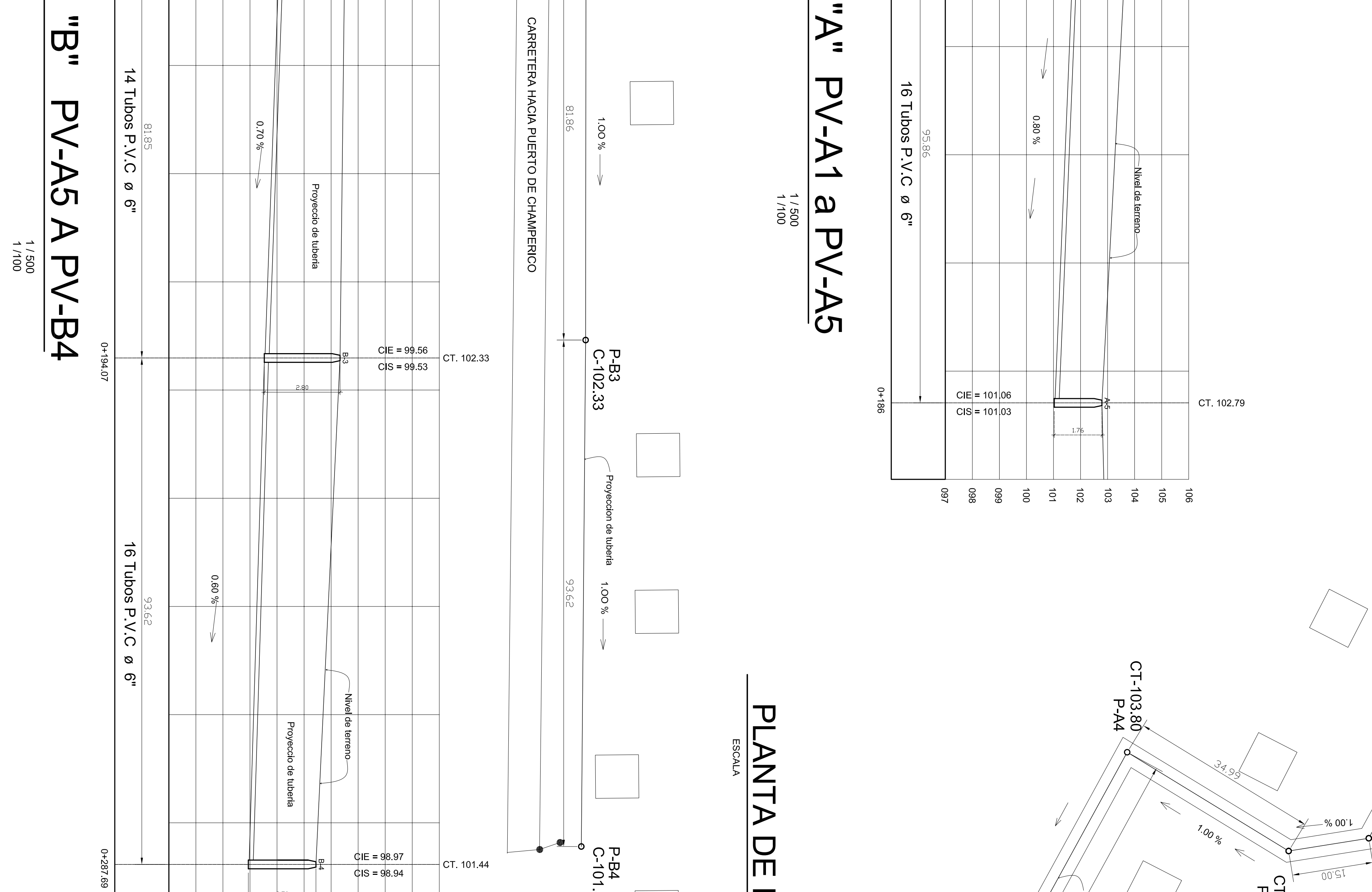

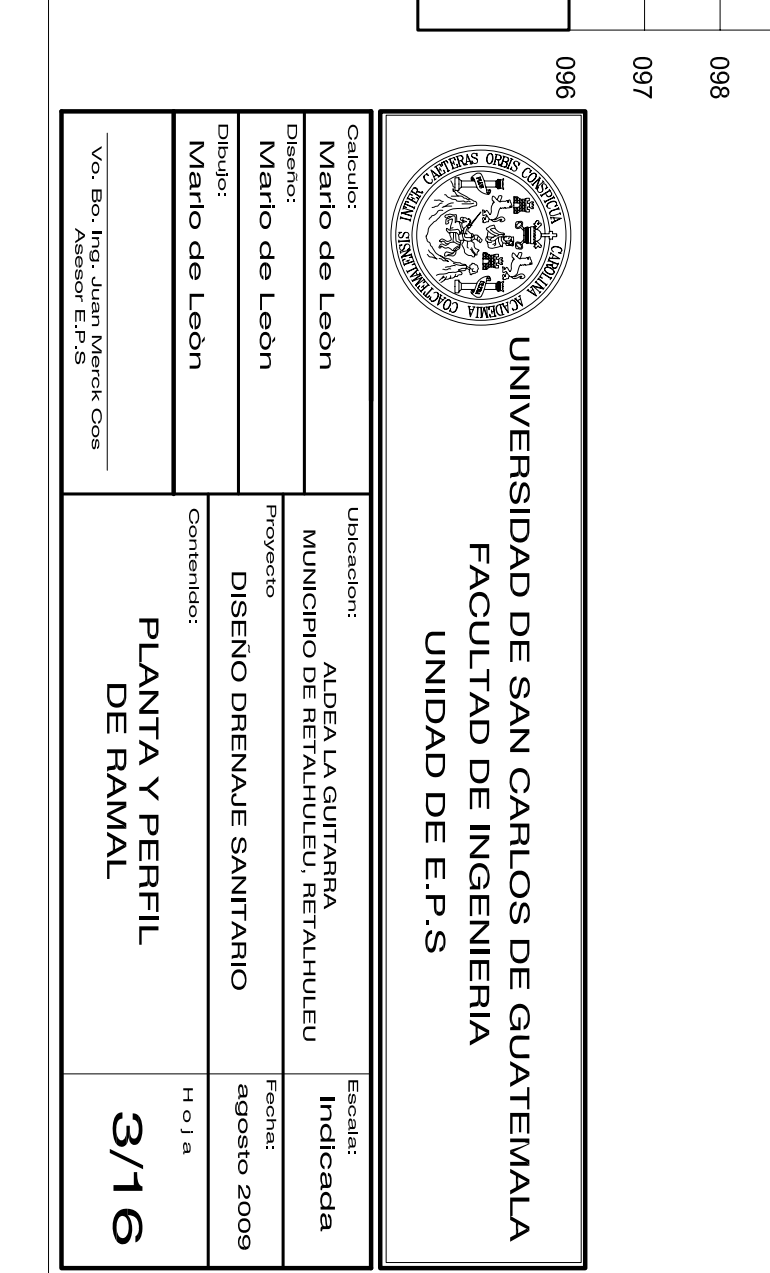

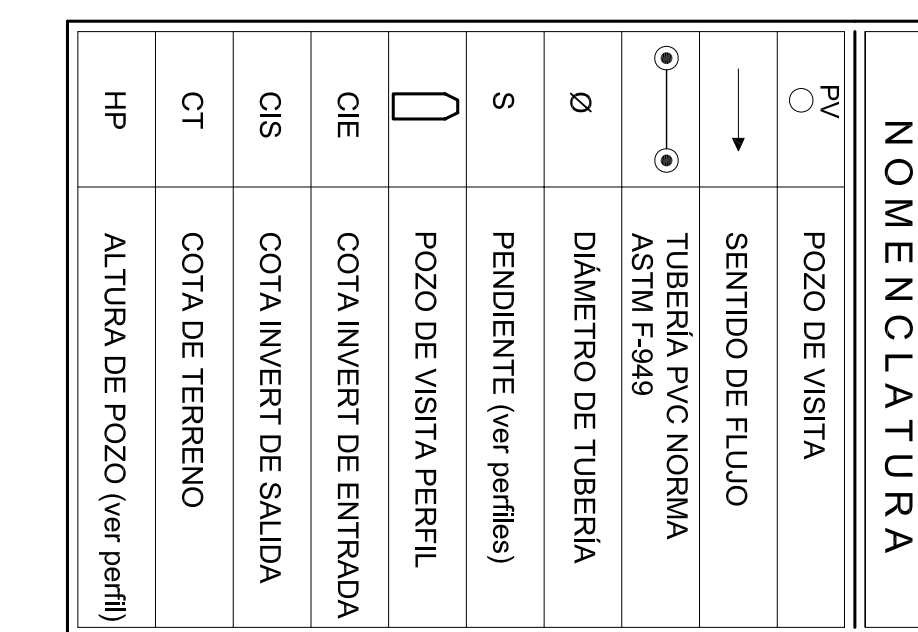

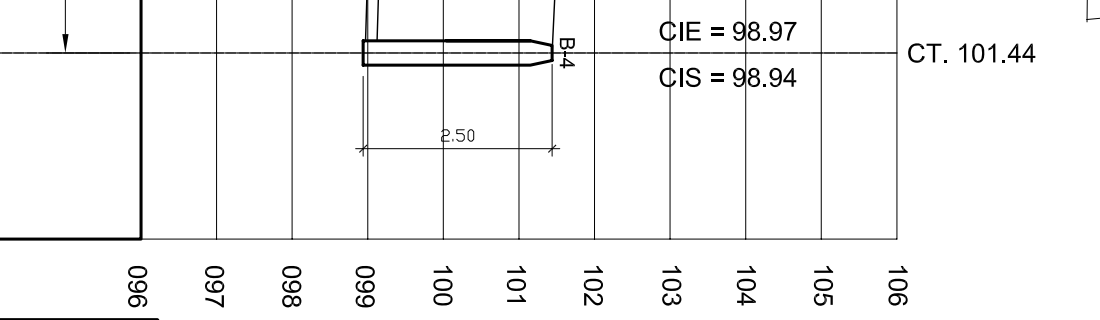

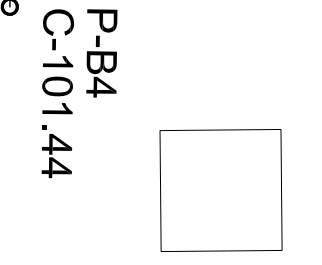

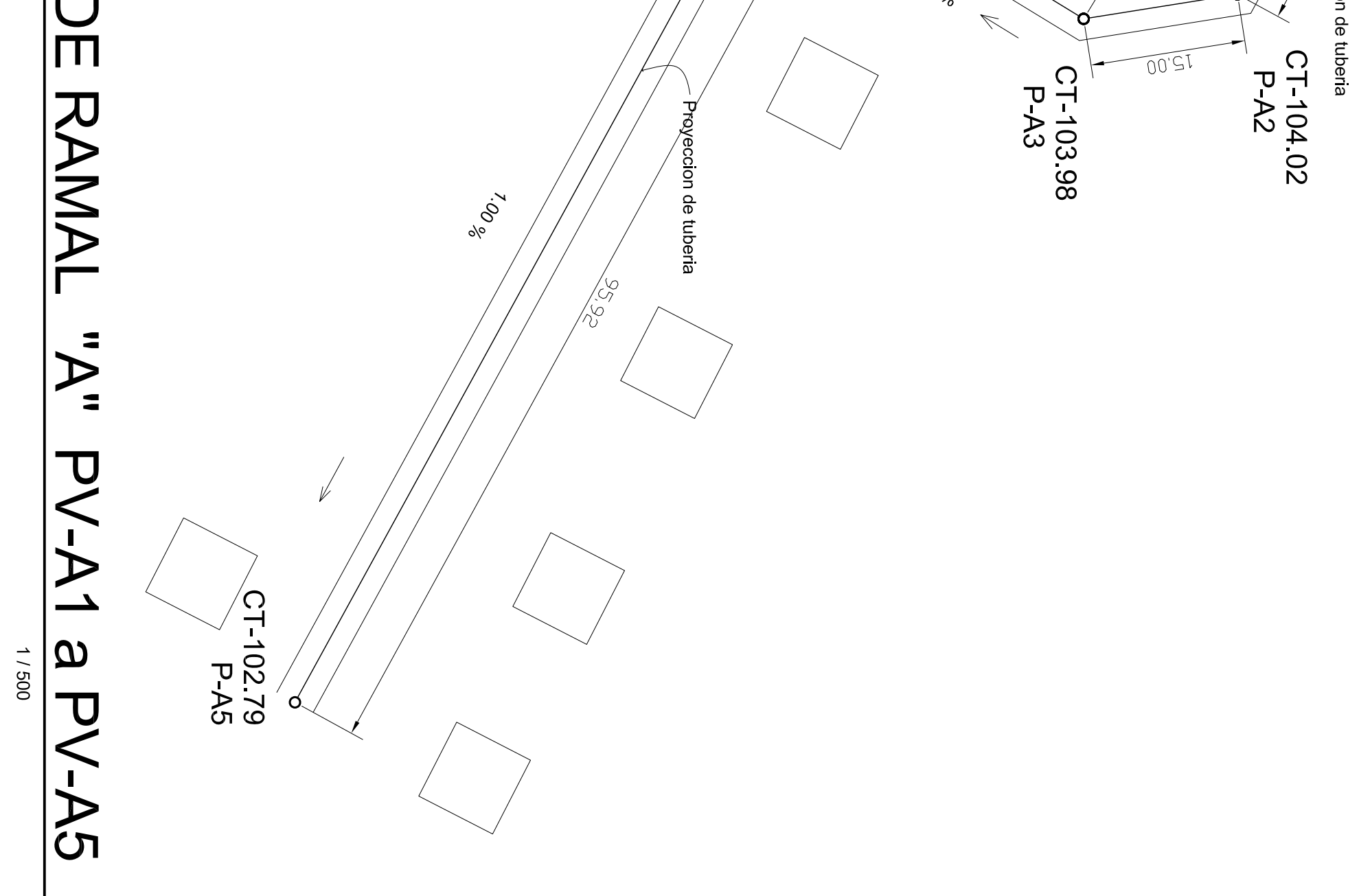

CT-104.02<br>CT-104.02

 $\vec{q}$ 

![](_page_193_Figure_1.jpeg)

![](_page_193_Figure_2.jpeg)

![](_page_193_Picture_178.jpeg)

![](_page_193_Picture_179.jpeg)

![](_page_194_Figure_0.jpeg)

![](_page_194_Figure_1.jpeg)

![](_page_194_Figure_3.jpeg)

![](_page_194_Figure_4.jpeg)

![](_page_195_Picture_71.jpeg)

![](_page_195_Figure_2.jpeg)

![](_page_195_Picture_3.jpeg)

Distribuidor<br>de Caudal<br><sup>(ver detalle)</sup>

viene de red<br>de drenaje

# ESPECIFICACIONES<br>
LECNICAS

**Drenaje:**<br>En toda la Red de drenaje se utilizara tuberia P.V.C fabricados bajo la norma<br>ASTM F-949.

El diametro a utilizar en toda la red, sera el diametro minimo (6")

Toda la tuberia a utilizar sera con Campana de junta rapida + empaques de<br>hule y espiga.

Las especificaciones de fabricante que contiene la tuberia seran colocadas<br>hacia arriba.

### POZOS DE VISITA:

Los pozos al inicio del ramal tendran la altura minima de 1.20 Mts.

Los pozos de visita seran construidos de mamposteria de ladrillo siguiendo las<br>indicaciones de la norma ASTM C-62

Todos los pozos de visita se le aplicara un recubrimiento o acabado en el interior<br>( de preferencia desde la parte inferior a la mitad del pozo) para impermiabilizar.

Al inicio de la construccion de la losa del fondo de pozo deverà hacerce la colocaciòn<br>de la tuberia con sus respectivas pendientes.

En la tapadera del pozo se colocarà en relieve los datos segun detalle de tapadera en<br>los planos.

# CONECCIONES DOMICITY

Las conecciones domiciliares se realizaran respecto a los detalles en los planos

Caja Distribuidora de Caudal:<br>Esta se encargara de distribuir una cantidad de caudal constante a cada Fosa Septicas<br>(ver detalle en planos)

FOSas Septicas:<br>Se construiran Fosas Septicas para cumplir con el tratamiento primario para<br>el proceso de desinfección de las aguas negras, y luego pasaran las zanjas<br>de absorción para su proceso final. ( ver detalle en pl

### Zanjas de Absorcion:

Su funciòn sera la distribuciòn o disipaciòn del agua previamente tratada<br>(ver detalle en planos)

![](_page_195_Picture_72.jpeg)

![](_page_196_Figure_0.jpeg)

![](_page_197_Figure_0.jpeg)

![](_page_198_Figure_0.jpeg)

![](_page_198_Figure_1.jpeg)

![](_page_198_Figure_2.jpeg)

TAPADERA DE POZO DE VISITA

SIN ESCALA

![](_page_198_Picture_3.jpeg)

 $\rightarrow -$ 

 $\equiv$ 

![](_page_198_Picture_4.jpeg)

![](_page_198_Figure_5.jpeg)

![](_page_198_Figure_7.jpeg)